### **UNITED STATES DEPARTMENT OF AGRICULTURE**

Farm Service Agency Washington, DC 20250

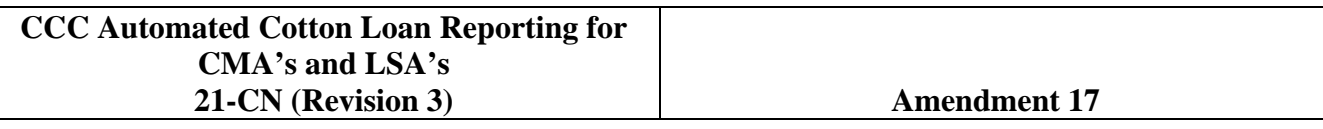

**Approved by:** Acting Deputy Administrator, Farm Programs

f. Ling Taimm

#### **Amendment Transmittal**

#### **A Reasons for Amendment**

Subparagraph 2 G has been amended to remove reference to R/O instructions because they are no longer valid in ACRS.

Subparagraph 21 B has been amended to remove reference to R/O charges and CCC-6.

Subparagraph 22 A has been amended to remove reference to liquidated damages because liquidated damages no longer apply.

Subparagraph 22 B has been amended to update Price Support contact personnel.

Paragraph 35 has been withdrawn because out-of-pocket expenses for R/O's no longer apply.

Subparagraph 66 A has been amended to update the option to select when requesting assistance from the National Help Desk.

Subparagraph 66 I has been amended to update the automation steps for the Data Set Name Description.

Subparagraph 67 A has been amended to update the fields recorded in ACRS.

Subparagraph 95 A has been amended to update the transaction codes when reporting the type of transaction being reported.

Subparagraph 102 A has been amended to remove "CRTS" that is no longer valid and enter "COPS". All fields common to ACRS records and COPS **must** match.

Subparagraph 107 A has been amended to update the transaction codes entered to complete Field 20, Net Bale Weight.

#### **A Reasons for Amendment (Continued)**

Subparagraph 109 A has been amended to update the transaction codes entered to complete Field 22, Color Grade.

Subparagraph 110 A has been amended to update the transaction codes entered to complete Field 23, Staple.

Subparagraph 111 A has been amended to update the transaction codes entered to complete Field 24, Micronaire.

Subparagraph 112 A has been amended to update the transaction codes entered to complete Field 25, Strength.

Subparagraph 113 A has been amended to update the transaction codes entered to complete Field 26, Leaf.

Subparagraph 114 A has been amended to update the transaction codes entered to complete Field 27, Other.

Subparagraph 115 A has been amended to update the transaction codes entered to complete Field 28, Uniformity.

Subparagraph 120 A has been amended to update the transaction codes entered to complete Field 33, Redemption/Forfeiture Date.

Subparagraph 121 A has been amended to update the transaction codes entered to complete Field 34, Storage Stop Date.

Subparagraph 123 A has been amended to remove R/O Date as Field 36 and reserve the field.

Subparagraph 127 A has been amended to update the transaction codes entered to complete Field 40, Adjusted Loan Rate.

Subparagraph 127 C has been added to provide instructions for completing Field 40 for upland or ELS cotton affected by ACRE.

Subparagraph 127 D has been added to provide instructions on calculating Field 40 for ELS cotton affected by ACRE.

Subparagraph 135 A has been amended to remove the reference to Field 48, R/O Charge and reserve the field.

Subparagraph 136 A has been amended to remove the reference to Field 49, Compression Charge and reserve the field.

Paragraph 141 has been amended to remove instructions for calculating Field 54, Outstanding Loan Principal.

#### **A Reasons for Amendment (Continued)**

Subparagraph 142 A has been amended to update the transaction codes for Field 55, Loan Interest Rate.

Subparagraph 143 A has been amended to update the transaction codes for Field 56, Principal + Interest.

Subparagraph 144 A has been amended to update the transaction codes for Field 57, Allowable CCA.

Paragraph 146 has been amended to reserve Field 59.

Paragraph 146.5 has been added to:

- provide instructions and information on calculating AWP bale value
- update applicable subparagraph references
- provide instructions and information for calculating AWP bale value for "C" transactions
- provide instructions and information for calculating AWP bale value for "D" transactions
- provide instructions and information for calculating AWP bale value for "D" transactions affected by ACRE.

Subparagraph 147 B has been amended to update the transaction codes for Field 60, Storage Forgiven.

Paragraph 148 has been amended to remove the instructions for completing, calculating, and making determinations for Field 61, Other Charges Forgiven and reserve the field.

Subparagraph 149 A has been amended to update the transaction codes for Field 62, Interest Forgiven.

Paragraph 150 has been amended to provide instructions for completing Field 63, ACRE Indicator.

Subparagraph 152 A has been amended to update the transaction codes for Field 65, Principal Forgiven.

Subparagraph 152 B has been amended to remove the reference to Field 59.

Paragraph 154 has been amended to remove the instructions for completing and calculating Field 67, Denied Benefits and reserve the field.

#### **A Reasons for Amendment (Continued)**

Paragraph 156 has been amended to update the transaction codes and instructions for calculating for Field 69, Net Market Gain.

Subparagraph 159 A has been amended to remove "liquidation amount" for completing Field 72, Interest Penalty.

Subparagraph 159 B has been amended to remove the "N" code from interest penalty calculations.

Subparagraph 161 A has been amended to remove:

- "principal + interest" for completing Field 74, Net Repayment
- "plus denied benefits" and "plus compression charge", and their value from the instructions for calculating net repayment for upland cotton cash loan repayments
- "liquidation amount" and update the transaction codes for completing Field 74, Net Repayment.

Subparagraph 162 A has been amended to update instructions and information for completing Field 75, LDP.

Subparagraph 162 C has been added to provide instructions for calculating Field 75 for ACRE.

Subparagraph 164 A has been amended to remove the instructions for completing Field 77, Liquidated Damages and reserve the field.

Subparagraphs 165 A and B have been amended to update the transaction codes for Field 78, Net Correction Amount.

Subparagraph 171 A has been amended to remove the instructions for completing Field 84, Prior Warehouse Code and reserve the field.

Subparagraph 172 A has been amended to remove the instructions for completing Field 85, Prior Warehouse Receipt Number and reserve the field.

Subparagraph 173 A has been amended to remove the instructions for completing Field 86, New Bale Weight and reserve the field.

Subparagraph 178 A has been amended to replace obsolete CCC-709 with CCC-633EZ.

Subparagraph 179 A has been amended to update the transaction codes for Field 92, Compression Code.

#### **A Reasons for Amendment (Continued)**

Subparagraph 180 A has been amended to update the transaction codes for Field 93, "U" Transaction Indicator.

Subparagraph 182 A has been amended to update the transaction codes for Field 95, Classing Remarks.

Subparagraph 183 A has been amended to update the transaction codes for Field 96, Uniformity.

Subparagraphs 216 A and B have been amended to update the transaction codes for CCC-719 Trailer Record Descriptors.

Subparagraph 218 A has been amended to remove the instructions for completing Field 2, Transmission Number, and reserve the field.

Subparagraph 220 A has been amended to update the transaction codes for Field 4, Transaction Date.

Subparagraph 221 A has been amended to update the transaction codes for Field 5, Transaction Code.

Subparagraph 222 A has been amended to update the transaction code for Field 6, Batch Sequence Number.

Subparagraph 223 A has been amended to remove the instructions for completing Field 7, Number of Records, and reserve the field.

Subparagraph 224 A has been amended to remove the instructions for completing Field 8, Loan Quantity, and reserve the field.

Subparagraph 225 A has been amended to update the transaction code for Field 9, Loan Principal.

Subparagraph 226 A has been amended to update the transaction code for Field 10, Loan Principal-Cash.

Subparagraph 227 A has been amended to remove the instructions for completing Field 11, Loan Principal Certificate, and reserve the field.

Subparagraph 228 A has been amended to remove the instructions for completing Field 12, Loan Principal Forfeiture, and reserve the field.

Subparagraph 229 A has been amended to remove the instructions for completing Field 13, CCC Payment, and reserve the field.

Subparagraph 231 A has been amended to update the transaction code for Field 15, Interest.

#### **A Reasons for Amendment (Continued)**

Subparagraph 232 A has been amended to remove the instructions for completing Field 16, Damages, and reserve the field.

Subparagraph 234 A has been amended to remove the instructions for completing Field 18, Total Certificate Amount, and reserve the field.

Subparagraph 236 A has been amended to remove the instructions for completing Field 20, "U" Transaction Indicator, and reserve the field.

Subparagraph 293 C has been amended to remove the field number that is no longer applicable.

Subparagraphs 350 B and C, 351 A, 353 A and B, and 354 A, and paragraphs 355 through 357 and 361, 419, 420, and 432 have been amended to remove transaction codes that are no longer applicable.

Paragraph 418 has been amended to update the contact person for document submissions.

Subparagraph 427 B has been amended to update procedures for submitting trust redemption electronic Bale Detail records.

Paragraph 428 and Exhibit 12 have been withdrawn because reconcentrations are no longer valid in ACRS.

Subparagraph 433 C has been amended to update the contact person for submitting CCC-719's.

Paragraph 434 has been withdrawn because CMA's payment limitation is no longer applicable.

Exhibit 2 has been amended to remove excess benefits and percent of cropland factor definitions that are no longer applicable.

Exhibit 9 has been amended to incorporate the current versions of SF-LLL and SF-LLL-A.

Exhibit 10 has been amended to incorporate the current version of CCC-674.

Exhibit 12 has been amended to remove CCC-Cotton G4 that is obsolete.

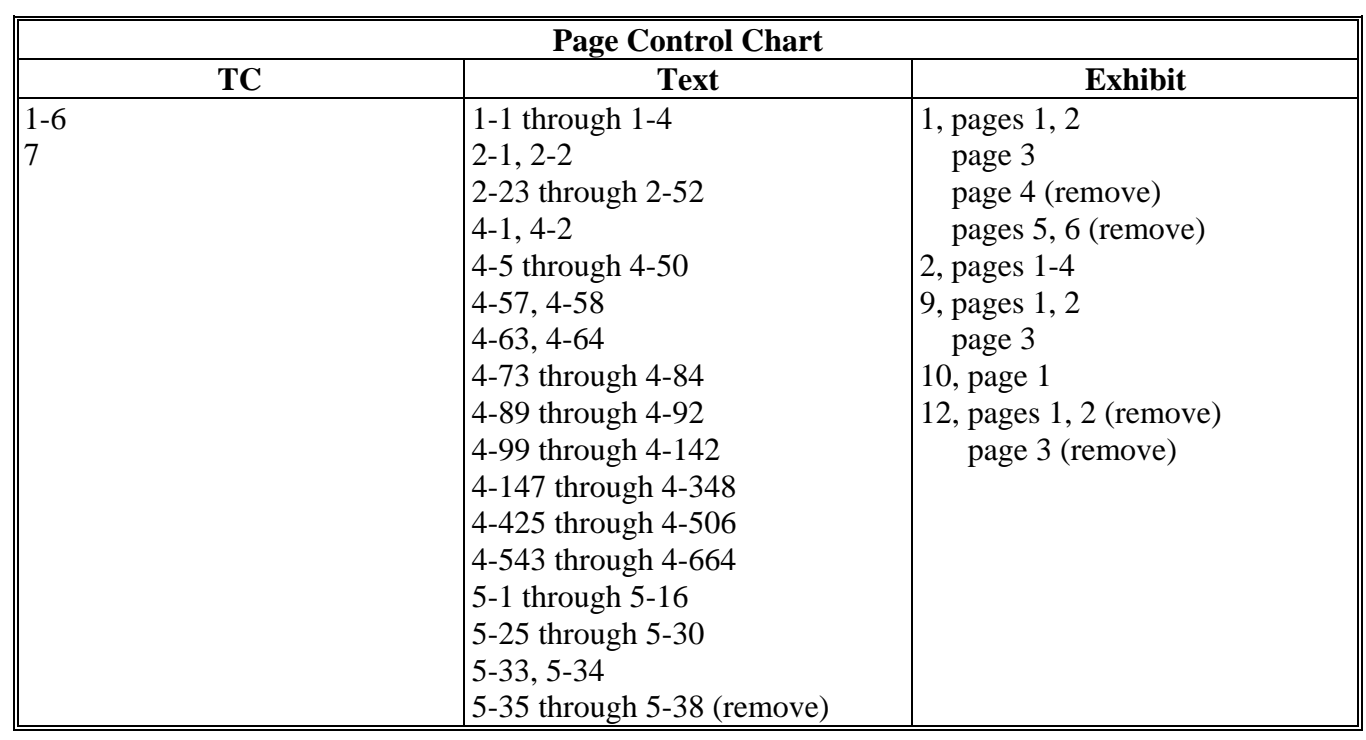

 $\mathcal{O}(\mathcal{O}(\log n))$ 

## **Part 1 Basic Provisions**

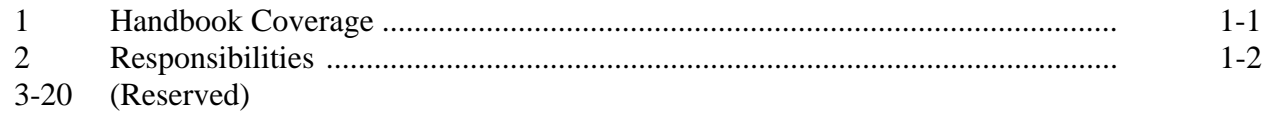

## **Part 2 General CMA CCC Loan and LDP Activities**

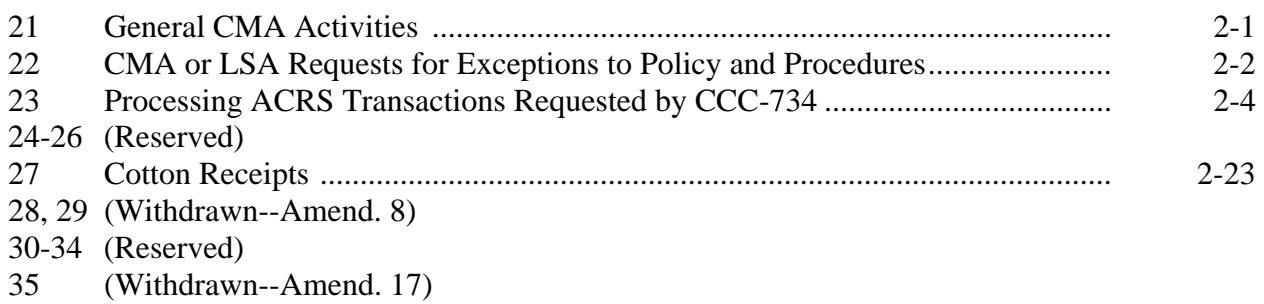

# **Part 3 (Reserved)**

47-65 (Reserved)

36-46 (Reserved)

## **Part 4 Electronic Records**

## **Section 1 System Requirements**

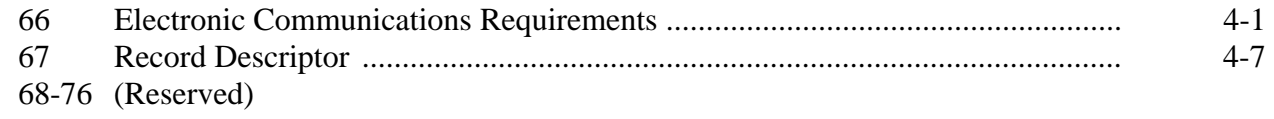

## **Section 2 (Reserved)**

77-87 (Reserved)

## **Section 3 Bale Record Field Requirements**

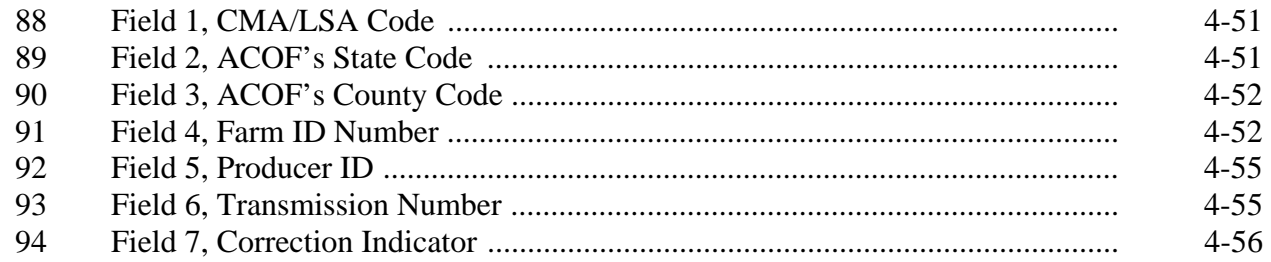

#### Part 4 **Electronic Records (Continued)**

#### **Section 3 Bale Record Field Requirements (Continued)**

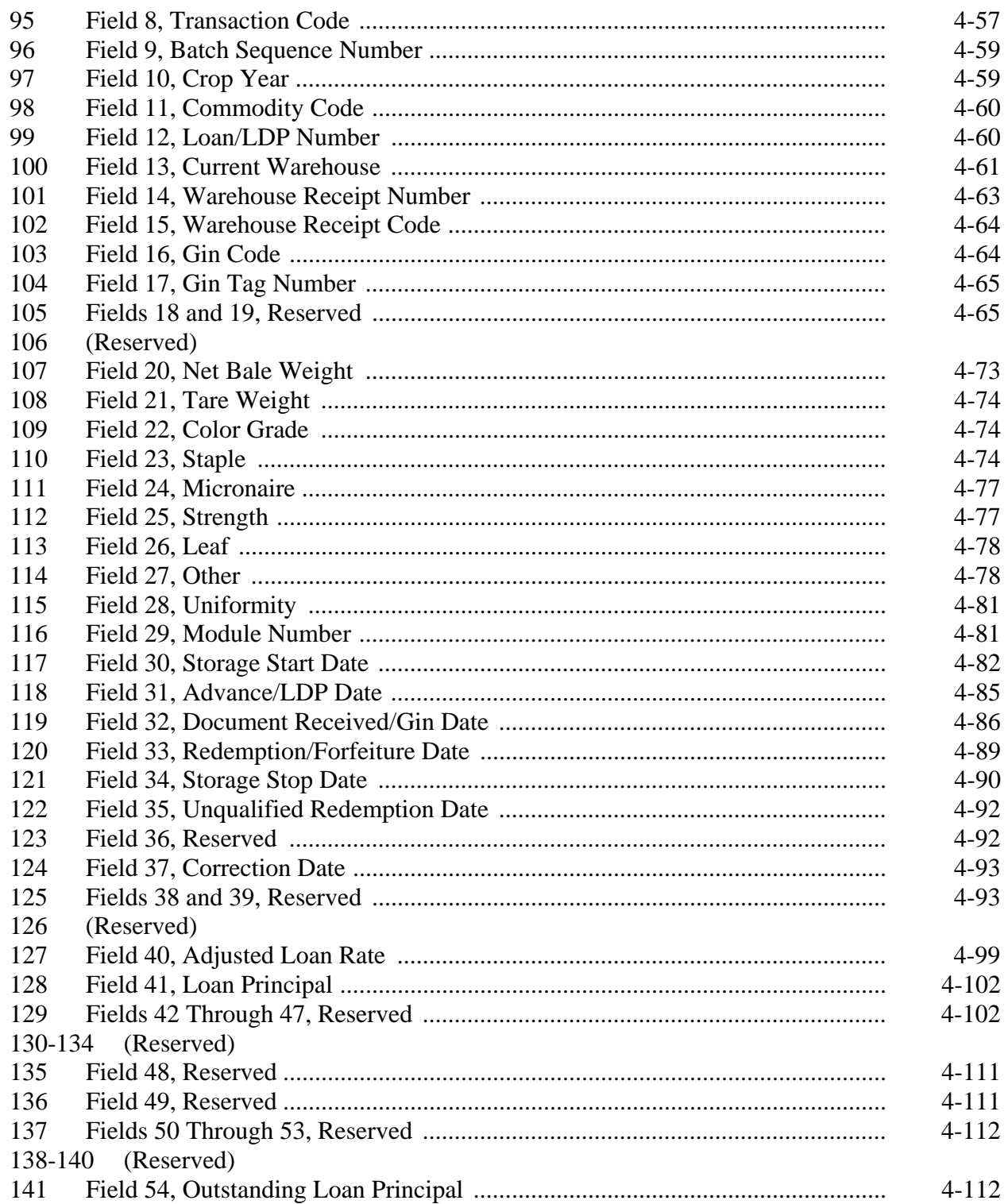

#### Part 4 **Electronic Records (Continued)**

#### **Section 3 Bale Record Field Requirements (Continued)**

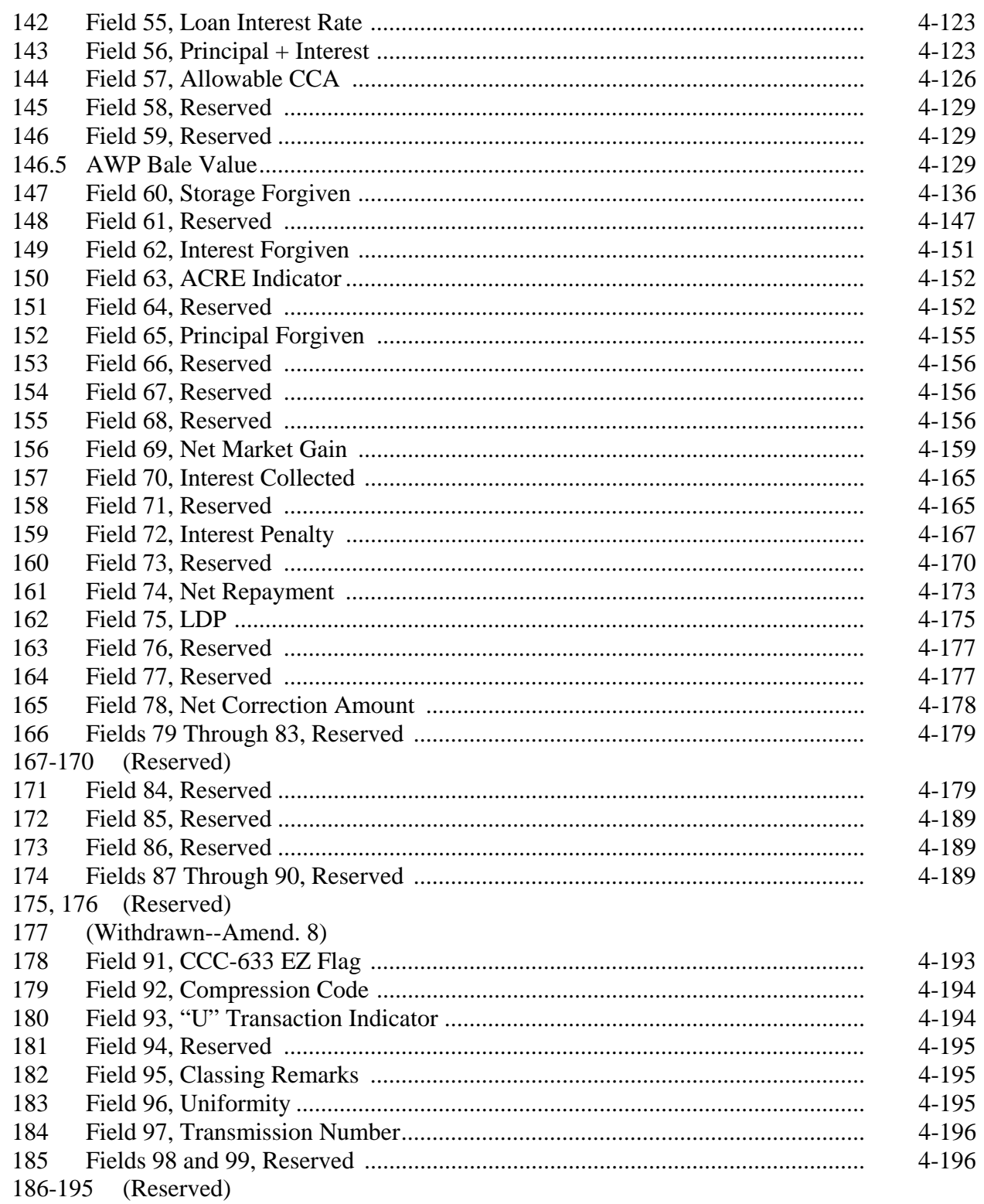

#### Part 4 **Electronic Records (Continued)**

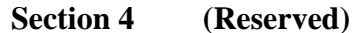

196-215 (Reserved)

#### **CCC-719 Trailer Record Requirements Section 5**

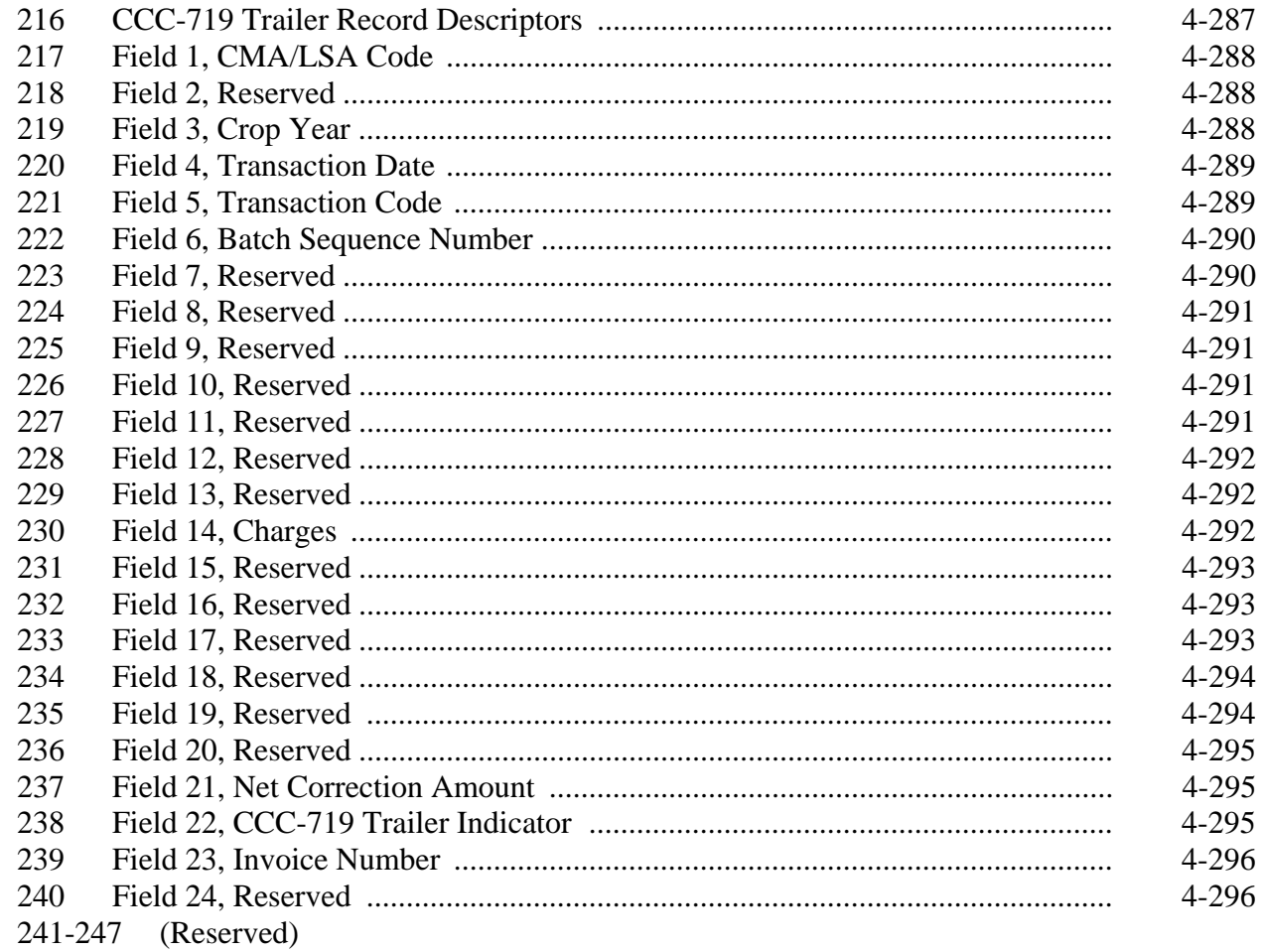

## **Section 6 •• AWP Lock-In Trailer Record Requirements**

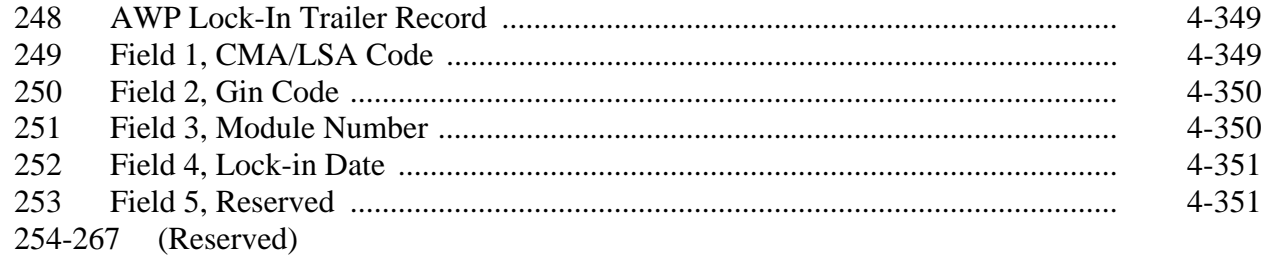

### **Part 4 Electronic Records (Continued)**

## **Section 7 (Withdrawn--Amend. 6)**

268-282 (Withdrawn--Amend. 6)

283-292 (Reserved)

### **Section 8 LDP Submissions**

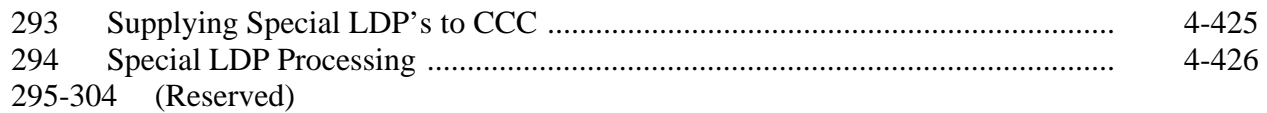

### **Section 9 (Reserved)**

305-324 (Reserved)

## **Section 10 LSA Name and Address Trailer Record Requirements**

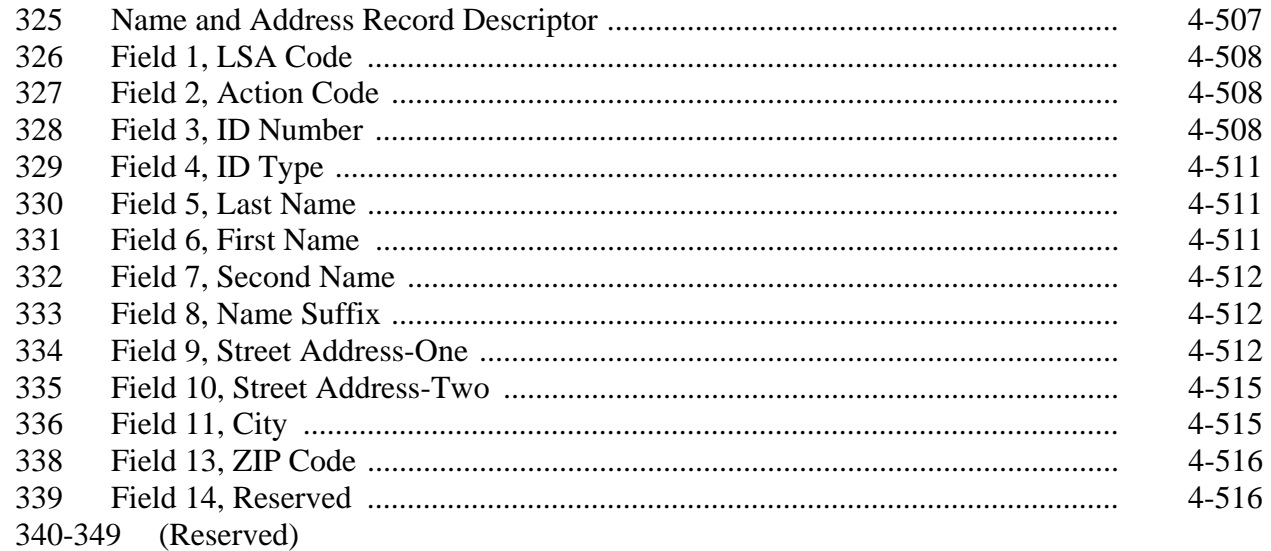

## **Part 4 Electronic Records (Continued)**

### **Section 11 LSA IRS Trailer Record Requirements**

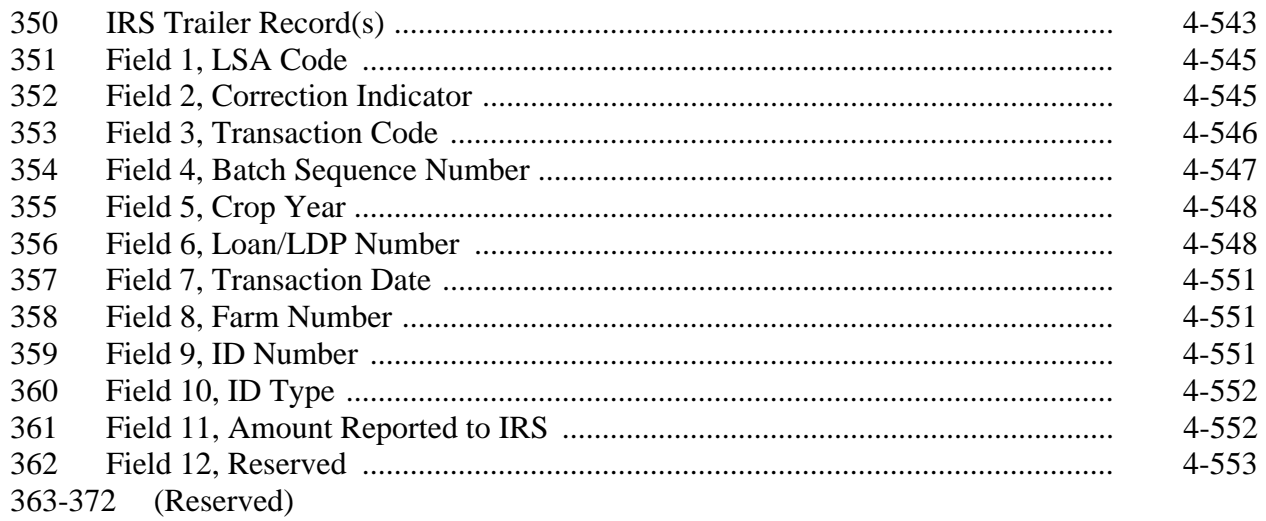

## **Section 12 (Reserved)**

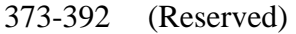

## **Section 13 (Withdrawn--Amend. 4)**

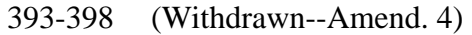

399-417 (Reserved)

#### **Part 5 Document Submissions**

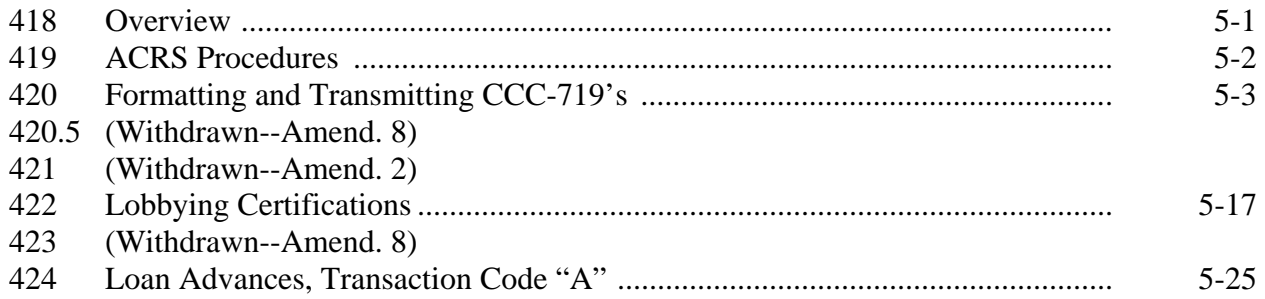

## **Part 5 Document Submissions (Continued)**

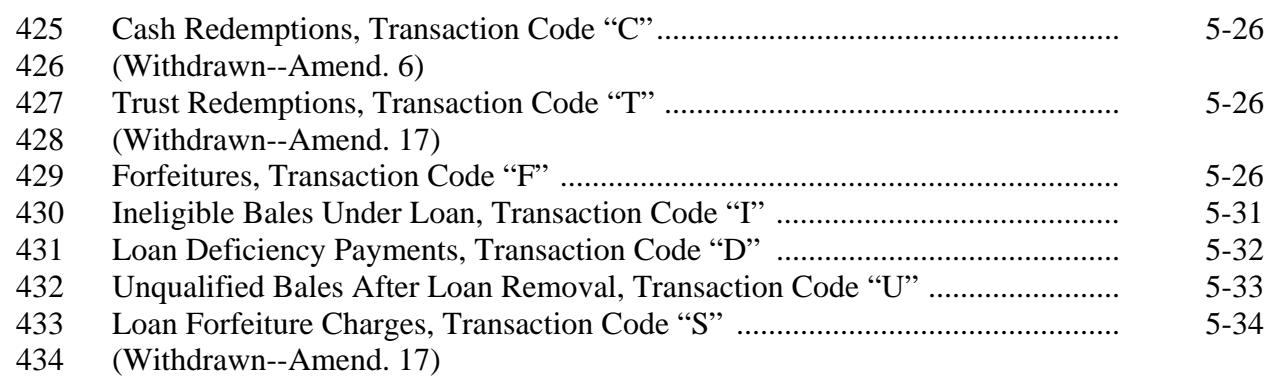

## **Exhibits**

- 1 Reports, Forms, Abbreviations, and Redelegations of Authority
- 2 Definitions of Terms Used in This Handbook
- 3 (Reserved)
- 4 CCC-Cotton G, Cotton Cooperative Loan Agreement
- 5-8 (Reserved)
- 9 SF-LLL, Disclosure of Lobbying Activities, and SF-LLL-A, Disclosure of Lobbying Activities Continuation Sheet
- 10 CCC-674, Certification for Contracts, Grants, Loans, and Cooperative Agreements
- 11 (Reserved)
- 12 (Withdrawn--Amend. 17)

 $\mathcal{O}(\mathcal{O}(\log n))$ 

### **1 Handbook Coverage**

### **A Handbook Purpose**

This handbook provides procedures and requirements for CMA's and LSA's to follow when conducting loan and LDP transactions with CCC.

These procedures and requirements apply to:

- CMA's operating under CCC-Cotton G (Exhibit 4)
- LSA's operating under CCC-912 (22-CN, Exhibit 4).

### **B Sources of Authority**

Authority for the requirements in this handbook is in:

- 7 CFR Parts 1425 and 1427
- CCC-Cotton G
- $\bullet$  CCC-912
- **\*--**Food, Conservation, and Energy Act of 2008**--\***
- Federal Agriculture Improvement and Reform Act of 1996 (1996 Act)
- Agricultural Act of 1949 (63 Stat. 1051-1062) as amended
- CCC Charter Act (62 Stat. 1070-1075) as amended.

## **C Related Handbooks**

FSA handbooks related to the cotton loan program include:

- 1-CMA for CMA Program requirements and CMA and LSA producer eligibility **\* \* \***
- 7-CN for basic cotton loan and LDP program requirements
- 22-CN for basic LSA program requirements and procedures
- 50-FI for CCC interest rates.

#### **2 Responsibilities**

#### **A Background**

The responsibilities for administering CCC's cotton loan and LDP activities are described in this paragraph.

### **B Executive Vice President, CCC Responsibilities**

Executive Vice President, CCC or designee shall:

- determine policy and program provisions
- make determinations on program questions
- revise or rescind incorrect determinations made by designees.

#### **C DAFP Responsibilities**

DAFP shall provide general direction and supervision for the requirements in this handbook.

### **D PSD Responsibilities**

PSD shall:

- administer the requirements in this handbook
- provide program policy and procedures to CMA's and LSA's
- prescribe operating procedures for CCB's serving CMA's or LSA's.

## **E Controller, CCC Responsibilities**

Controller, CCC shall:

- ensure that loan data, provided by CMA's and LSA's to NITC, supports CCC accounting practices and controls
- provide each CMA and LSA CCC's loan interest rate
- provide accounting instructions for recording and reporting loan and LDP activity **\*--**reported by CMA's and LSA's to KC-ADC/PSCAO/CLG.**--\***

#### **2 Responsibilities (Continued)**

#### **\*--F KC-ADC/PSCAO/CLG Responsibilities**

KC-ADC shall:

- coordinate the flow of data and documents between CMA's, LSA's, CCB's, PSCAO,**--\*** KCFO, and KCCO, as necessary
- manage the ACRS requirements, as follows:
	- process and maintain subsidiary data and records for transactions received from CMA's and LSA's
	- examine and verify data and documents for accuracy
	- reconcile and correct loan data submitted by CMA's and LSA's with wire transfers performed by CCB's
- notify PSD of any CMA's or LSA's program violations, including failure to:
	- correct discrepancies
	- pay warehouse charges, as applicable, on forfeited cotton within:
		- 15 calendar days of the forfeiture date for CMA's
		- 30 calendar days of the forfeiture date for LSA's
- provide CMA's and LSA's:
	- Failed File listing bales rejected in the ACRS up-front edits
	- Transmission Report with an authorization code and amount for bales passing the up-front edits
	- Error File listing bales and the applicable error codes
- provide PSD and, if requested, Controller, CCC:
	- sample data, as requested

### **2 Responsibilities (Continued)**

### **F KC-ADC/PSCAO/CLG Responsibilities (Continued)**

- a weekly ACRS Error and Volume Report (PSL-71R) showing, in the format provided by PSD, each CMA's and LSA's number of outstanding errors and year-to-date number of bales of cotton by crop year:
	- processed
	- currently under loan
	- **Note:** CMA's must resolve errors within 15 workdays or request an extension from PSD. PSD will consider extensions depending on the type of error and whether the error is within the control of CMA. Failure to resolve errors within the timeframes imposed by PSD could become a basis for suspending or terminating CMA status or demand for a refund of applicable benefits.
- monthly reports, in a format approved by PSD, of:
	- transactions for which either CCC-674 or SF-LLL are required
	- "I" and "U" transactions recorded on ACRS.

### **G KCCO Responsibilities**

KCCO shall provide CMA's and LSA's lists of approved warehouses and applicable storage rates. **\* \* \***

## **H CCB Responsibilities**

CCB's shall:

- transfer funds to or from CMA's or LSA's bank account from or to CCC's FRB
- follow reporting instructions provided by FMD
- include the ACRS authorization code on all wire transfer messages to and from CCC.

## **Part 2 General CMA CCC Loan and LDP Activities**

### **21 General CMA Activities**

#### **A Introduction**

CMA's participate in CCC's loan and LDP program for their members.

### **B CMA Activities**

CMA's:

• are responsible for verifying, through FSA, the eligibility of their members and their members' farms to participate in loan and LDP programs before CMA receives a loan or LDP benefit

**\* \* \*** 

- pay research and promotion fees to the Cotton Board for their members
- may forfeit loan collateral
- may apply for and receive:
	- loan advances
	- $\bullet$  LDP's
	- **\* \* \***
- repay amounts owed CCC for:
	- redeeming loans with cash **\* \* \***
	- errors in document submissions
	- cotton found to be ineligible for loan
	- charges associated with loan forfeiture
	- excess benefits received for their members.

## **22 CMA or LSA Requests for Exceptions to Policy and Procedures**

## **A Background**

To be consistent with other MAL and LDP delivery systems for other commodities, CMA's and LSA's shall request waivers for exceptions to established policy and program procedures. Situations that require a request for waiver include, but are not limited to, requests for:

- exceptions to cotton MAL and LDP policy in 7-CN
- exceptions to ACRS processing procedures in 21-CN
- exceptions to CMA policies in 1-CMA
- exceptions to LSA policy and procedures in 22-CN
- **\* \* \***
- situations requiring manual processing for an ACRS transaction
- exceptions to established duplicate benefit policy.

## **B CMA and LSA Action**

All requests for waivers shall be submitted in writing. CMA's and LSA's shall:

- submit requests by memorandum to PSD providing the following information as applicable:
	- explanation of why the request for waiver is being submitted
	- the exact request
	- specific reasons why the particular erroneous transaction occurred
	- MAL or LDP numbers, disbursement dates, and EWR numbers
	- CMA codes or producer names and identifying numbers
- provide supporting documentation as applicable
- e-mail memorandum to the following:

## **\*--frankie.coln@wdc.usda.gov**

- **shayla.watson@wdc.usda.gov**
- **shannon.fulghem@kcc.usda.gov--\***
- **fred.gustafson@kcc.usda.gov**.

## **27 Cotton Receipts**

## **A Approved Receipts**

CMA's and LSA's may process CCC transactions through ACRS only for bales of cotton with EWR's submitted to CCC by an authorized provider.

Any producer desiring a loan on bales with paper receipts must contact PSD.

## **28, 29 (Withdrawn--Amend. 8)**

- **30-34 (Reserved)**
- **35 (Withdrawn--Amend. 17)**
- **36-46 (Reserved)**

## **Part 3 (Reserved)**

**47-65 (Reserved)** 

 $\mathcal{O}(\mathcal{O}(\log n))$ 

#### **Part 4 Electronic Records**

### **Section 1 System Requirements**

#### **66 Electronic Communications Requirements**

#### **A Overview**

The TCP/IP protocol using FTP is used to electronically exchange data between CMA's or LSA's and ACRS processed by the USDA NITC. CMA's and LSA's will obtain TCP/IP connectivity by contracting with a private ISP or other means. Once a valid TCP/IP connection is established, an FTP session to the FSA FTP server is started to exchange data with ACRS.

When exchanging data with ACRS, all files transmitted will be encrypted using Secure PKWARE application.

Users are responsible to scan, detect, and disinfect any files they retrieved by FTP. The FSA FTP server does not perform any virus scan, detection, or disinfection on files or data transported by customers.

Technical support for CMA's or LSA's using the FSA FTP server is provided by FSA as indicated in the following table.

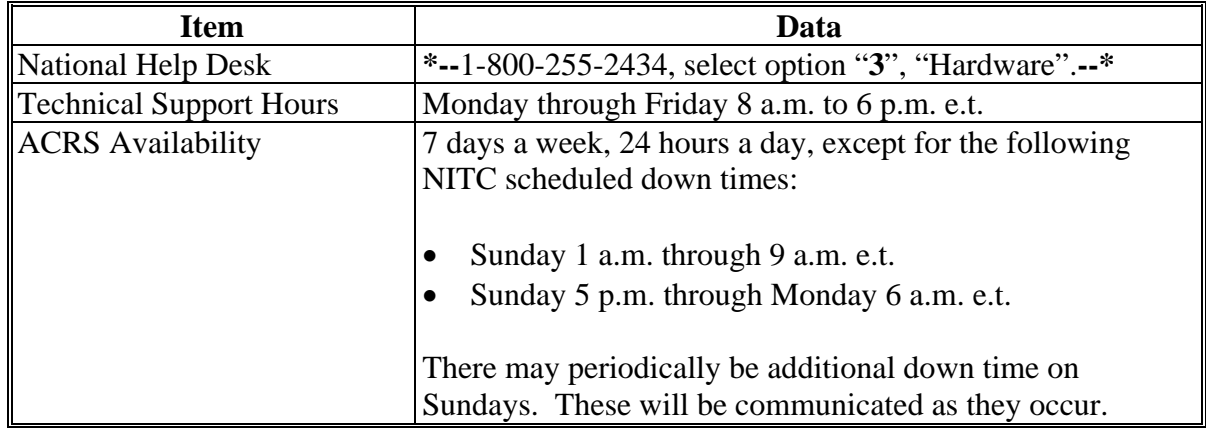

#### **B ACRS Input File**

When creating the bale detail input file:

- create the archive filename: "ACRSDATA" as the get file
- transmit file through internal script to IZBLEDTL file described in subparagraph I.

#### **66 Electronic Communications Requirements (Continued)**

#### **C TCP/IP Connection Requirements**

To establish a TCP/IP session, the following is required:

- ID and password issued by ISP
- modem standards according to ISP
- circuits or telephone lines supported by ISP
- TCP/IP software:
	- such as Telnet and FTP, any IP-based applications
	- capable of connecting through point-to-point protocol or serial line Internet protocol.

#### **\*--D Establishing a Secure Zip Password**

Secure zip password:

- is a file encryption password separate from the NITC/COPS password
- may be reset anytime by the user.

Establish a secure zip password according to the following. The pass phrase:

- must contain a single word, several words, a phrase, special characters, and numbers
- may be any length up to 250 characters
- **must** be left justified and right filled with zeroes, if it contains fewer than 250 characters.

Create a file that contains the "new1" secure zip password and 1 record 250 bytes long. Zip and encrypt the file that contains the "new1" secure zip password using the "old2" secure zip password.

**Note:** This will be the password change file.

FTP the password change file to the following dataset name at NITC:

#### **MFO900.CMSPPDT.AC.CMA***nnnnn***.IZPSWORD (+1**).

**Note:** In the dataset name ("*nnnnn"* = the CMA/LSA number).**--\*** 

## **66 Electronic Communications Requirements (Continued)**

## **I Data Set Name (DSN) Description**

The specific contents of each section of DSN are in the following table. All information and punctuation must be entered exactly as shown.

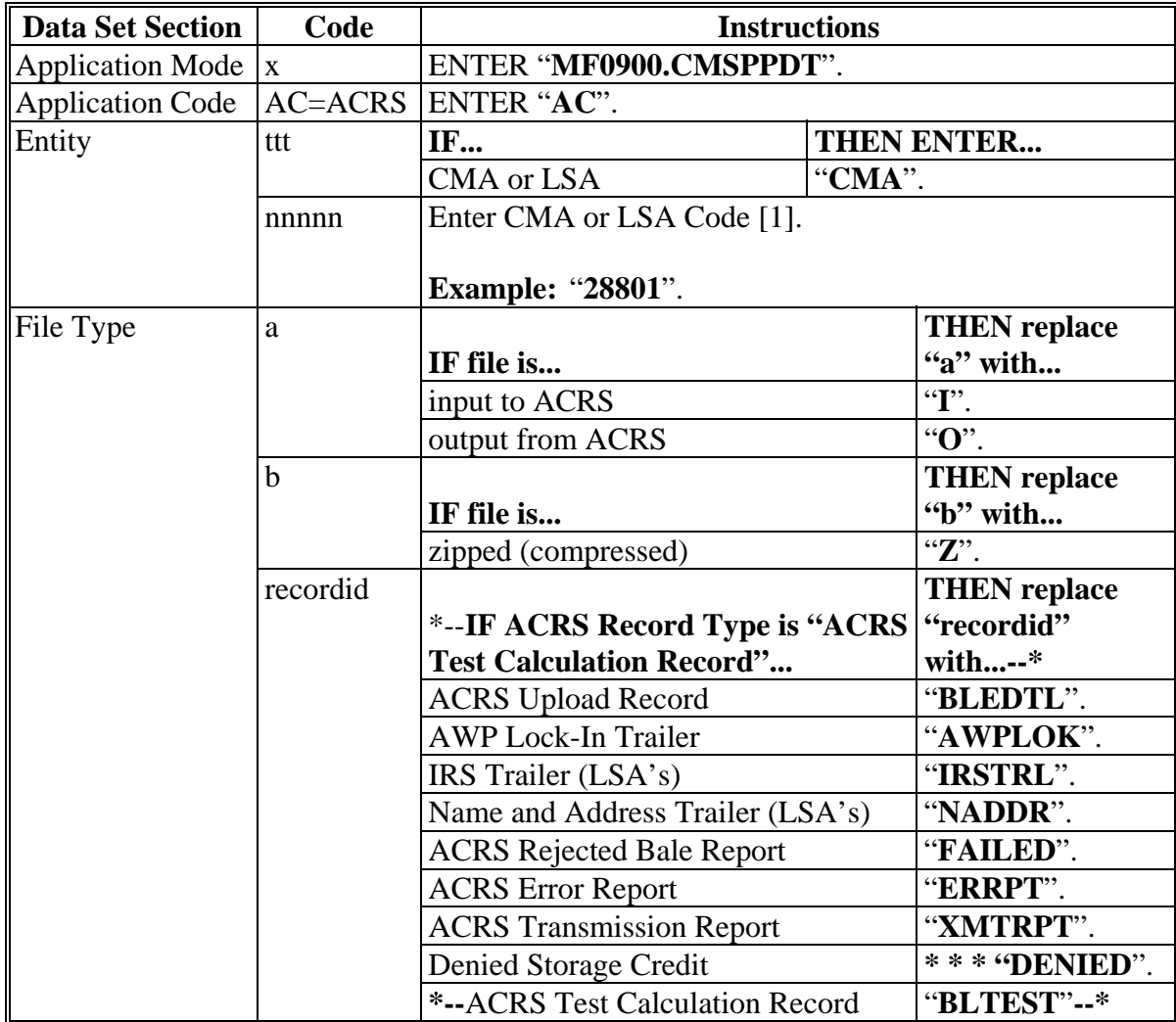

#### **66 Electronic Communications Requirements (Continued)**

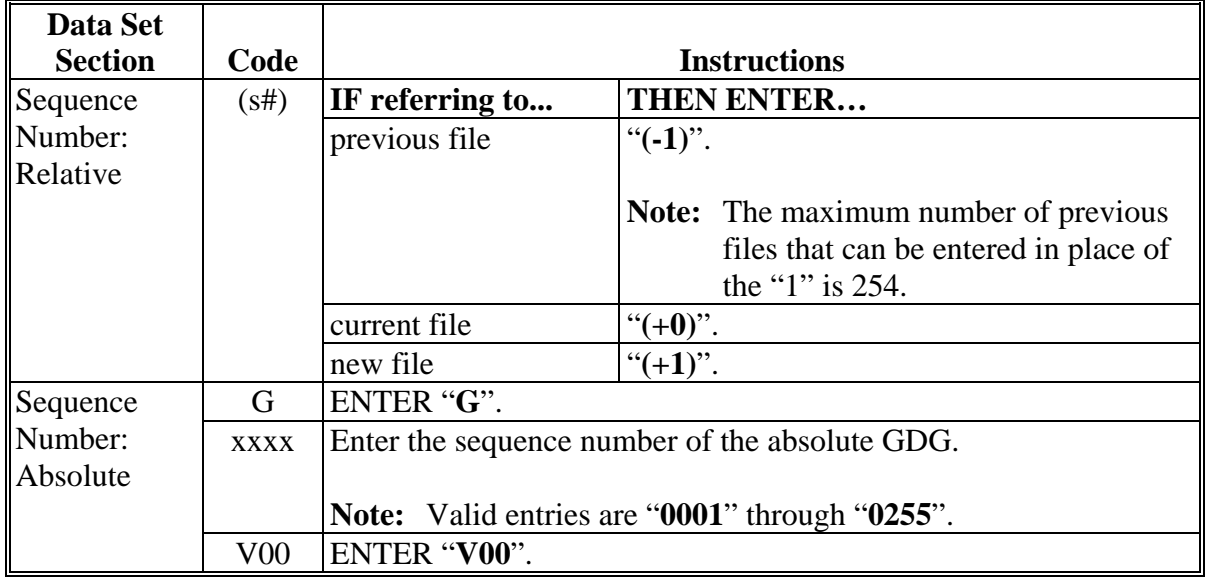

## **I Data Set Name (DSN) Description (Continued)**

#### **J Production GDG Filename Examples**

Using the filename standards from subparagraphs H and I, the following table provides filename examples when referencing this GDG family:

- "**MF0900.CMSPPDT.AC.CMA12345.IZBLEDTL.G0001V00**"
- "**MF0900.CMSPPDT.AC.CMA12345.IZBLEDTL.G0002V00**"
- "**MF0900.CMSPPDT.AC.CMA12345.IZBLEDTL.G0003V00**"/

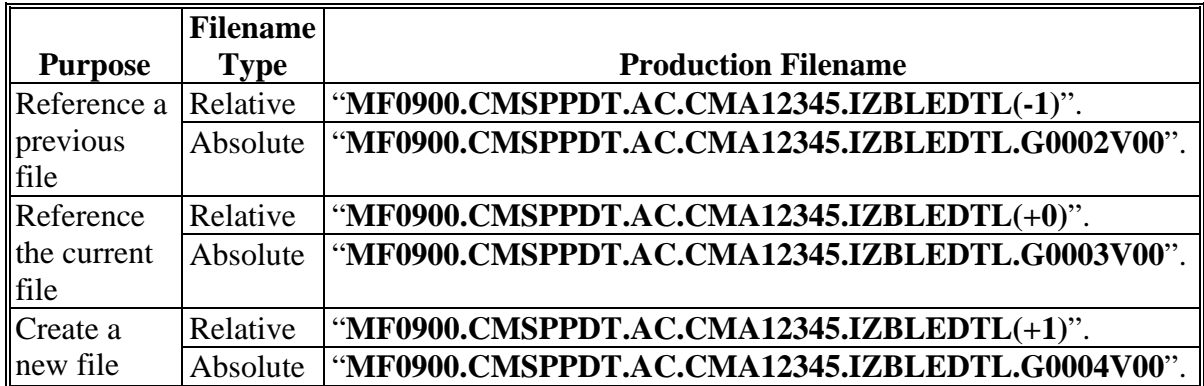

## **67 Record Descriptor**

## **A Data Requirements**

The following table provides a summary of data requirements for fields recorded on ACRS.

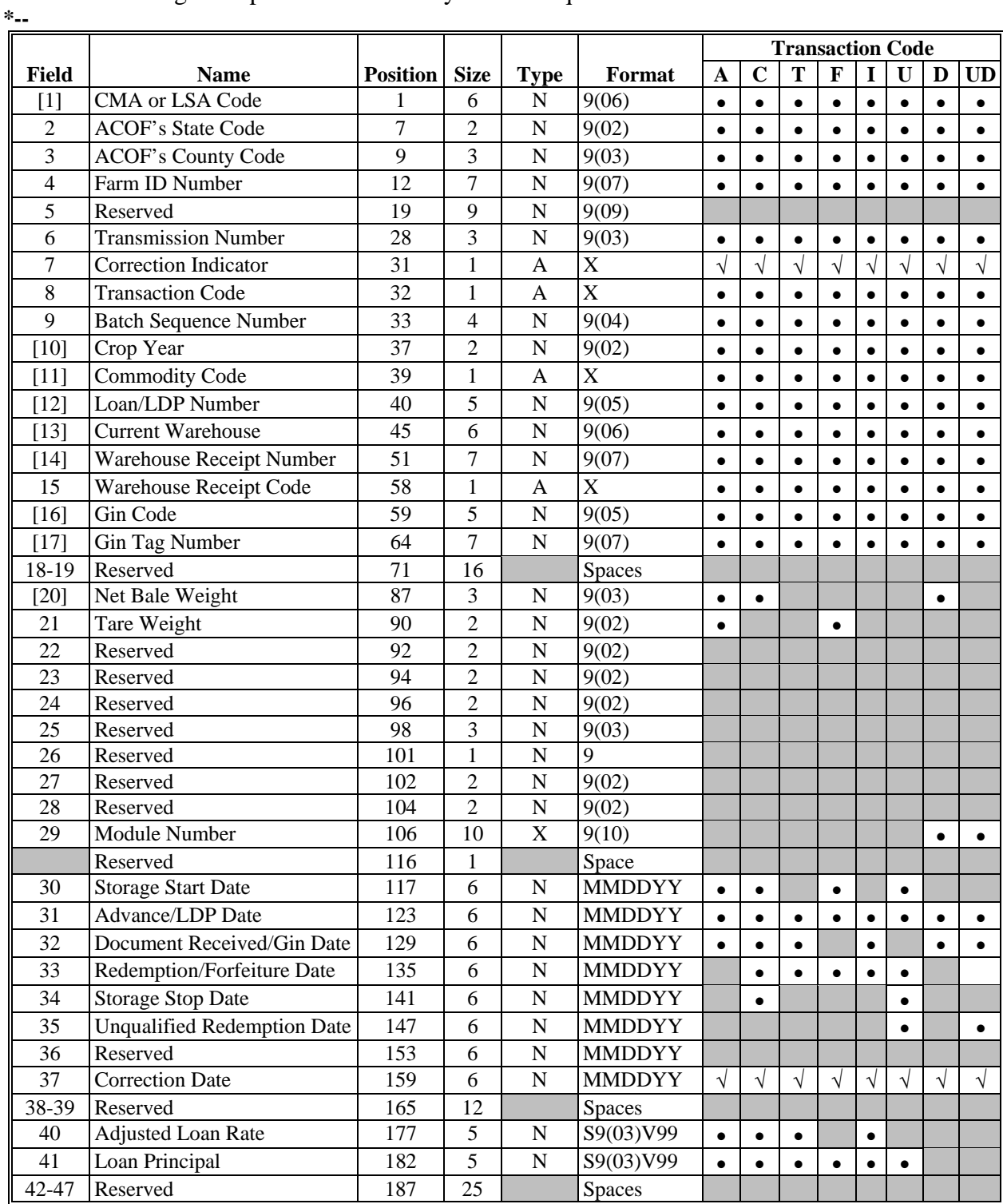

**Note:** [#] designates a key field. See subparagraph B.

**--\*** 

## **A Data Requirements (Continued)**

**\*--** 

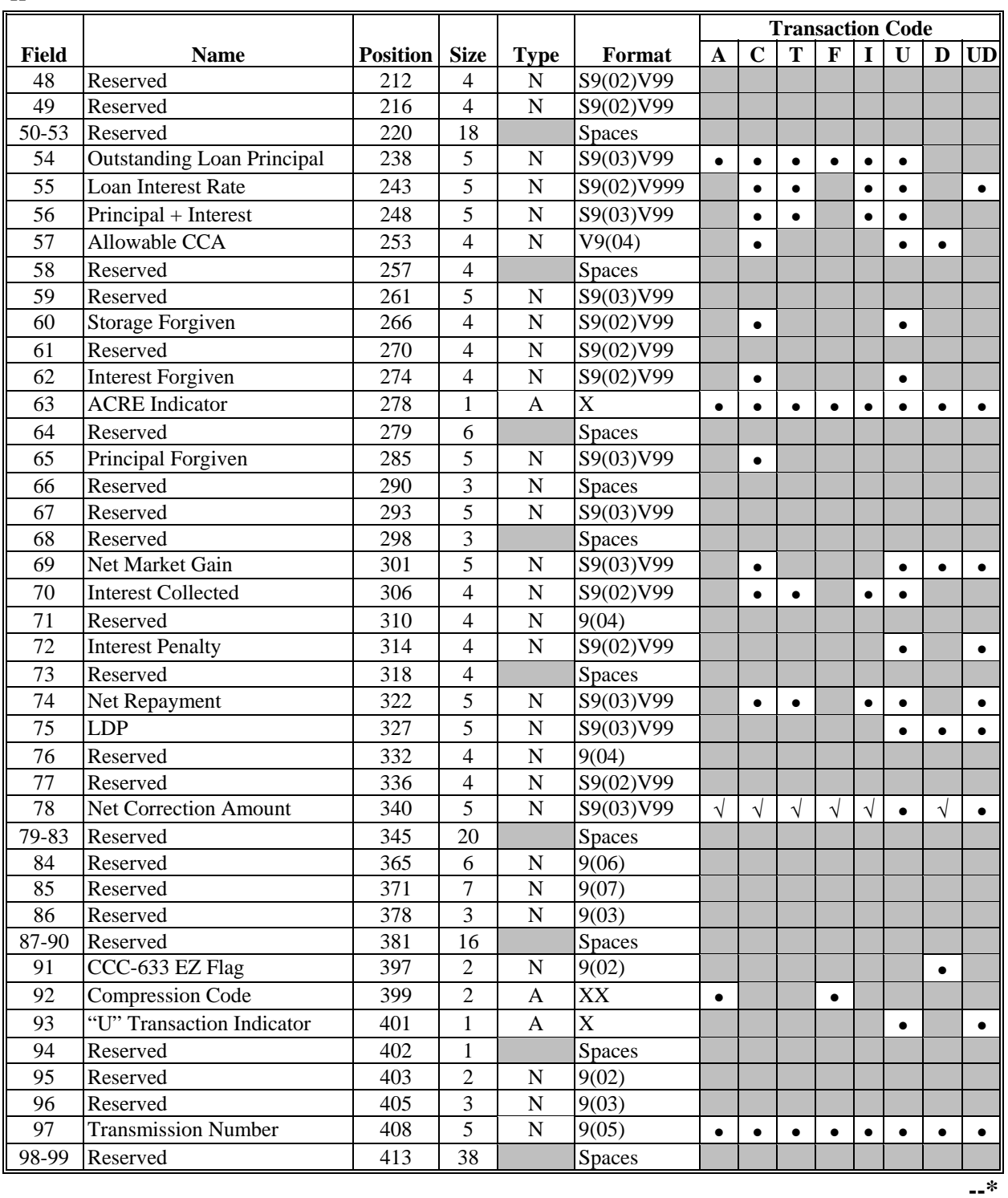

#### **67 Record Descriptor (Continued)**

#### **B Rules**

The following rules apply to electronic transmissions submitted through ACRS.

- No more than 99 batches can be sent in 1 transmission.
- Fields marked with:
	- "•" in the Transaction Code column must be reported on all submissions of that transaction code
	- "✓" in the Transaction Code column must be reported on corrections to prior records of that transaction code.

**Note:** All other fields required for the transaction code shall also be reported.

- Decimal points are not recorded.
- **\*--**Fields whose format begins with "S" are signed fields which are:
	- without a decimal point
	- with the appropriate final alpha character as shown in the following table.

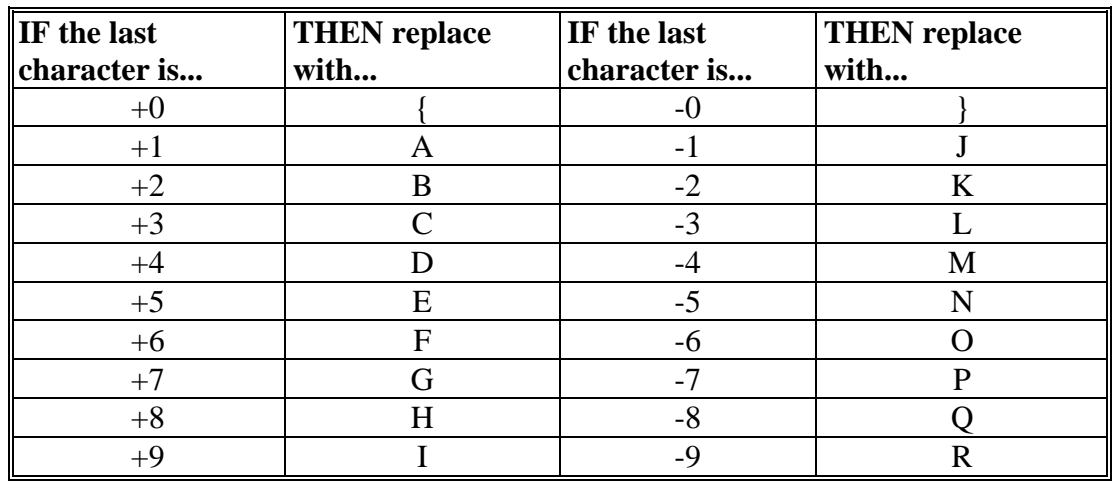

**--\*** 

• Round all calculations, using the 5/4 rounding rule, to the size of the field indicated.

**Examples:** Enter "1234" for a 4-digit field with a value of "12344". Enter "1234" for a 4-digit field with a value of "123448". Enter "1235" for a 4-digit field with a value of "12345".

## **67 Record Descriptor (Continued)**

### **B Rules (Continued)**

- When processing "U" transactions, complete fields as you would for the original corresponding transaction if "U" field instructions are not specified.
- When processing "X" transactions, complete money fields, except Field 78, "Net Correction Amount", with the amount that should have been initially reported.
- All fields shall be justified and filled according to the following table.

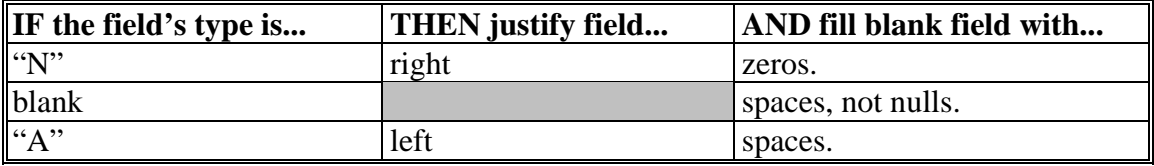

- Key fields, indicated in the Record Descriptor table in subparagraph A, cannot be **\*--**modified with a correction record. To correct, contact PSCAO
- "N" transaction applied to crop year 2009 and prior years **only**; for 2010 and subsequent crop years, "N" transaction is **no** longer valid.**--\***

Note: Throughout the remainder of this handbook's text, [] contains the field number.

**68-76 (Reserved)** 

## **Section 2 (Reserved)**

**77-87 (Reserved)** 

## **95 Field 8, Transaction Code**

## **A Completion Instructions**

The following table provides instructions and information on how to complete Field 8.

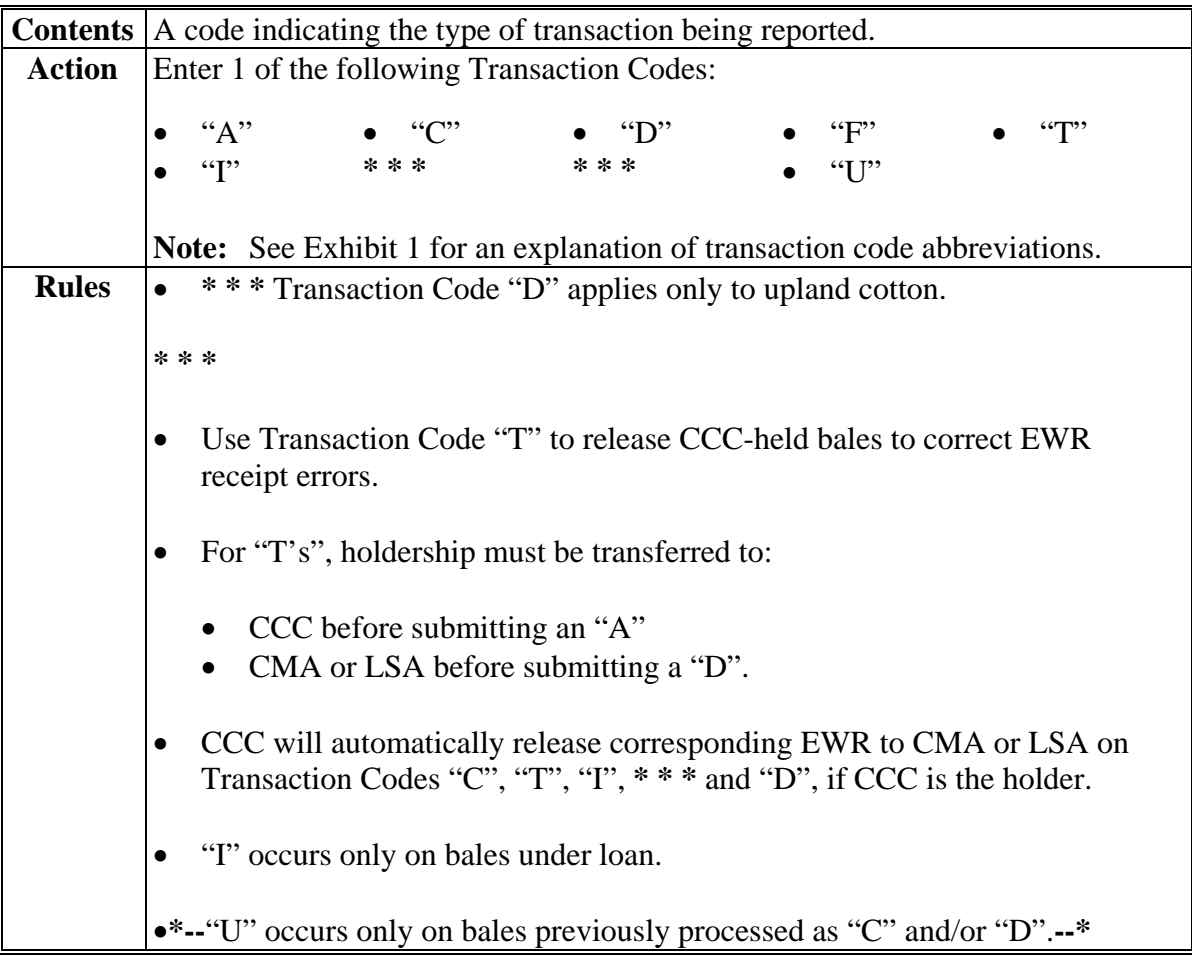

 $\mathcal{O}(\mathcal{O}(\log n))$ 

## **101 Field 14, Warehouse Receipt Number**

## **A Completion Instructions**

The following table provides instructions and information on how to complete Field 14.

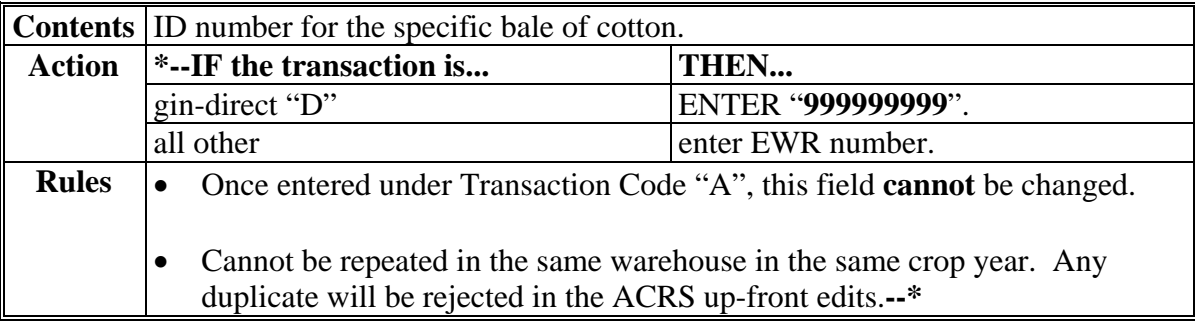

## **102 Field 15, Warehouse Receipt Code**

## **A Completion Instructions**

The following table provides instructions and information on how to complete Field 15.

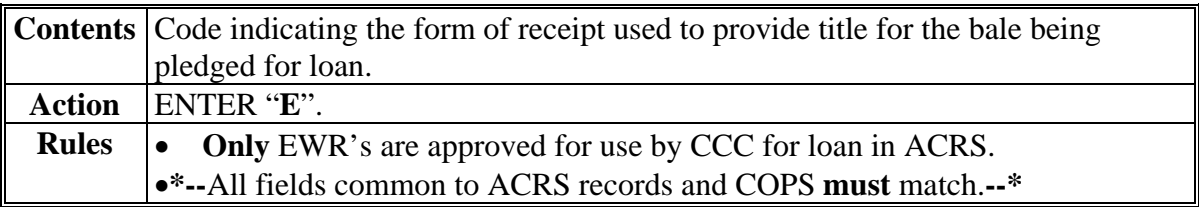

## **103 Field 16, Gin Code**

### **A Completion Instructions**

The following table provides instructions and information on how to complete Field 16.

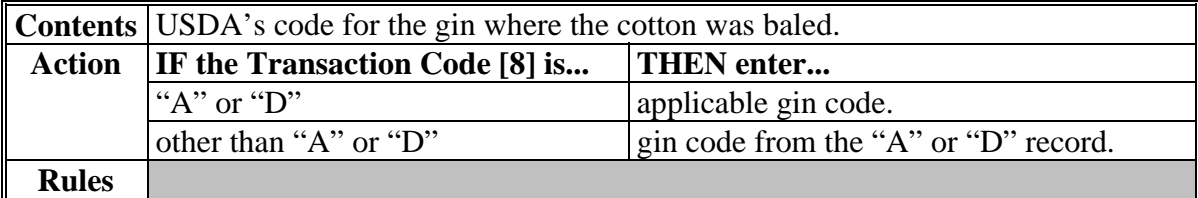
### **107 Field 20, Net Bale Weight**

# **A Completion Instructions**

The following table provides instructions and information on how to complete Field 20.

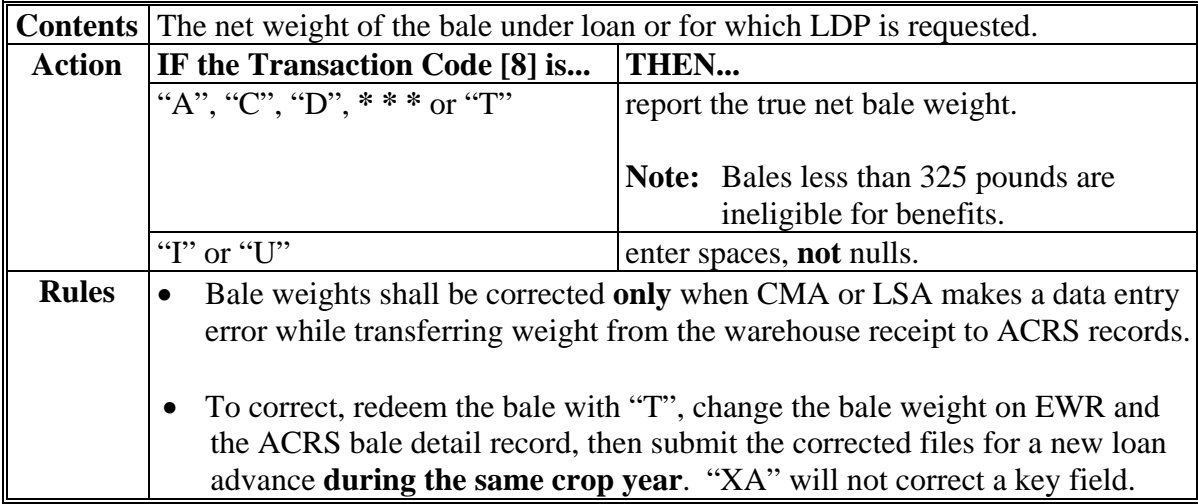

#### **108 Field 21, Tare Weight**

#### **A Completion Instructions**

The following table provides instructions and information on how to complete Field 21.

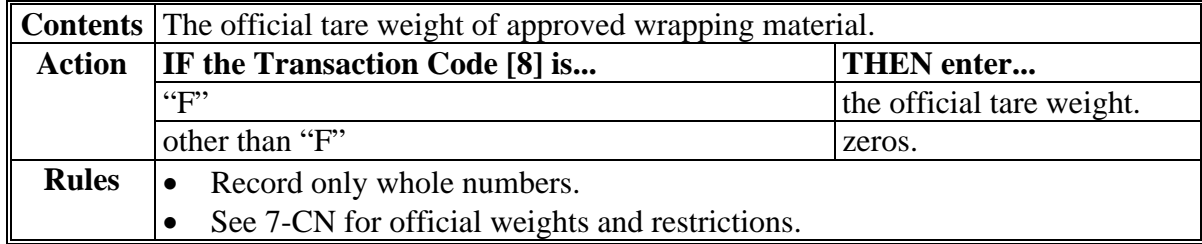

#### **109 Field 22, Color Grade**

#### **A Completion Instructions**

The following table provides instructions and information on how to complete Field 22.

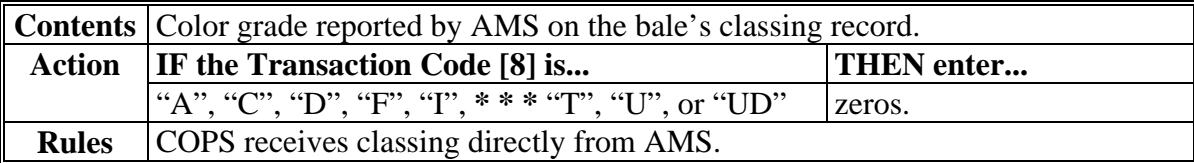

#### **110 Field 23, Staple**

#### **A Completion Instructions**

The following table provides instructions and information on how to complete Field 23.

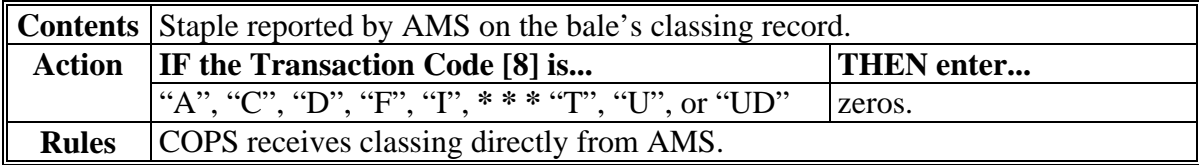

### **111 Field 24, Micronaire**

### **A Completion Instructions**

The following table provides instructions and information on how to complete Field 24.

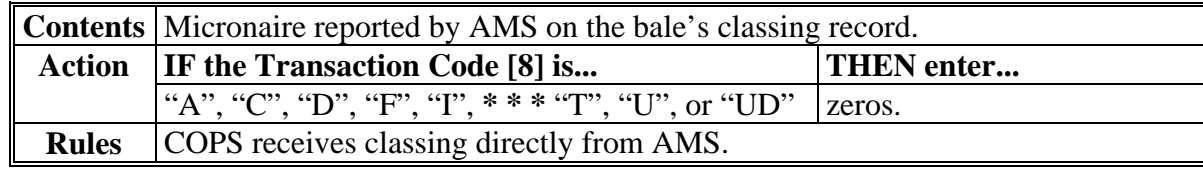

### **112 Field 25, Strength**

### **A Completion Instructions**

The following table provides instructions and information on how to complete Field 25.

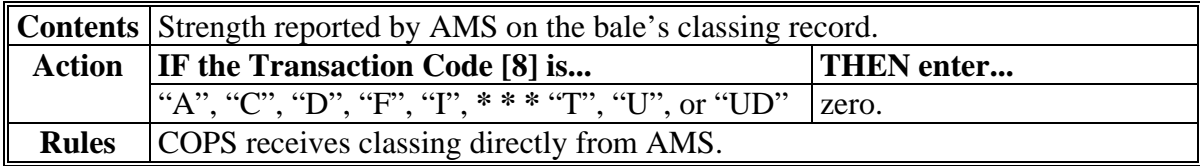

### **113 Field 26, Leaf**

### **A Completion Instructions**

The following table provides instructions and information on how to complete Field 26.

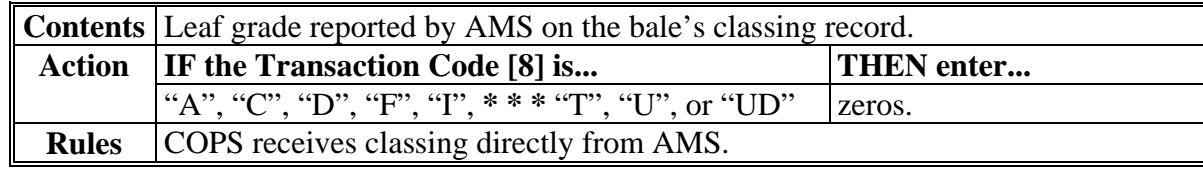

### **114 Field 27, Other**

#### **A Completion Instructions**

The following table provides instructions and information on how to complete Field 27.

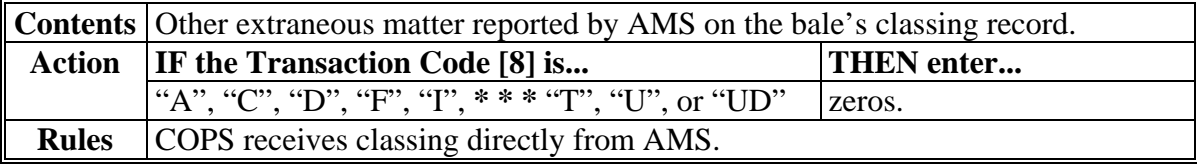

### **115 Field 28, Uniformity**

### **A Completion Instructions**

The following table provides instructions and information on how to complete Field 28.

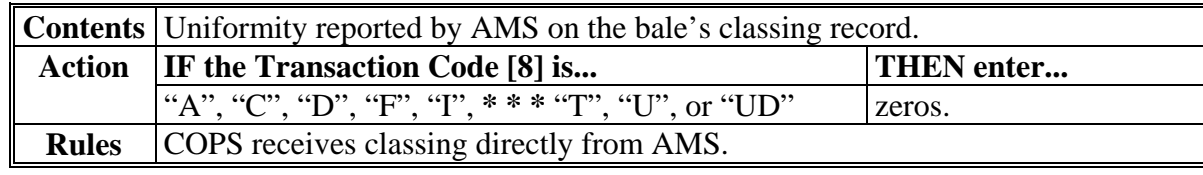

### **116 Field 29, Module Number**

#### **A Completion Instructions**

The following table provides instructions and information on how to complete Field 29.

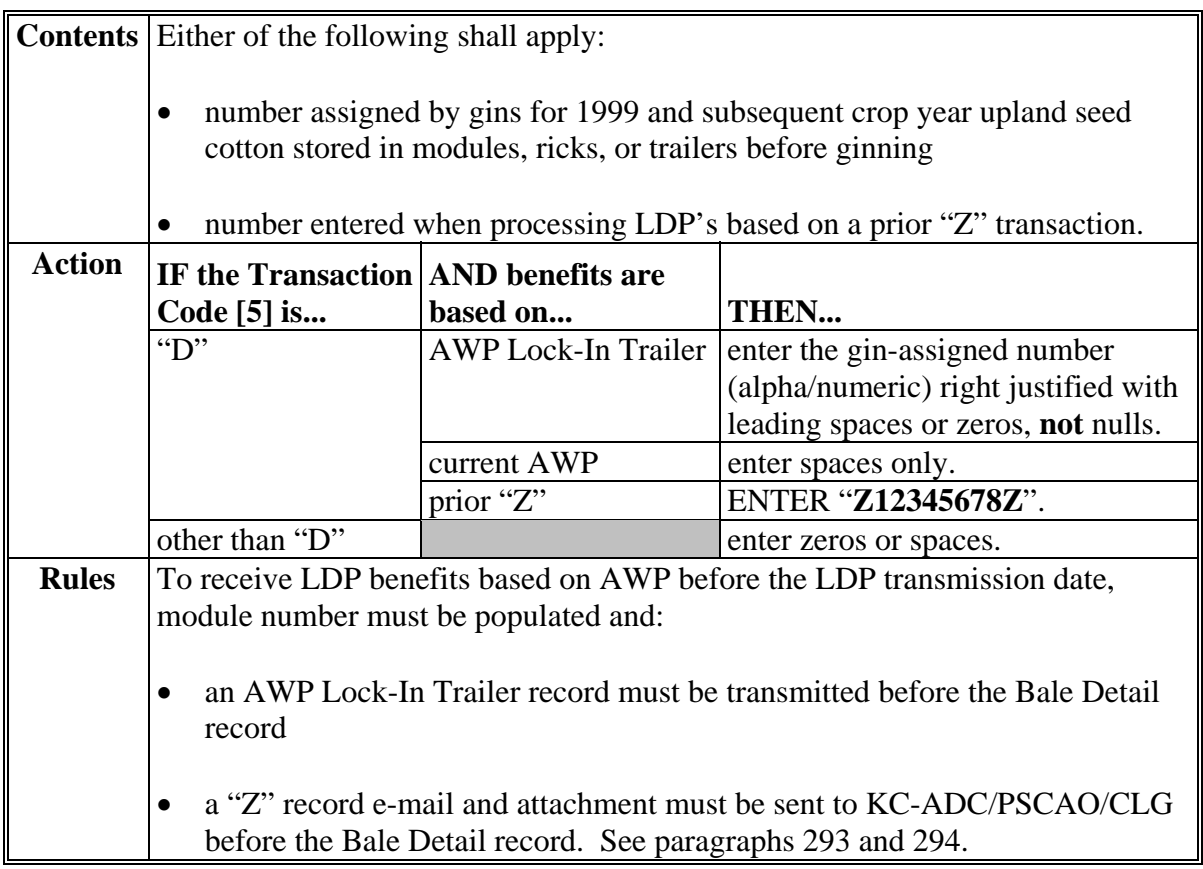

### **117 Field 30, Storage Start Date**

### **A Completion Instructions**

The following table provides instructions and information on how to complete Field 30.

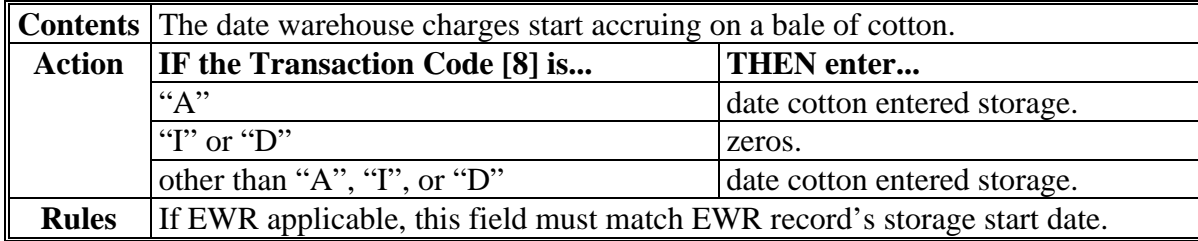

### **120 Field 33, Redemption/Forfeiture Date**

### **A Completion Instructions**

The following table provides instructions and information on how to complete Field 33.

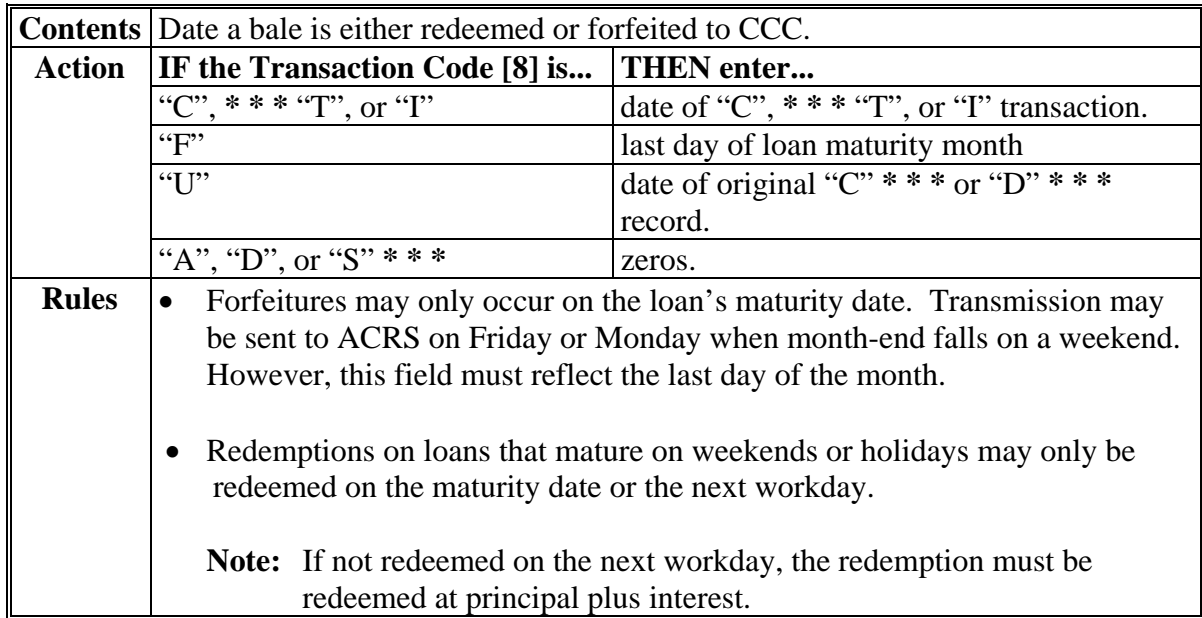

### **121 Field 34, Storage Stop Date**

### **A Completion Instructions**

The following table provides instructions and information for completing Field 34 when loan transfers occur.

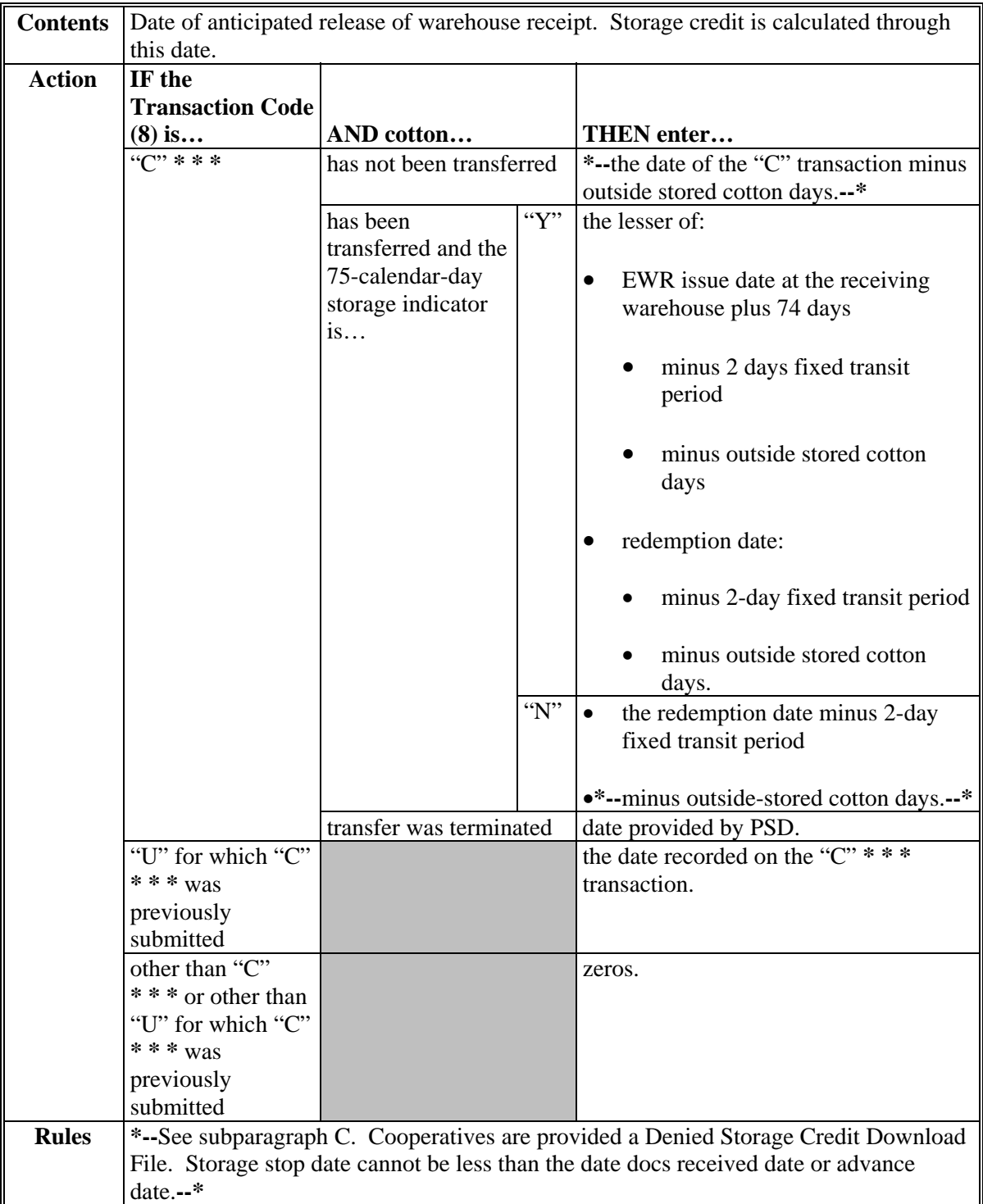

#### **121 Field 34, Storage Stop Date (Continued)**

#### **B Examples of Determining Storage Stop Date**

The following table provides examples of determining the storage stop date for ACRS transactions when cotton has been transferred.

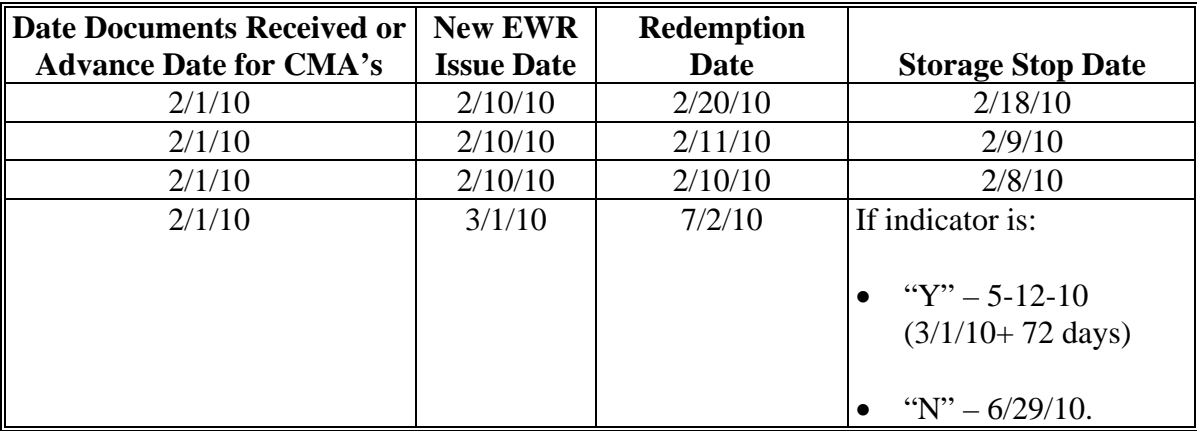

**\*--**

#### **C Example Calculations**

The number of days a bale is eligible/ineligible for storage credits will be based on the bale's CCC storage-start date and the loan-notification date; both dates are CCC-determined. Both the warehouse-reported as-of dates for inside-stored and yard-stored loan bales will also be used. Storage credits will:

- be provided for all days the bale is inside-stored including the storage-start date
- not be provided for all days the bale is yard-stored including the storage-start date, except the 15-calendar-day grace period.

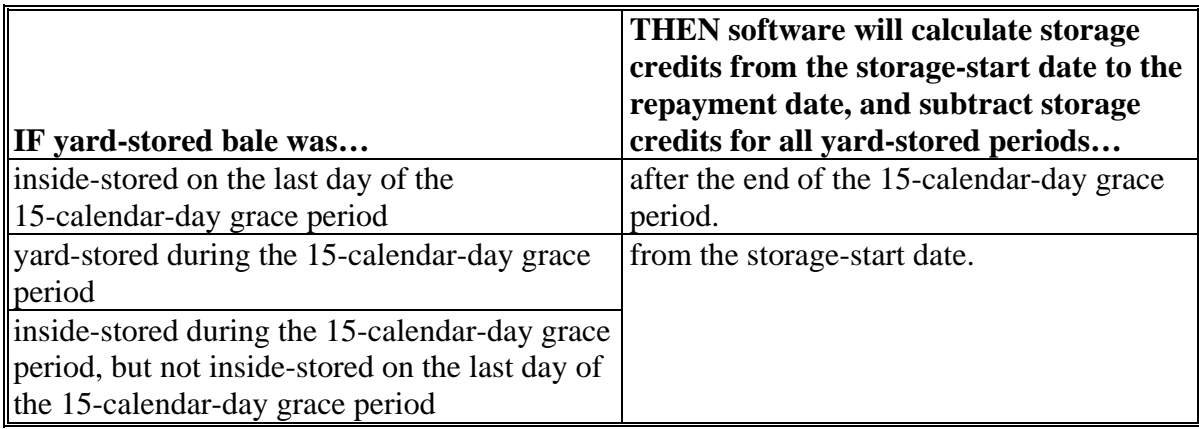

**--\*** 

# **122 Field 35, Unqualified Redemption \* \* \* Date**

### **A Completion Instructions**

The following table provides instructions and information on how to complete Field 35.

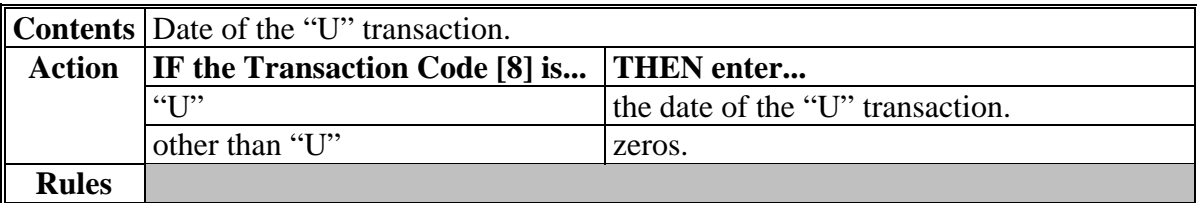

#### **\*--123 Field 36, Reserved**

#### **A Completion Instructions**

The following table provides instructions and information on how to complete Field 36.

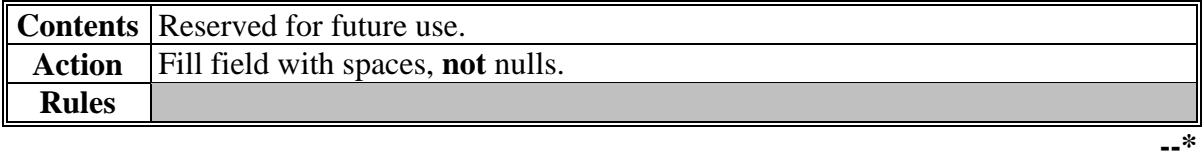

### **127 Field 40, Adjusted Loan Rate**

### **A Completion Instructions**

The following table provides instructions and information on how to complete Field 40. **\*--** 

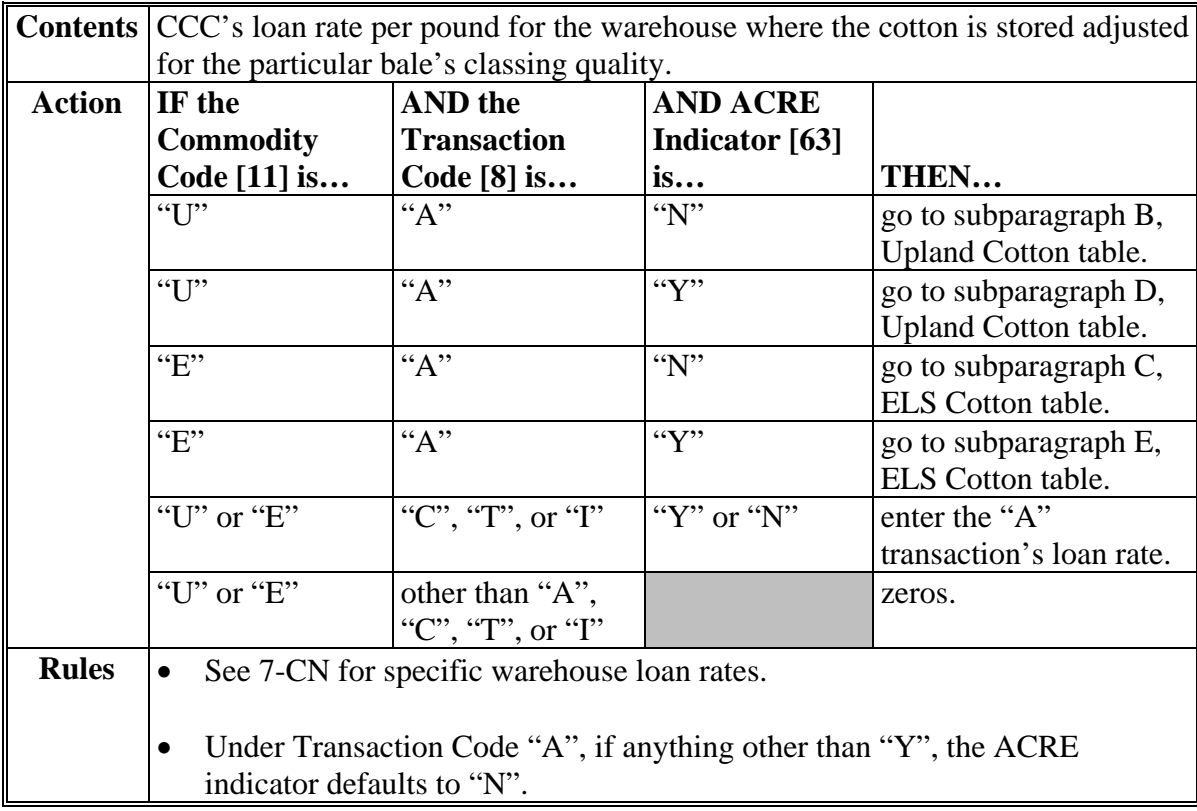

### **B Calculation for Upland Cotton--\***

The following table provides instructions on how to calculate Field 40 for upland cotton.

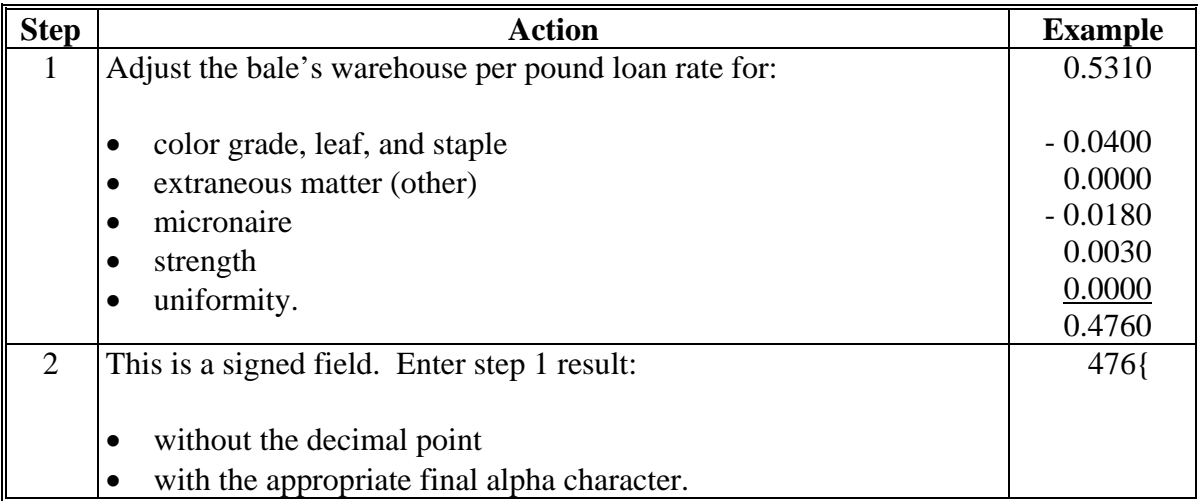

#### **127 Field 40, Adjusted Loan Rate (Continued)**

### **\*--C Calculation for ELS Cotton--\***

The following table provides instructions on how to calculate Field 40 for ELS cotton.

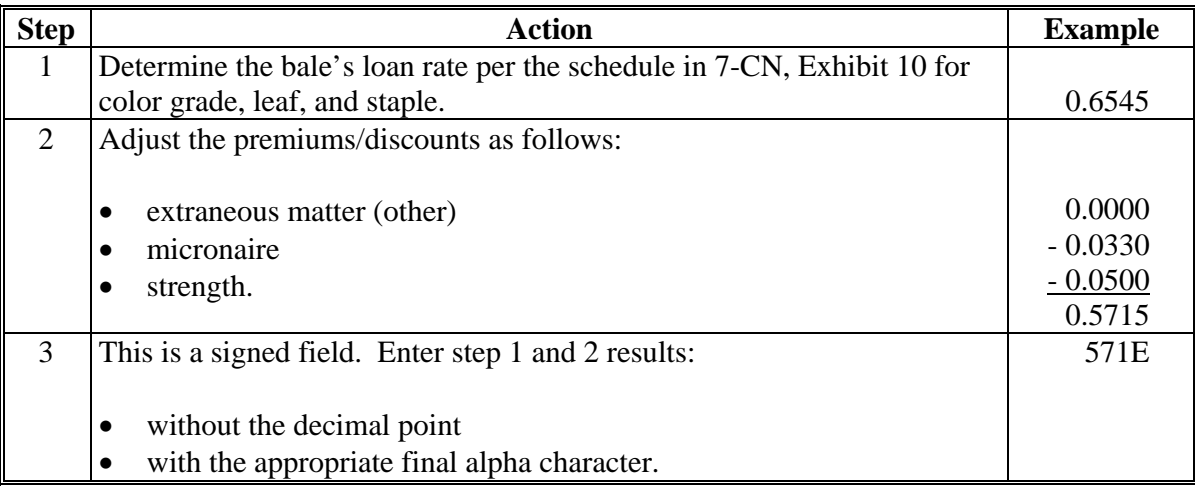

### **\*--D Calculation With ACRE for Upland Cotton**

The following table provides instructions and information on how to complete Field 40 for upland cotton affected by ACRE.

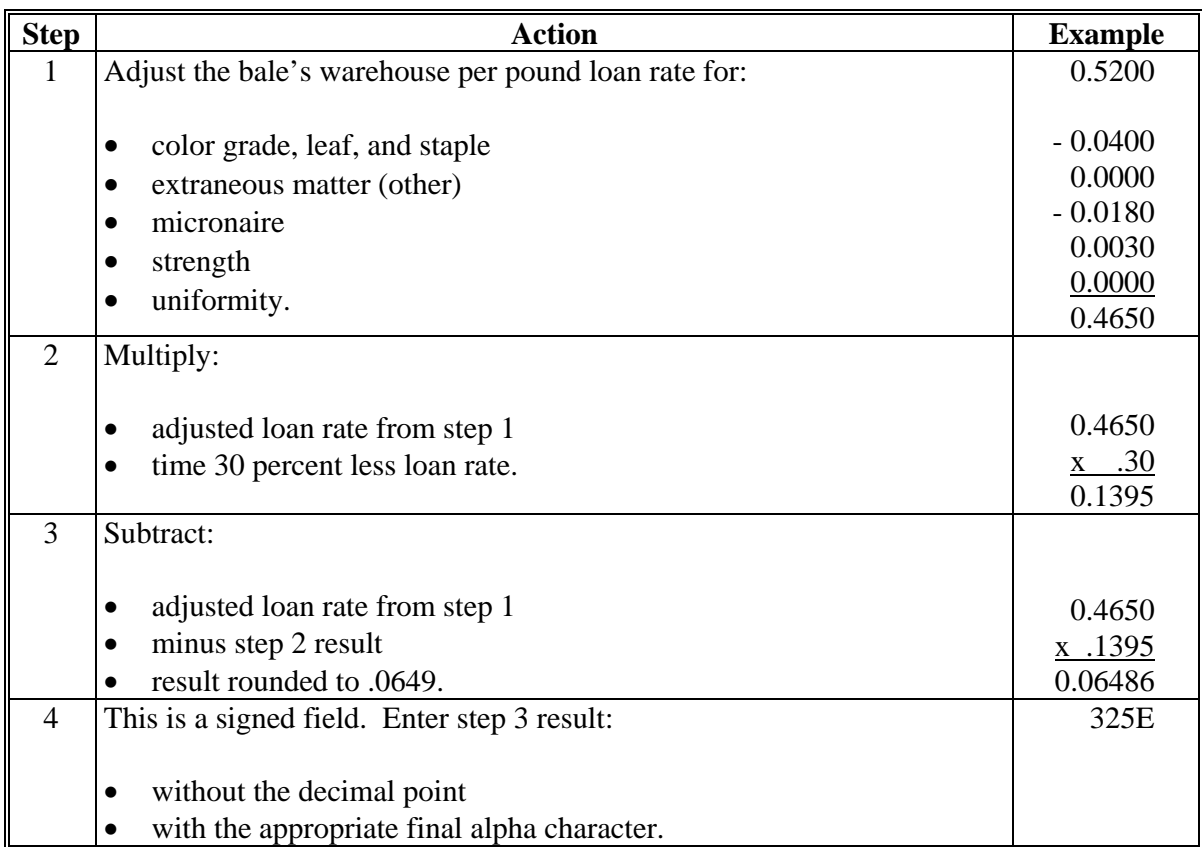

### **127 Field 40, Adjusted Loan Rate (Continued)**

# **\*--E Calculation With ACRE for ELS Cotton**

The following table provides instructions and information on how to complete Field 40 for ELS cotton affected by ACRE.

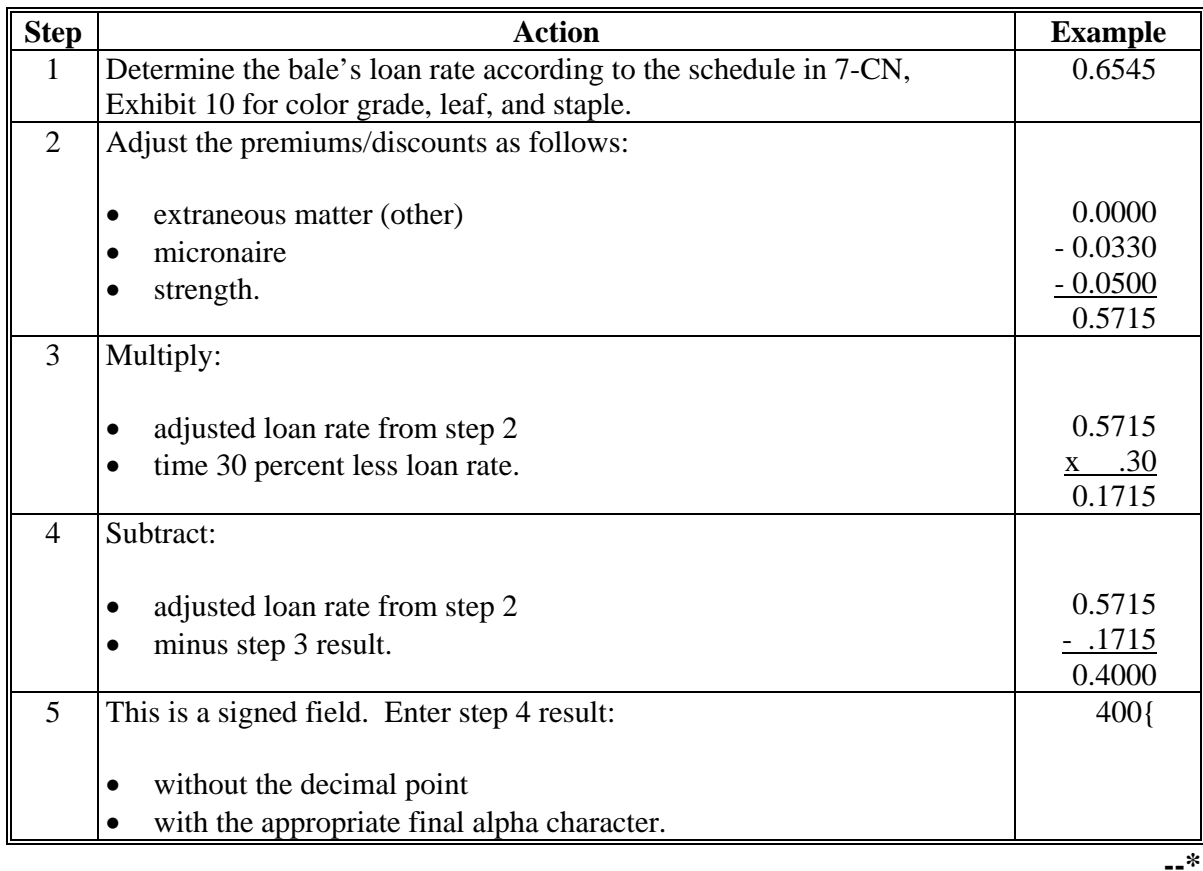

**Par. 127** 

#### **128 Field 41, Loan Principal**

#### **A Completion Instructions**

The following table provides instructions and information on how to complete Field 41.

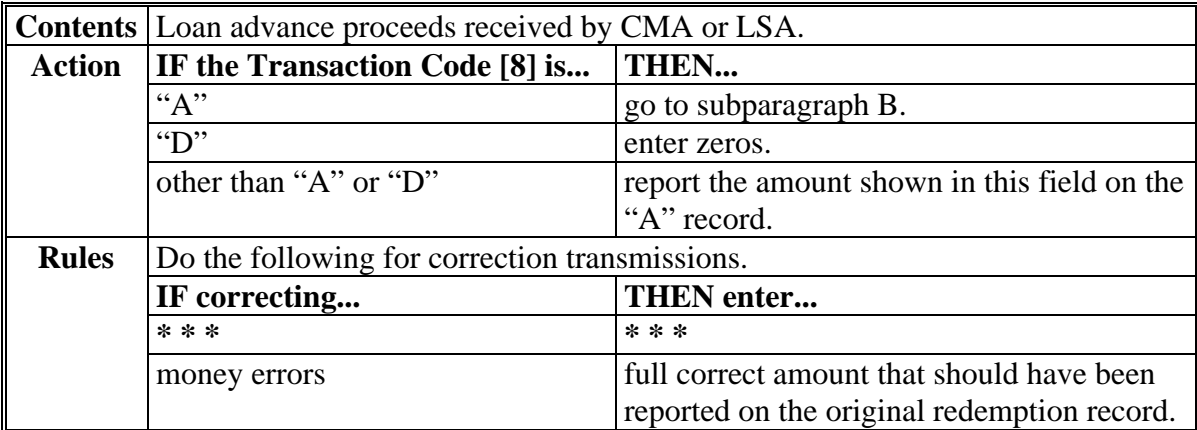

#### **B Calculation**

The following table provides instructions and information on how to complete Field 41.

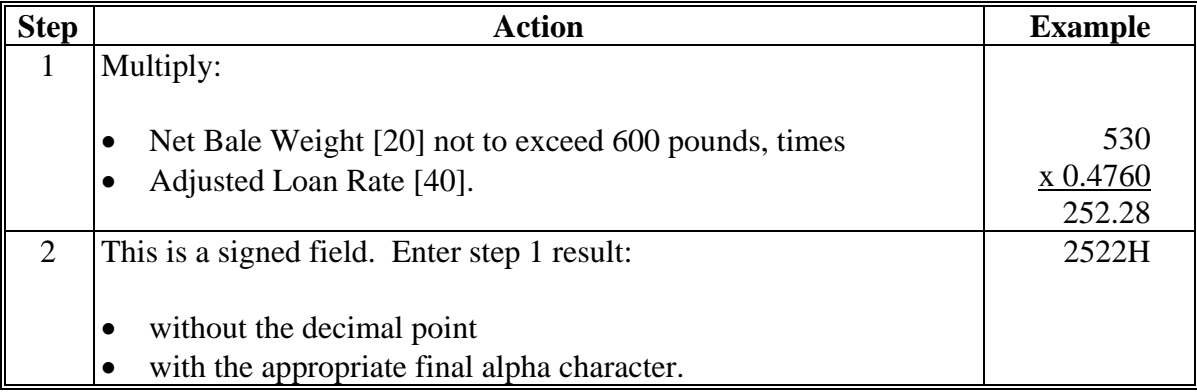

#### **129 Fields 42 Through 47, Reserved**

#### **A Completion Instructions**

The following table provides instructions and information on how to complete Fields 42 through 47.

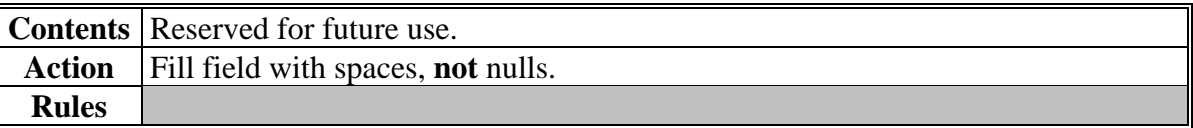

#### **130-134 (Reserved)**

#### **\*--135 Field 48, Reserved**

### **A Completion Instructions**

The following table provides instructions and information on how to complete Field 48.

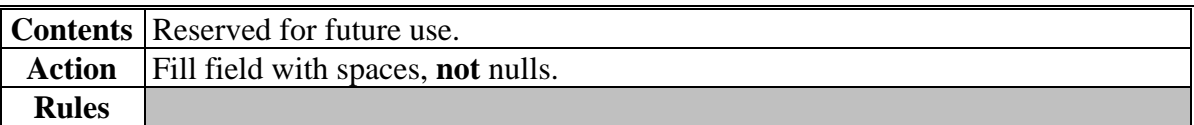

### **136 Field 49, Reserved**

### **A Completion Instructions**

The following table provides instructions and information on how to complete Field 49.

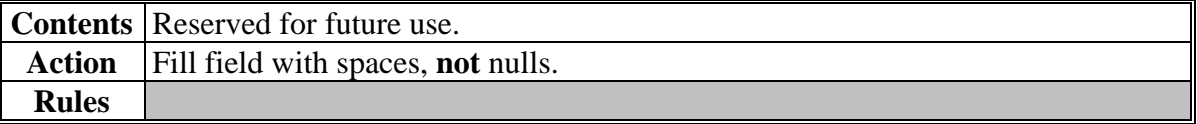

#### **137 Fields 50 Through 53, Reserved**

#### **A Completion Instructions**

The following table provides instructions and information on how to complete Fields 50 through 53.

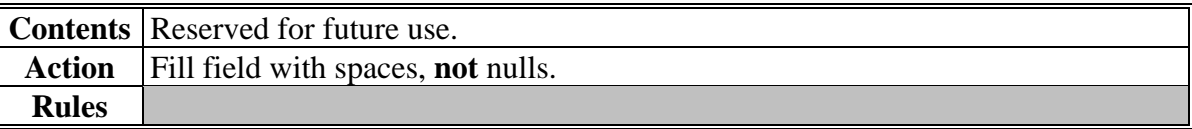

#### **138-140 (Reserved)**

#### **141 Field 54, Outstanding Loan Principal**

#### **A Completion Instructions**

The following table provides instructions and information on how to complete Field 54.

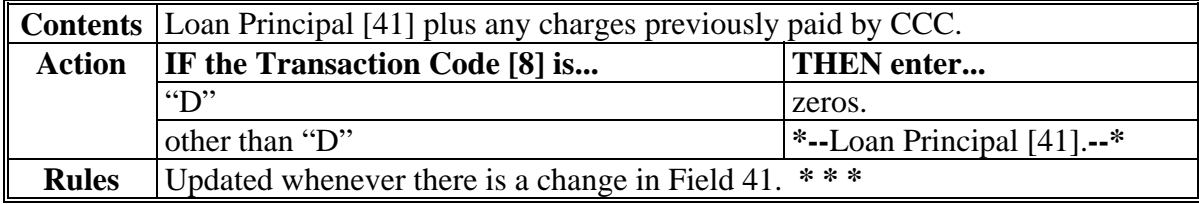

 **\*--**This is a signed field. Enter loan principal:

- without the decimal point
- with the appropriate final alpha character.

#### **Example:** "**2522H**".**--\***

**\* \* \*** 

### **142 Field 55, Loan Interest Rate**

### **A Completion Instructions**

The following table provides instructions and information on how to complete Field 55.

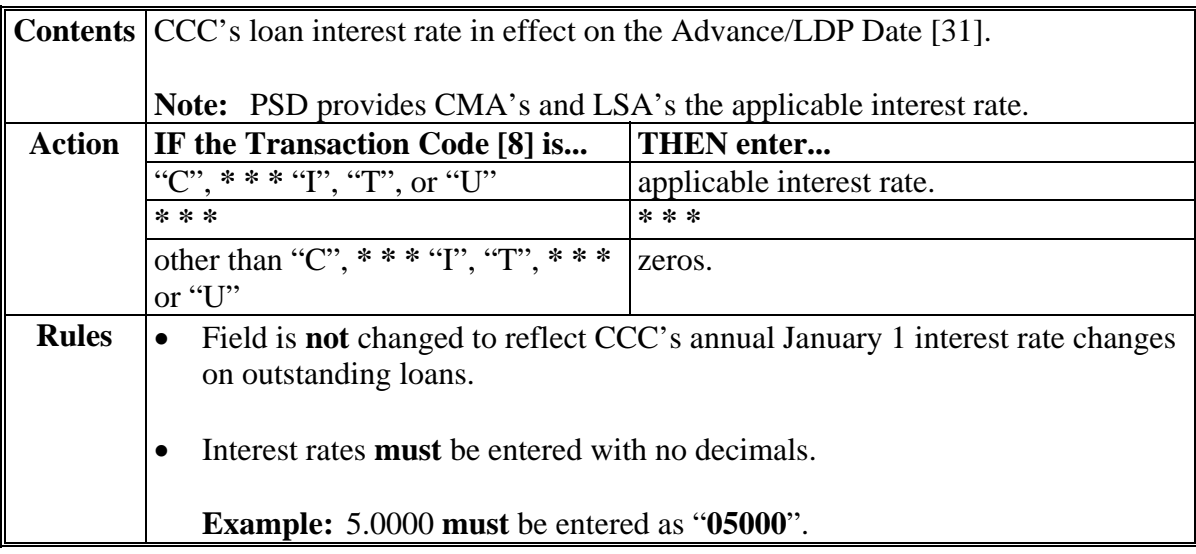

### **143 Field 56, Principal + Interest**

#### **A Completion Instructions**

The following table provides instructions and information on how to complete Field 56.

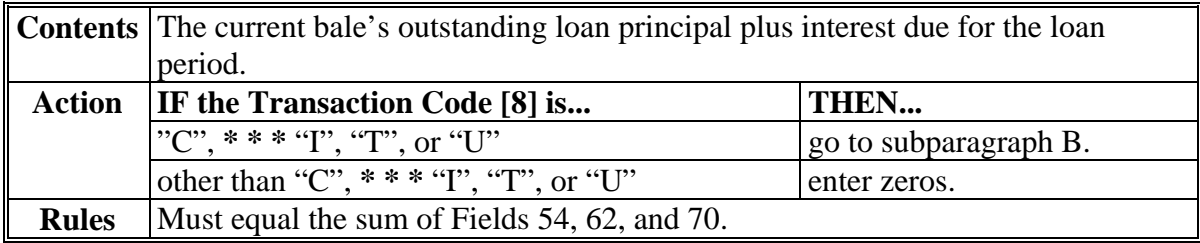

### **143 Field 56, Principal + Interest (Continued)**

## **B Interest Calculations**

The following table provides instructions and information on how to calculate interest due on a CCC loan. **\*--** 

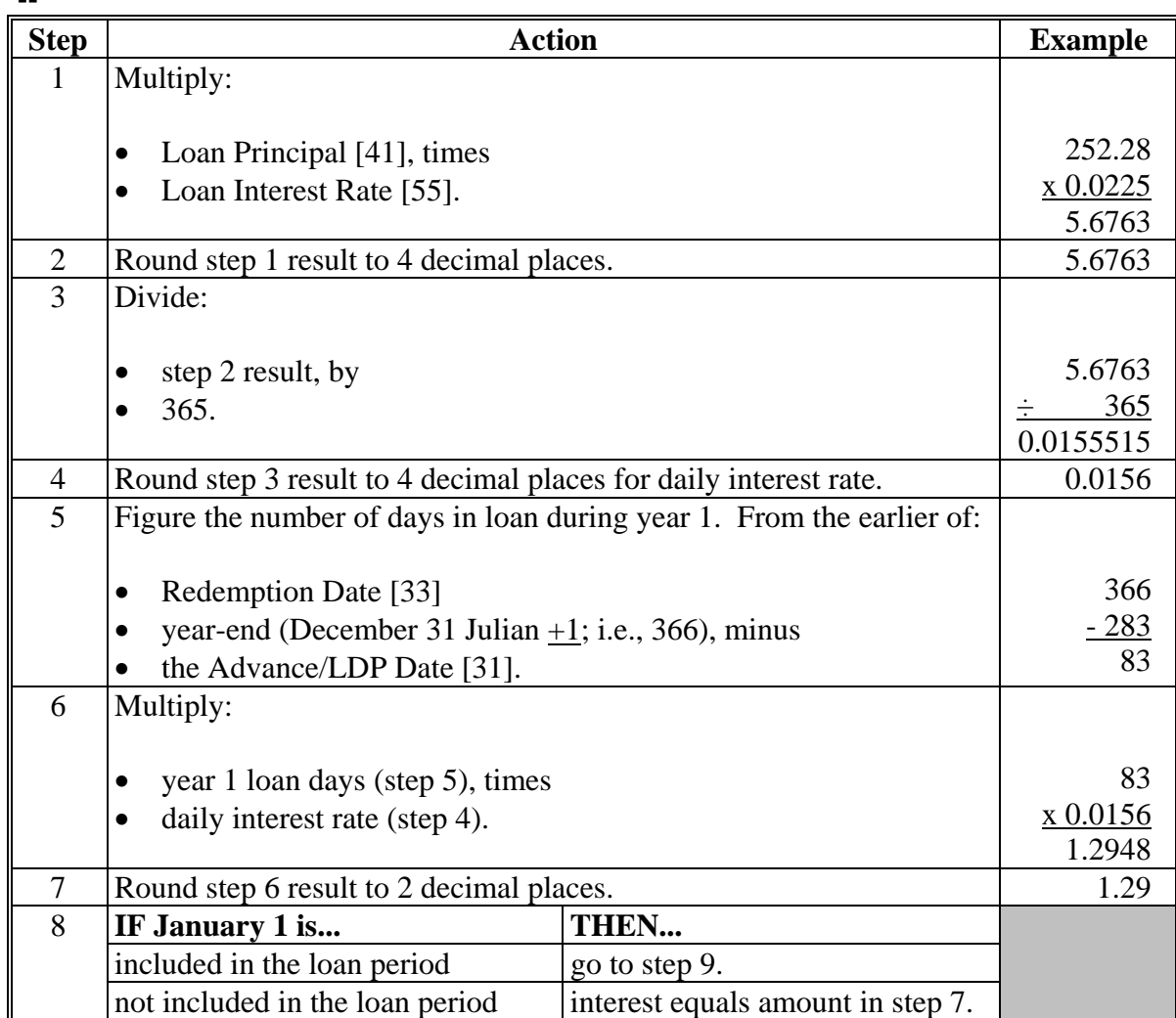

**--\*** 

### **143 Field 56, Principal + Interest (Continued)**

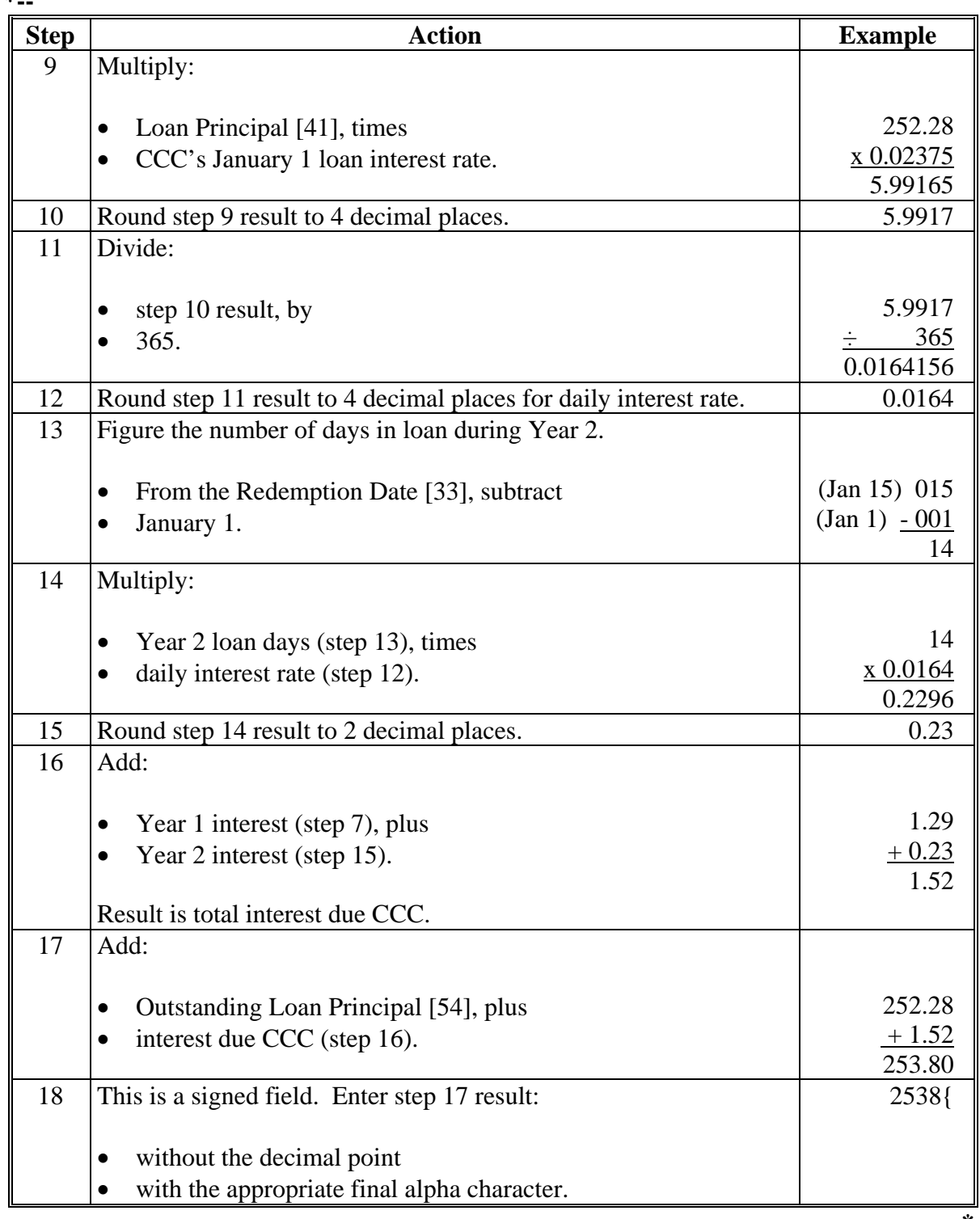

#### **B Interest Calculations (Continued) \*--**

**--\*** 

### **144 Field 57, Allowable CCA**

### **A Completion Instructions**

The following table provides instructions and information on how to complete Field 57.

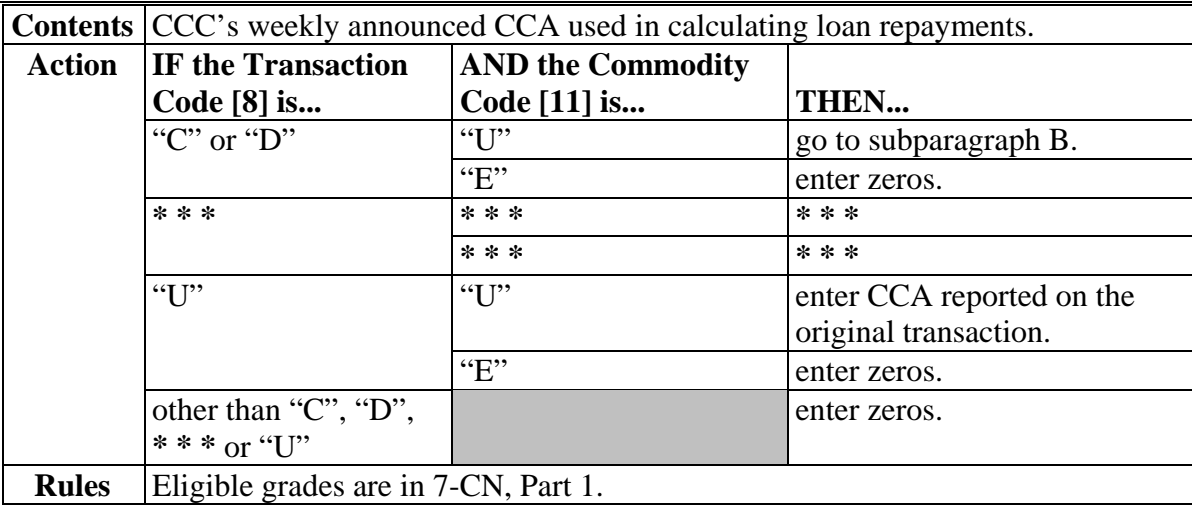

#### **B Allowable CCA Calculations**

The following table provides instructions and information on how to calculate allowable CCA.

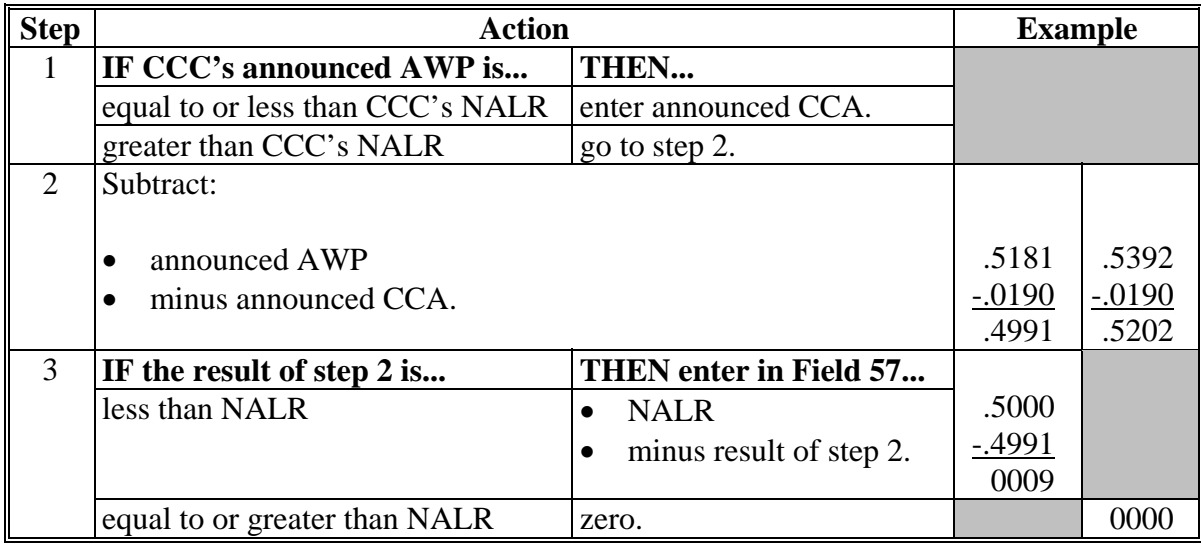

#### **145 Field 58, Reserved**

#### **A Completion Instructions**

The following table provides instructions and information on how to complete Field 58.

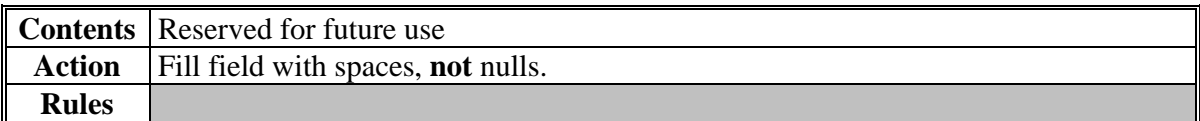

#### **\*--146 Field 59, Reserved--\***

### **A Completion Instructions**

The following table provides instructions and information on how to complete Field 59. **\*--**

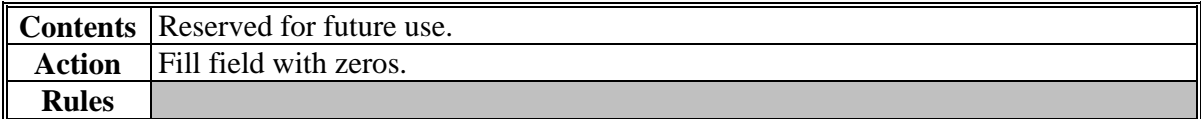

#### **146.5 AWP Bale Value**

#### **A Calculating AWP Value**

The following example is for **informational purposes only**.

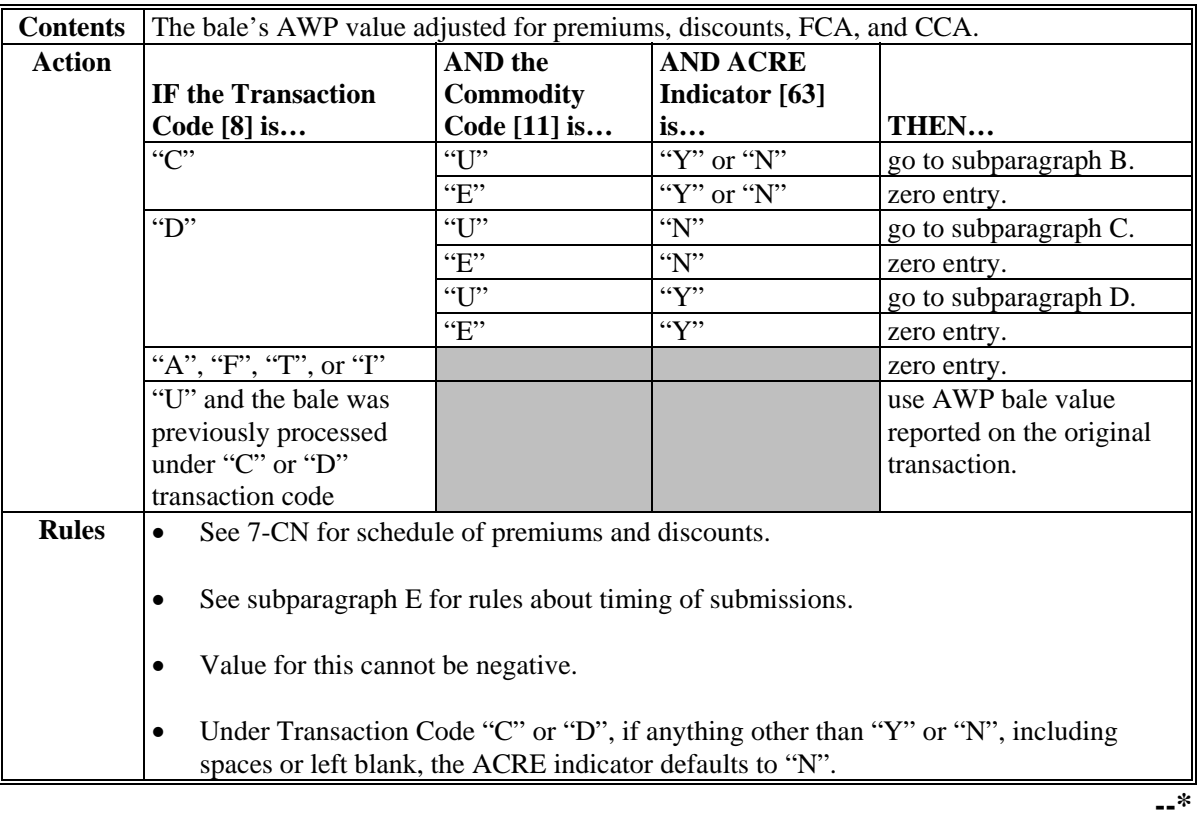

 $\mathcal{O}(\mathcal{O}(\log n))$ 

#### **\*--146.5 AWP Bale Value (Continued)--\***

## **B Calculations for "C" \* \* \* Transactions**

The following table provides instructions and information for calculating AWP bale value for "C" **\* \* \*** transactions.

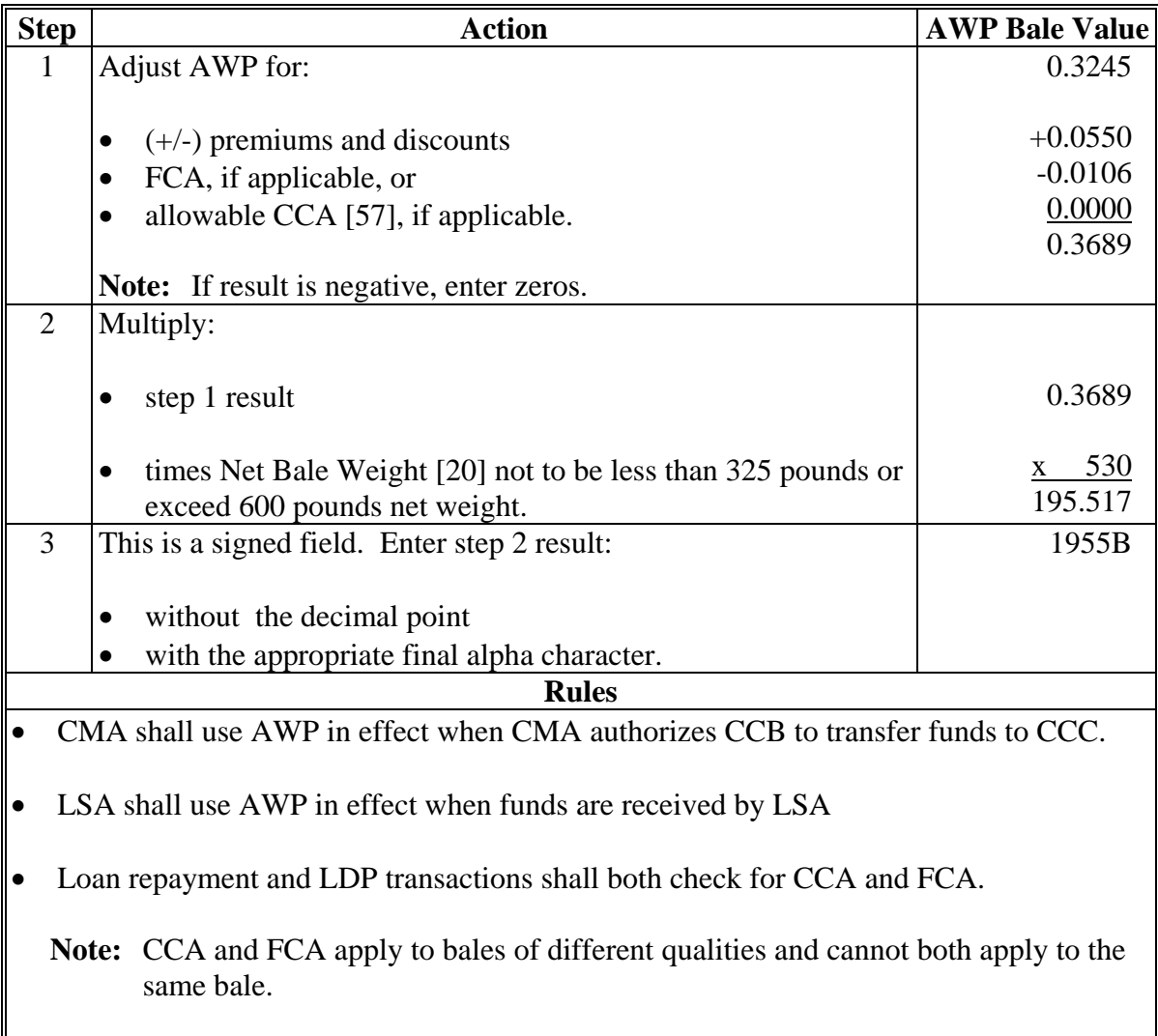

• For terminated transfer bales, CMA/LSA shall use AWP as provided by PSD.

#### **\*--146.5 AWP Bale Value (Continued)--\***

#### **C Calculations for "D" Transactions**

The following table provides instructions and information for calculating AWP bale value for "D" transactions.

**Notes:** LSA's shall use AWP on Document Received/Gin Date [32] for all "D" transactions.

CMA's shall for:

- "gin direct" LDP, use AWP on Document Received/Gin Date [32]
- other than "gin direct" LDP, use AWP on Advance/LDP Date [31].

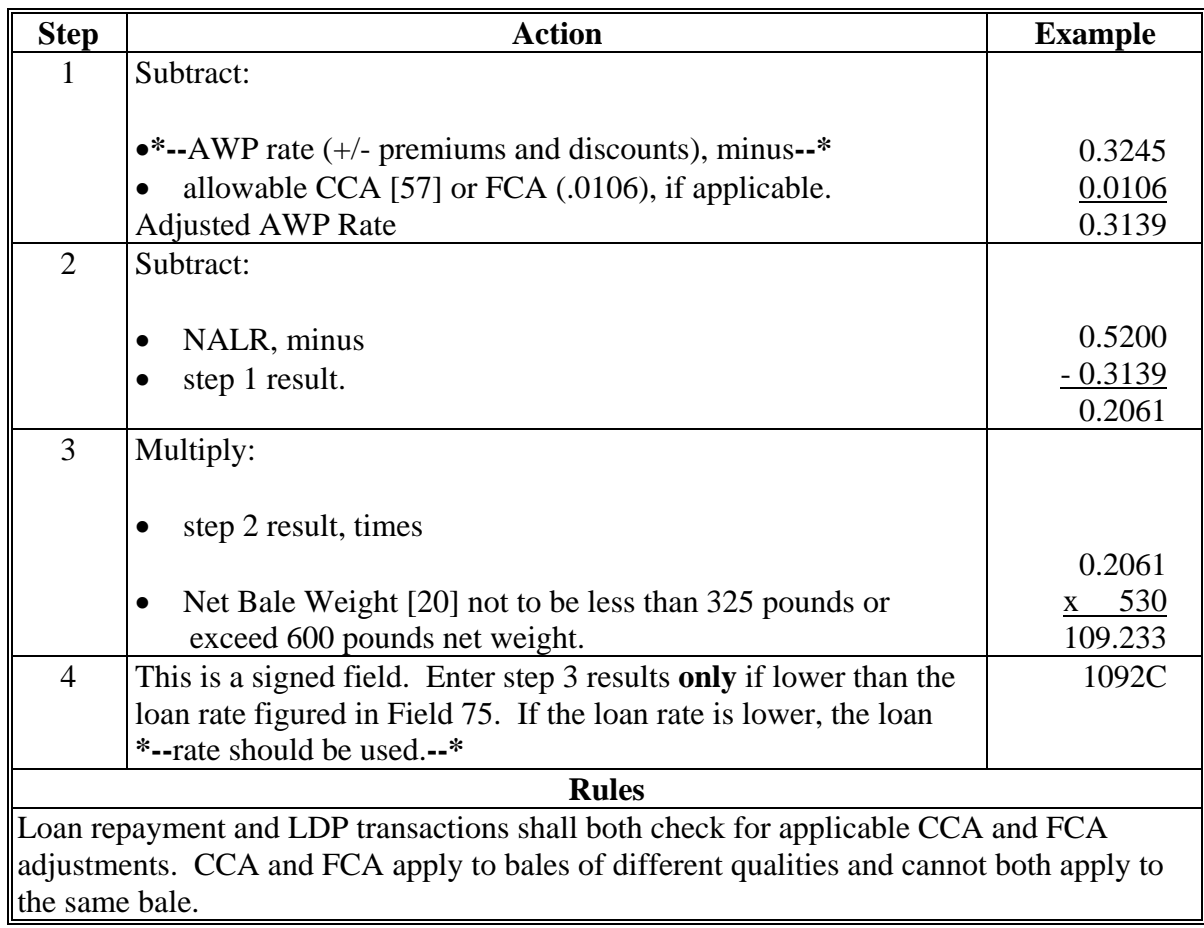

#### **\*--146.5 AWP Bale Value (Continued)**

#### **D Calculations for "D" Transactions Affected by ACRE**

The following table provides instructions for calculating AWP bale value for "D" transactions affected by ACRE.

**Note:** LSA's shall use AWP on Document Received/Gin Date [32] for all "D" transactions.

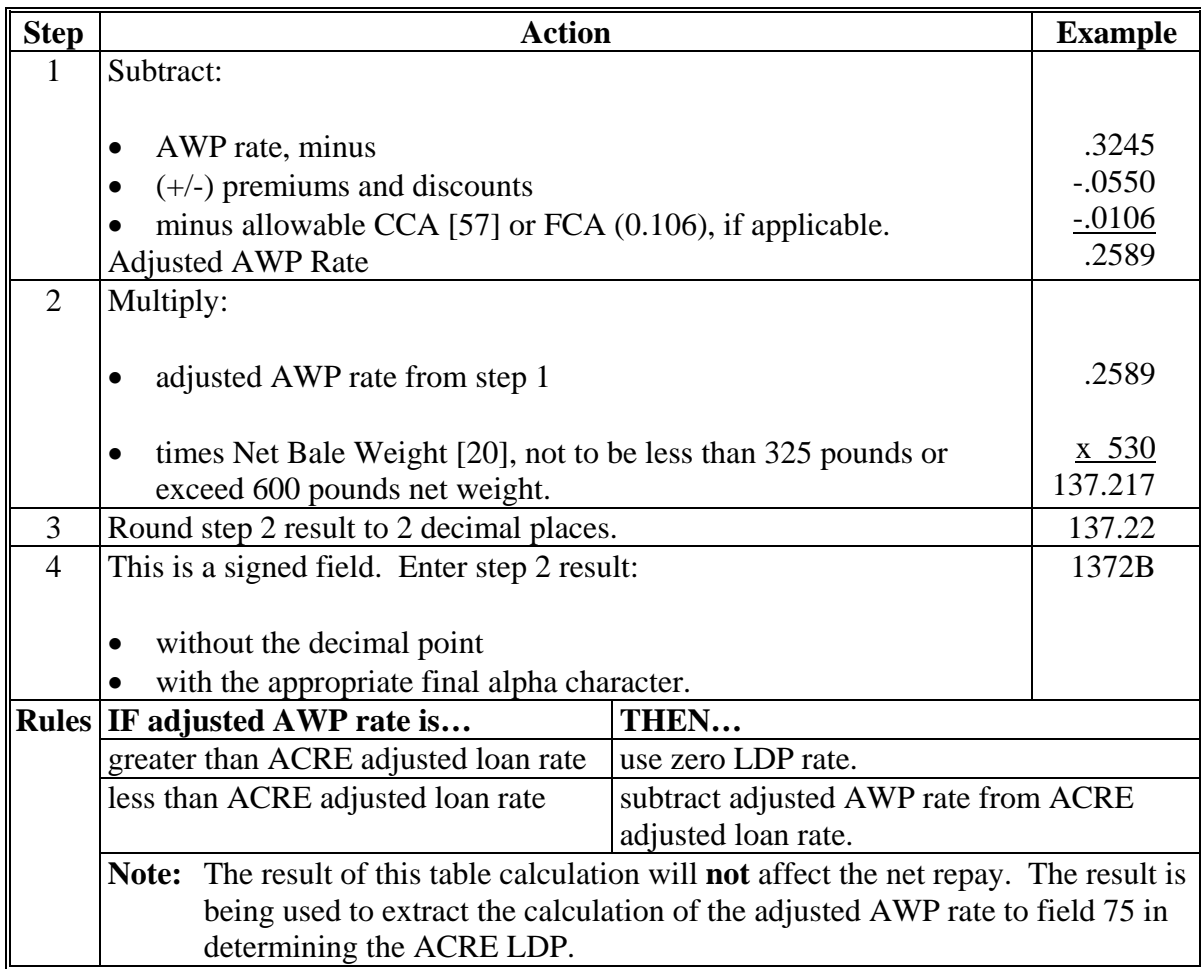

#### **E Timing of Submissions**

The following rules apply to timing of submissions for "C", **\* \* \*** "T", or "D" transactions and the appropriate AWP and CCA. Transmissions sent to KC-ADC/PSCAO/CLG any time:

- Thursday shall use AWP and CCA in effect on Thursday
- Friday shall use AWP and CCA in effect on Friday.

**--\*** 

#### **147 Field 60, Storage Forgiven**

#### **A Definitions of Acquisition Value and Preliminary Forgiven**

The following terms are used to determine upland cotton repayment amounts.

- Acquisition value is the sum of:
	- accrued unpaid storage charges during the loan period
	- plus Principal + Interest [56].

**Notes:** For accrued storage charge calculation instructions for warehouses charging a:

- monthly storage rate, see subparagraph C
- daily storage rate, see subparagraph D.

Accrued storage applies to the time period between the Storage Stop Date [34] and the:

- Advance/LDP Date [31] for CMA's
- Document Received/Gin Date [32] for LSA's.
- Preliminary forgiven is the total amount of all forgiven fields (storage, interest, and principal). The following table provides instructions on how to calculate preliminary forgiven.

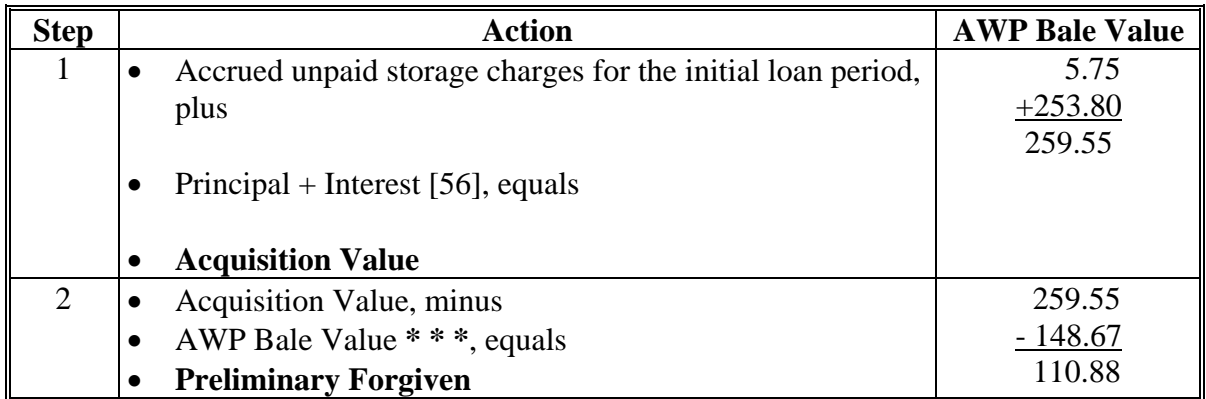

# **147 Field 60, Storage Forgiven (Continued)**

# **B Completion Instructions**

The following table provides instructions and information on completing Field 60.

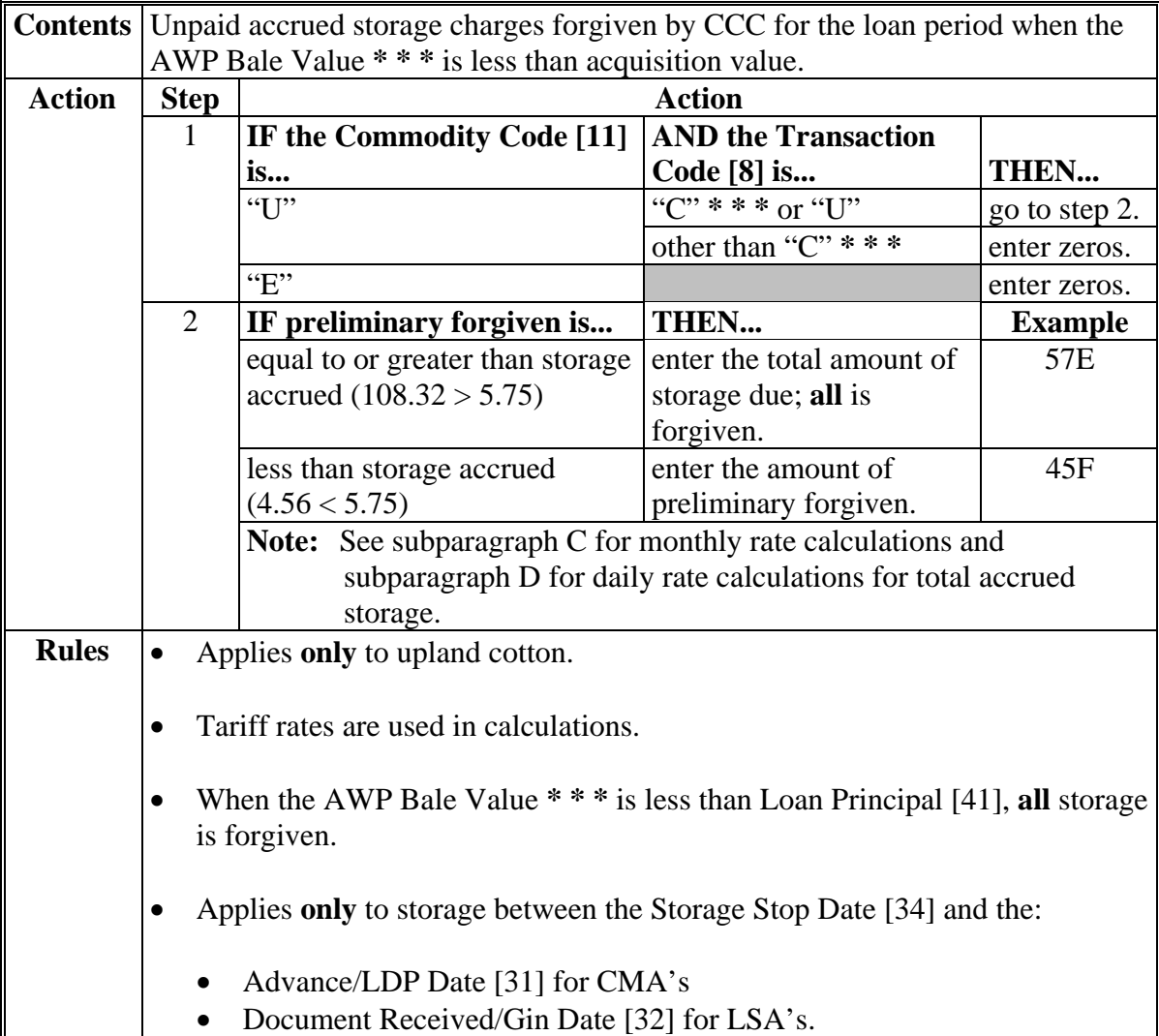

#### **147 Field 60, Storage Forgiven (Continued)**

#### **C Storage Calculations, Monthly Rate**

The following table provides instructions and information on how to calculate storage accrued on cotton stored in a warehouse charging a monthly storage fee. A loan period may cover more than 1 tariff rate. Calculate and round once per tariff rate.

**Note:** The following table covers 2 tariff rates.

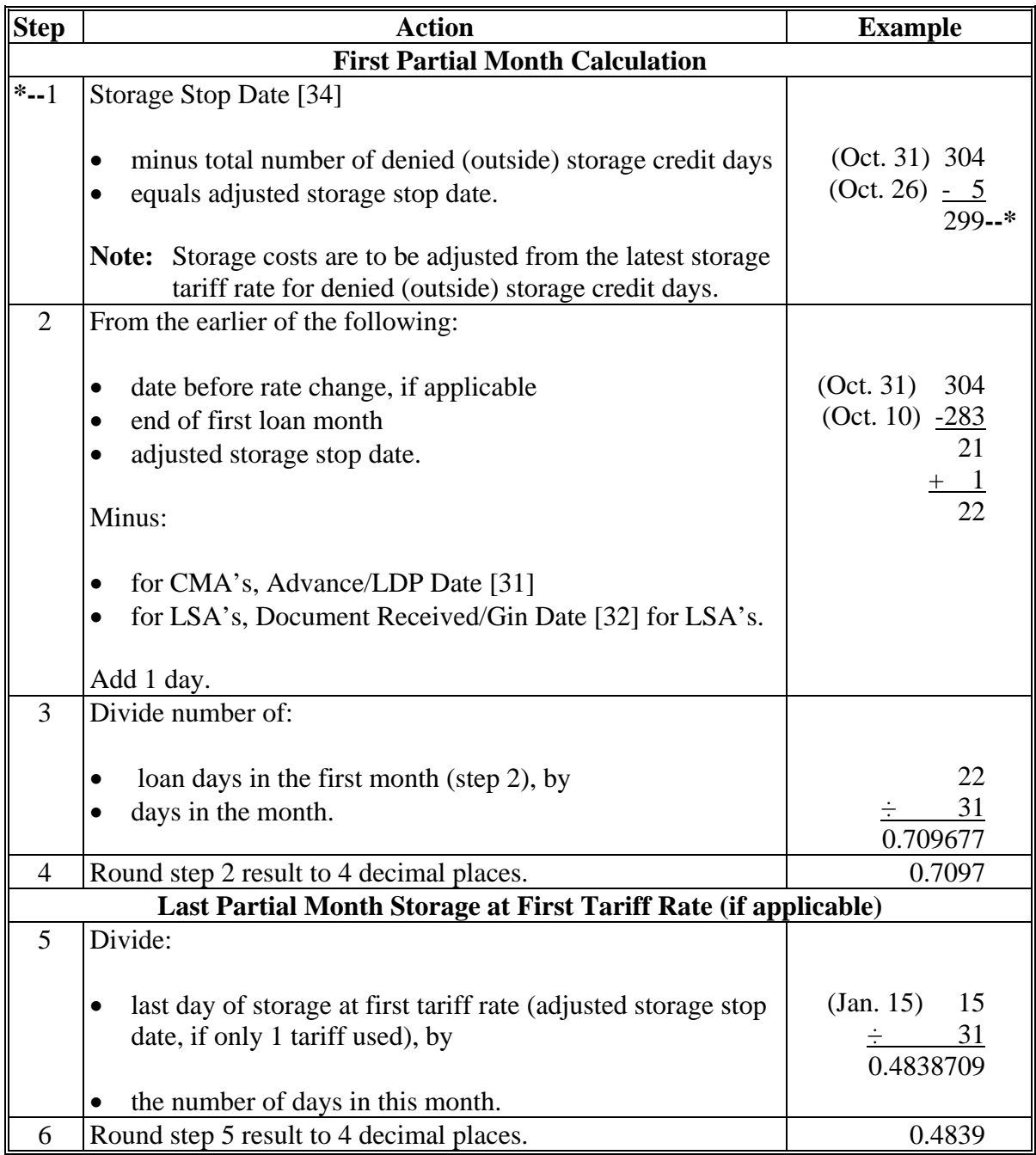

### **\*--148 Field 61, Reserved**

### **A Completion Instructions**

The following table provides instructions and information on how to complete Field 61.

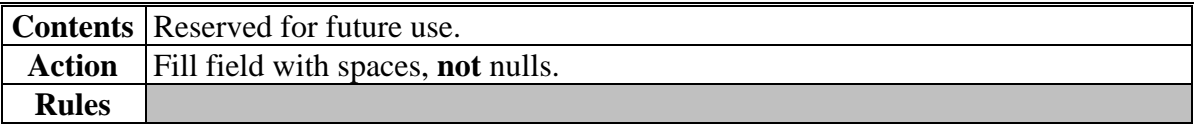

**\* \* \*** 

**--\*** 

 $\mathcal{O}(\mathcal{O}(\log n))$ 

### **149 Field 62, Interest Forgiven**

### **A Completion Instructions**

The following table provides instructions and information on completing Field 62.

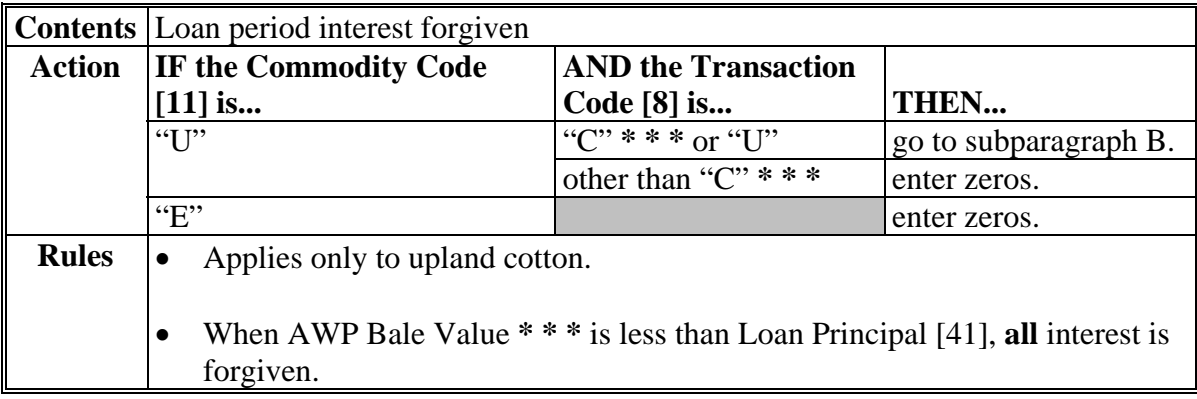

#### **B Calculation**

The following table provides instructions on calculating Field 62.

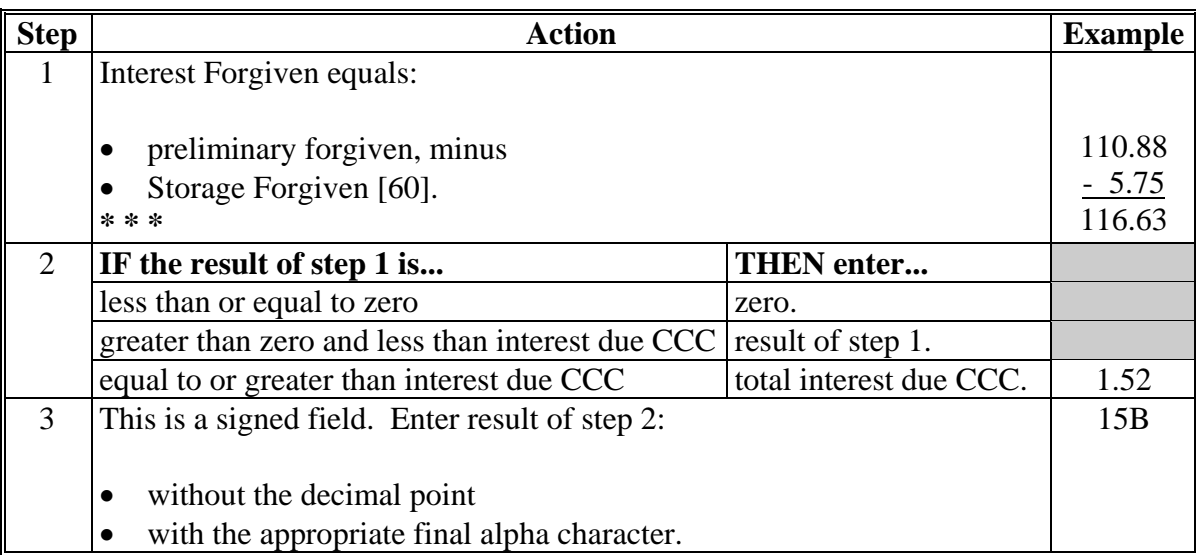

### **\*--150 Field 63, ACRE Indicator**

### **A Completion Instructions**

The following table provides instructions and information on completing Field 63.

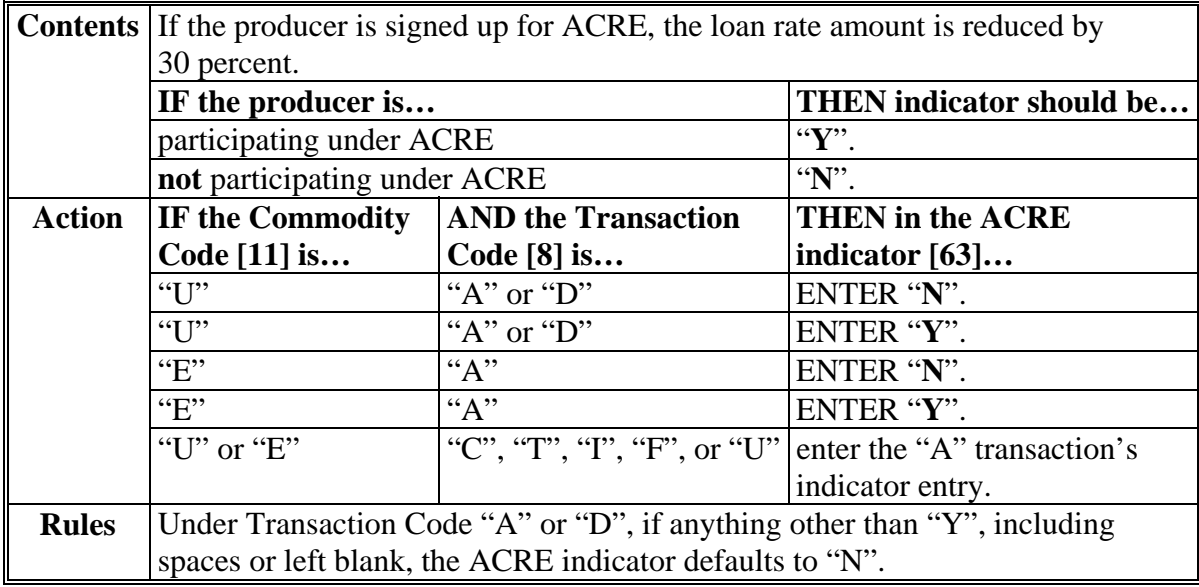

### **151 Field 64, Reserved**

#### **A Completion Instructions**

The following table provides instructions and information on completing Field 64.

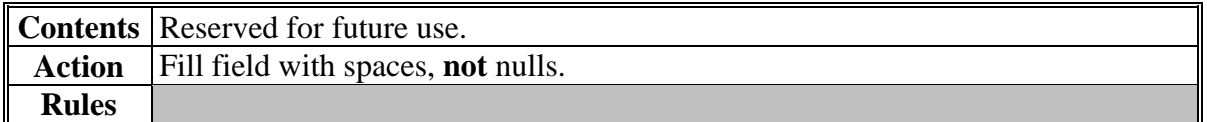

**--\*** 

### **152 Field 65, Principal Forgiven**

### **A Completion Instructions**

The following table provides instructions and information on how to complete Field 65.

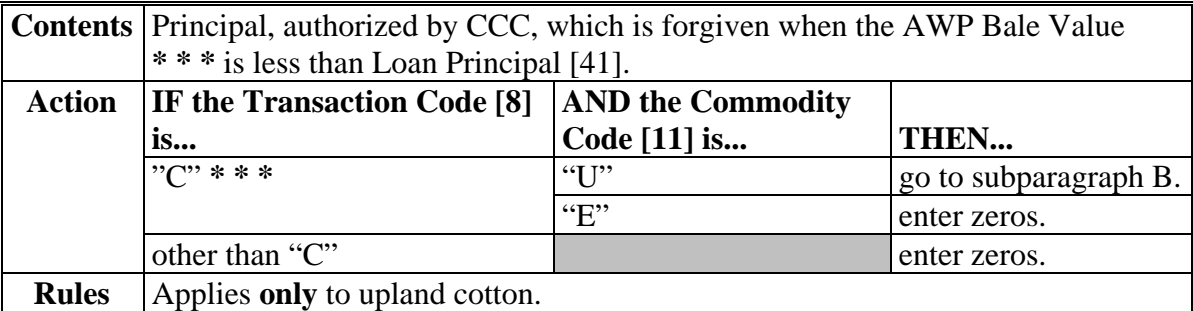

#### **B Calculation**

The following table provides instructions on how to calculate Field 65.

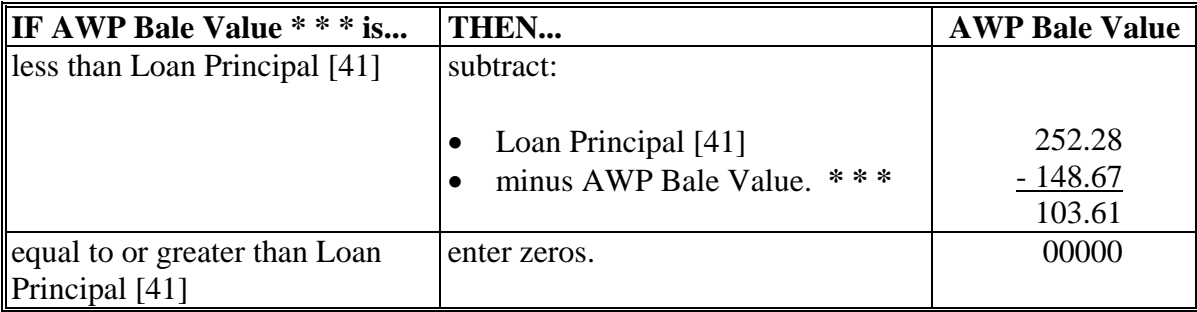

#### **153 Field 66, Reserved**

### **A Completion Instructions**

The following table provides instructions and information on how to complete Field 66.

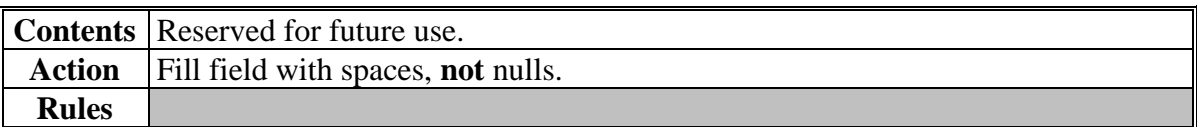

#### **\*--154 Field 67, Reserved**

#### **A Completion Instructions**

The following table provides instructions and information on how to complete Field 67.

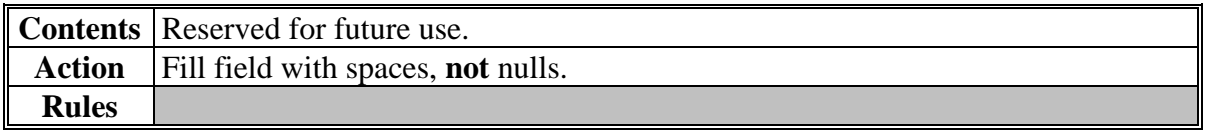

#### **\* \* \***

#### **155 Field 68, Reserved**

#### **A Completion Instructions**

The following table provides instructions and information on how to complete Field 68.

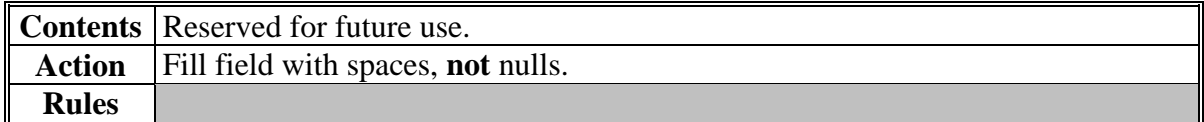

**--\*** 

### **156 Field 69, Net Market Gain**

### **A Completion Instructions**

The following table provides instructions and information on how to complete Field 69.

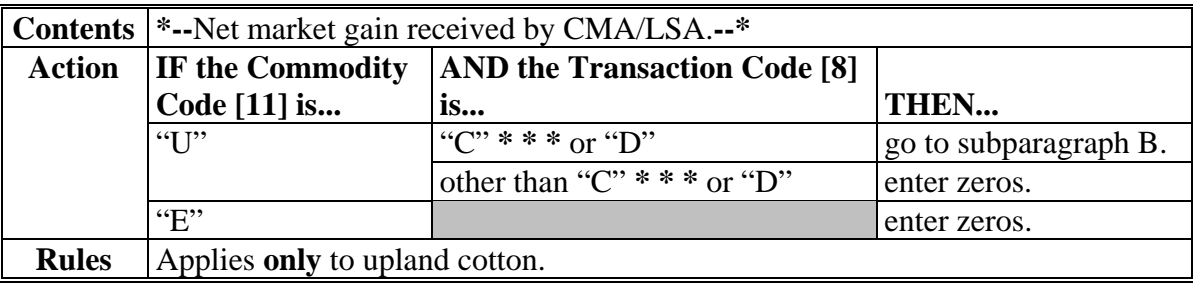

#### **B Calculation**

The following table provides instructions on how to calculate Field 69. **\*--** 

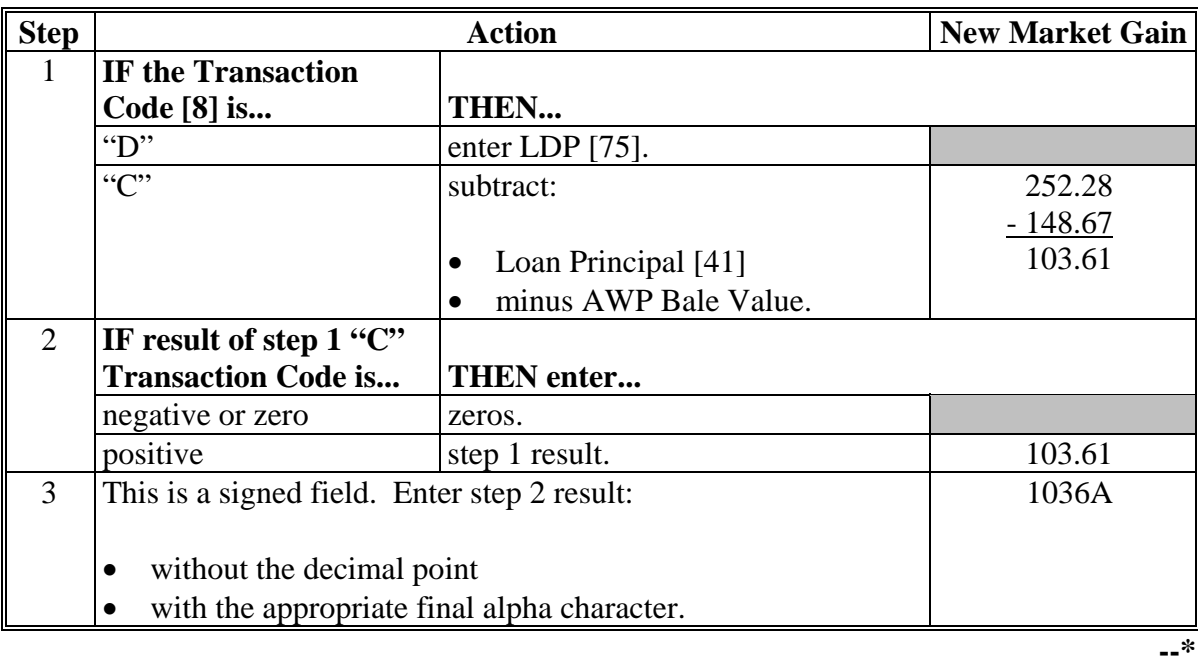

 $\mathcal{O}(\mathcal{O}(\log n))$
### **157 Field 70, Interest Collected**

# **A Completion Instructions**

The following table provides instructions and information on how to complete Field 70.

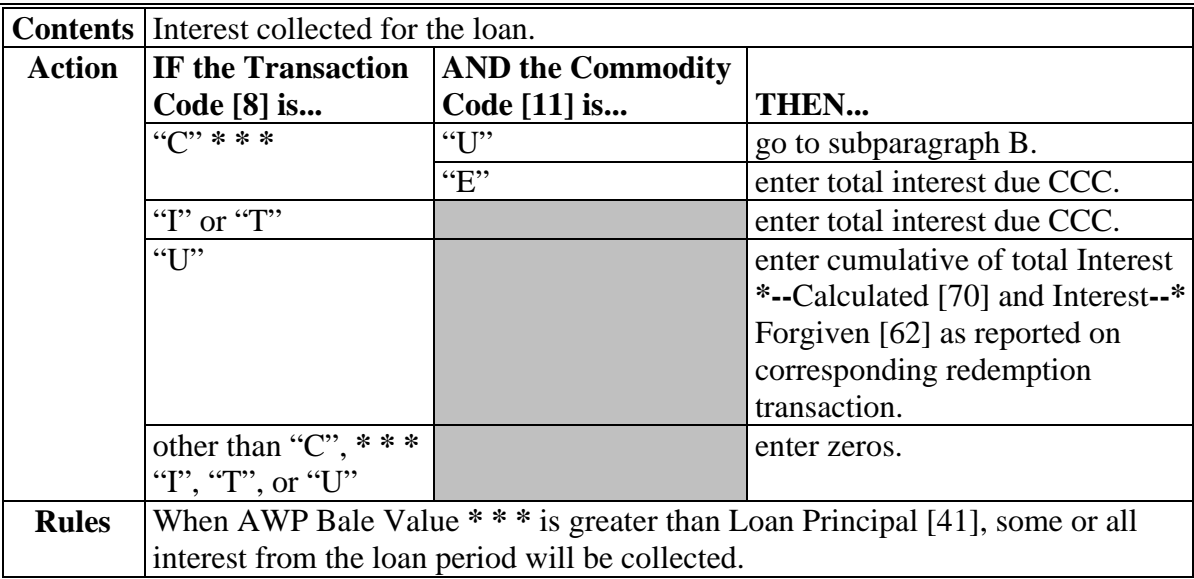

#### **B Calculation**

The following table provides instructions on how to calculate Field 70.

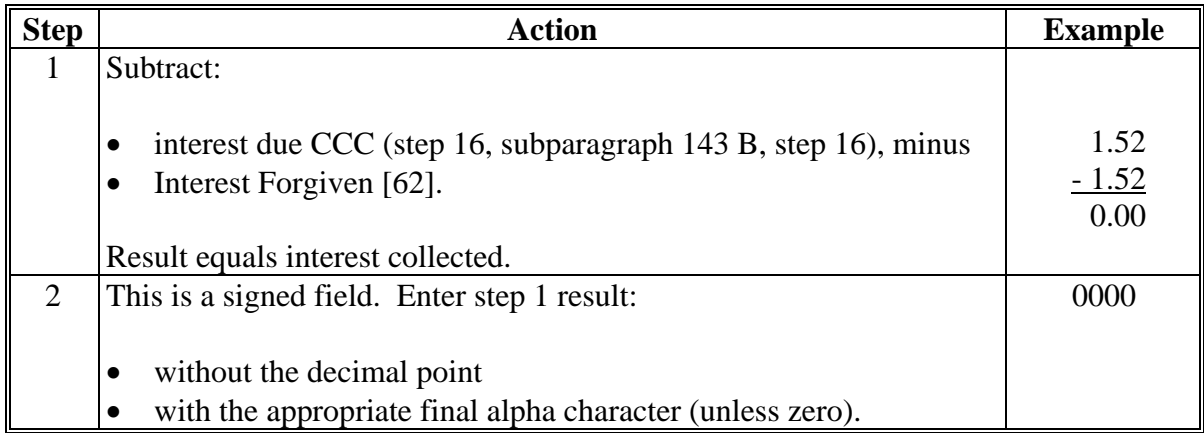

### **158 Field 71, Reserved**

# **A Completion Instructions**

The following table provides instructions and information on how to complete Field 71.

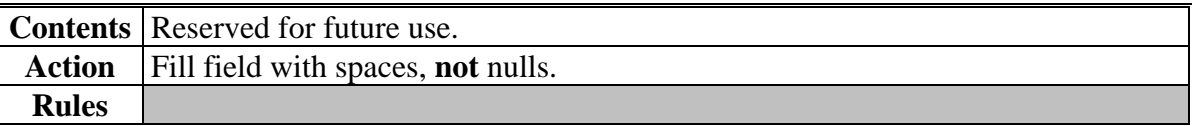

 $\mathcal{O}(\mathcal{O}(\log n))$ 

# **159 Field 72, Interest Penalty**

# **A Completion Instructions**

The following table provides instructions and information on how to complete Field 72.

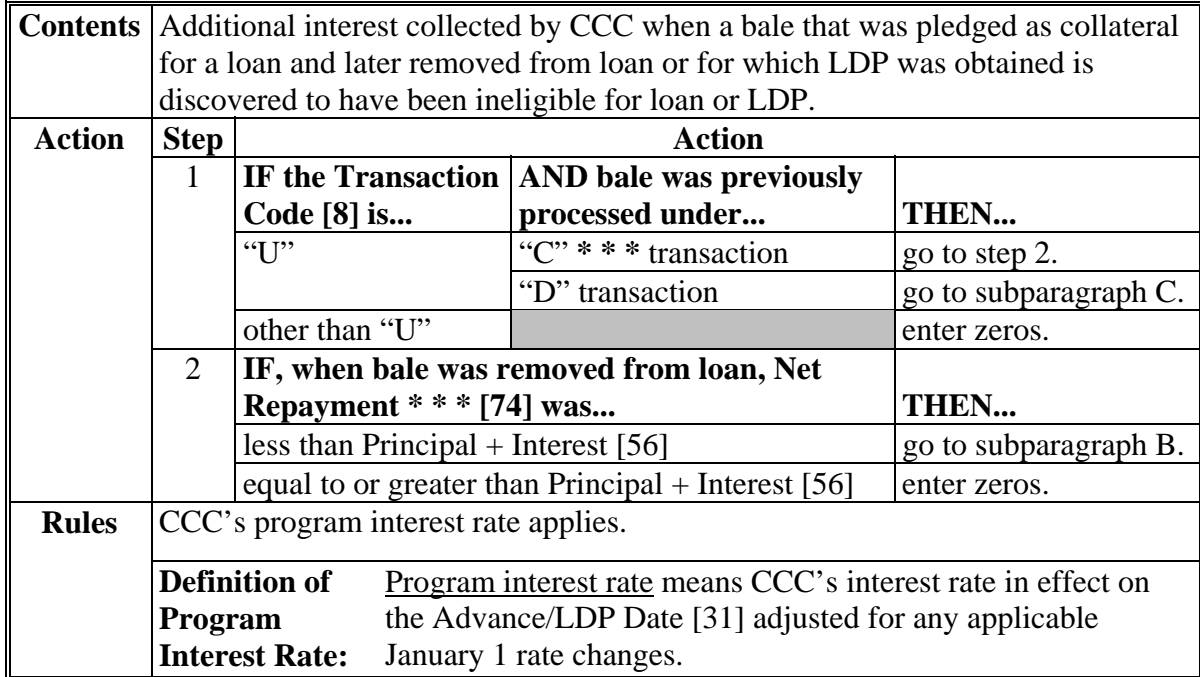

# **159 Field 72, Interest Penalty (Continued)**

# **B "C" \* \* \* Interest Penalty Calculations**

The following table provides instructions for calculating interest penalty associated with Transaction Code "U" for bales previously under loan.

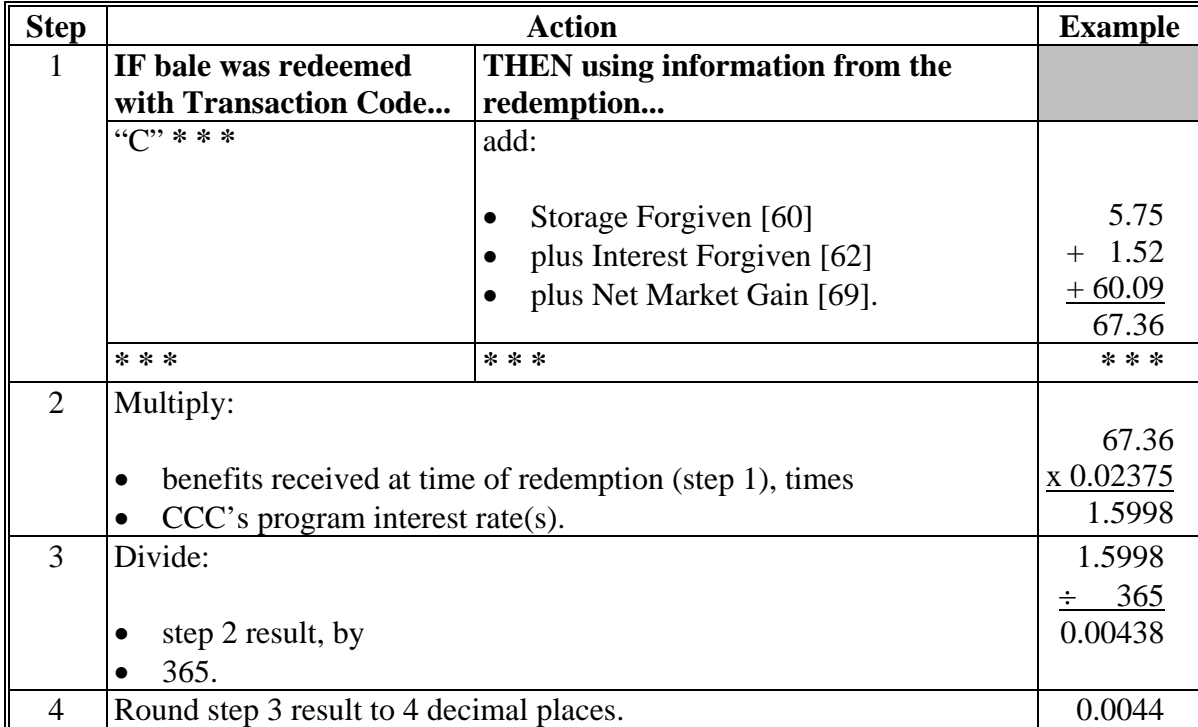

# **159 Field 72, Interest Penalty (Continued)**

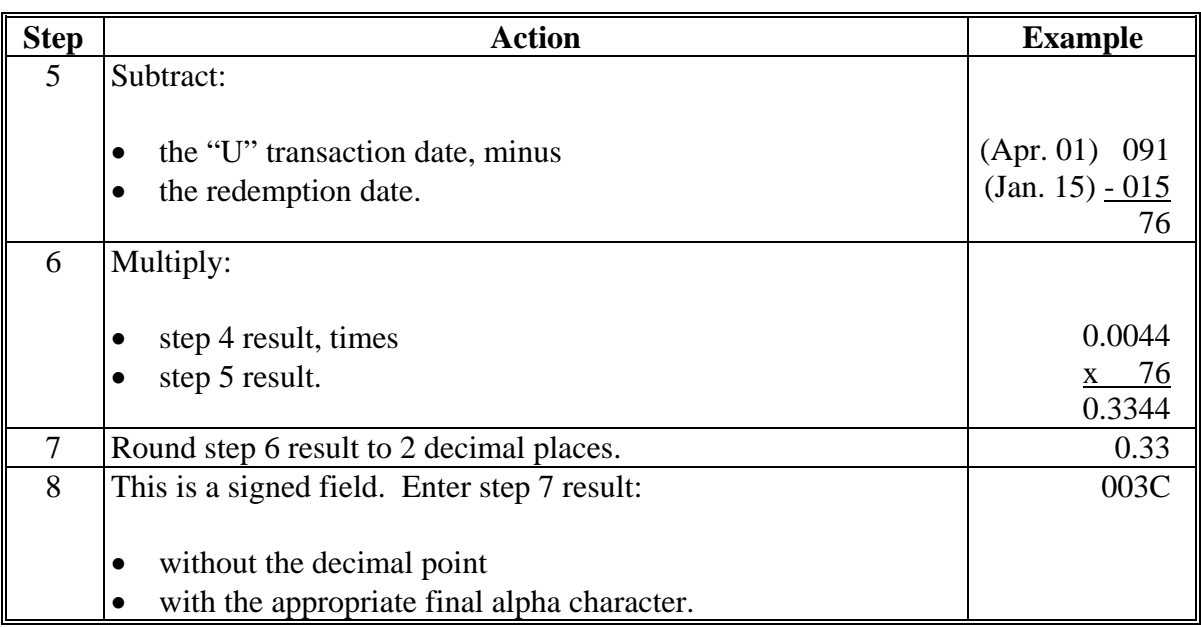

# **B "C" \* \* \* Interest Penalty Calculations (Continued)**

### **159 Field 72, Interest Penalty (Continued)**

# **C "D" Interest Penalty Calculations**

The following table provides instructions for calculating interest penalty associated with Transaction Code "U" for bales for which LDP's were obtained. **\*--** 

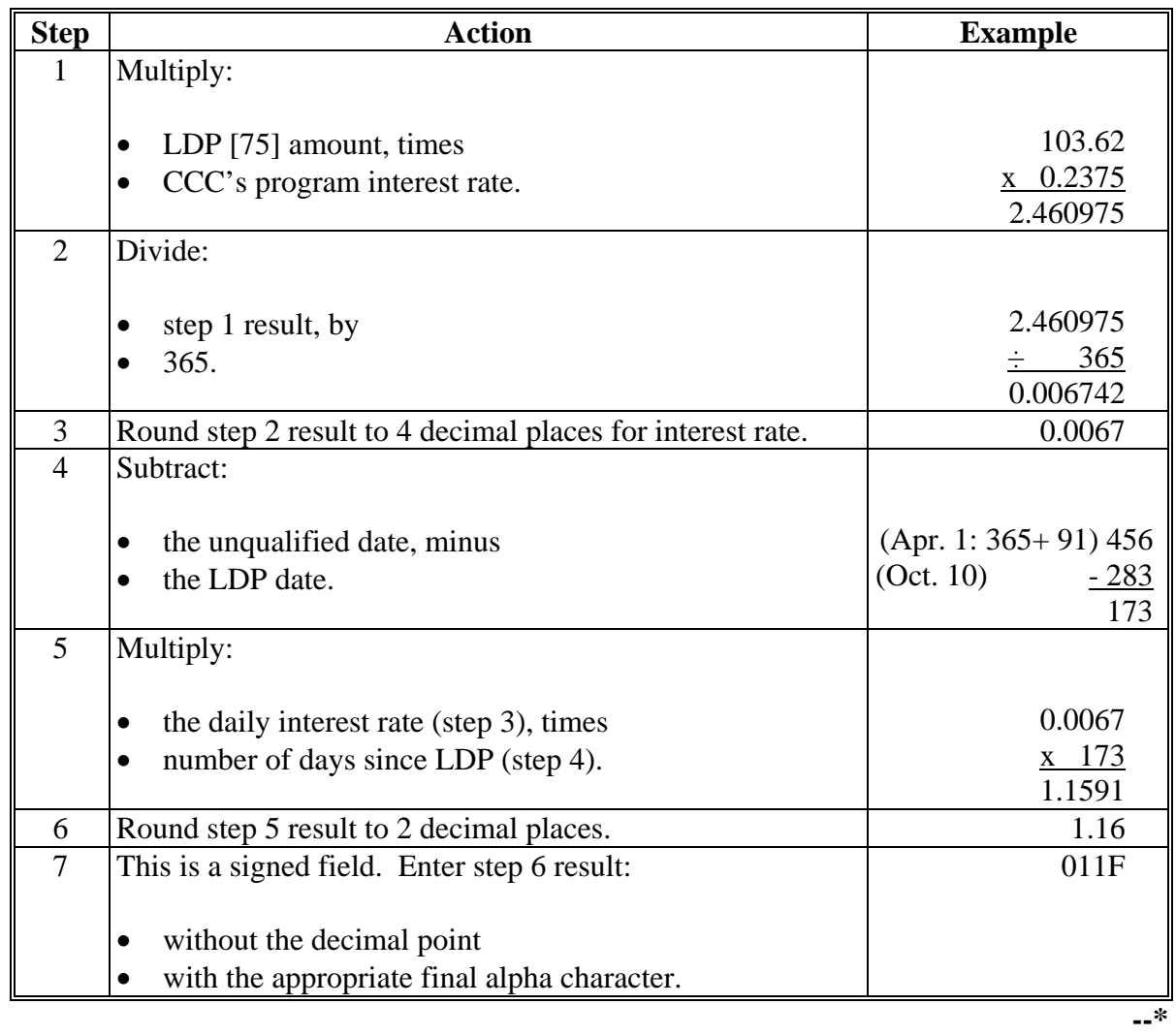

### **160 Field 73, Reserved**

#### **A Completion Instructions**

The following table provides instructions and information on how to complete Field 73.

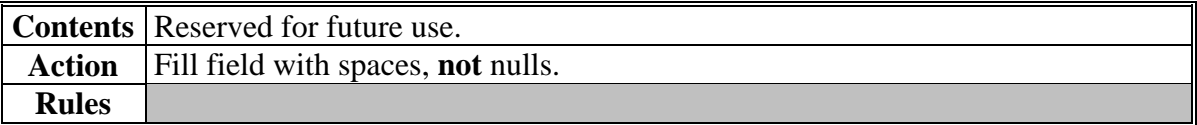

# **161 Field 74, Net Repayment \* \* \***

# **A Completion Instructions**

The following table provides instructions and information on how to complete Field 74.

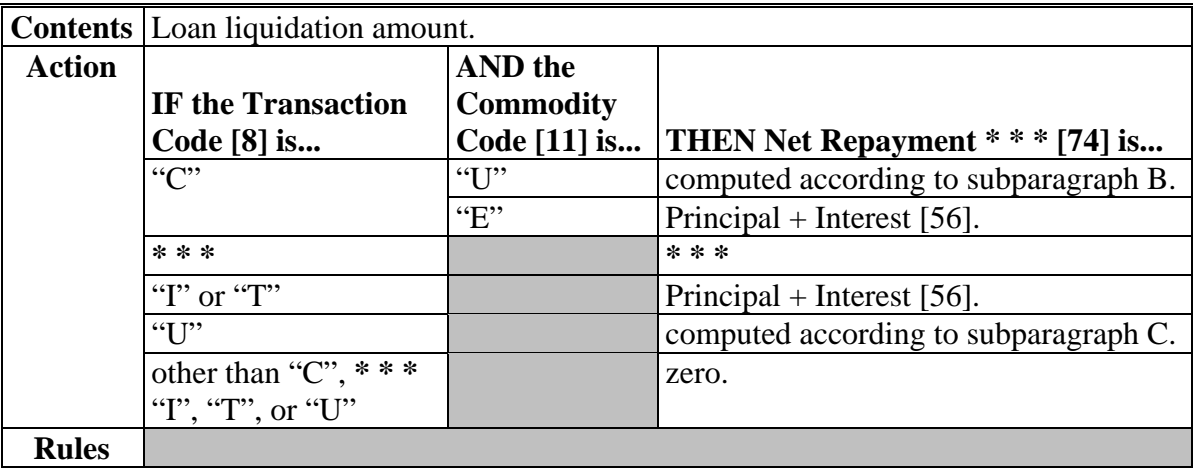

### **B "C" \* \* \* Calculations**

The following table provides instructions for calculating net repayment **\* \* \*** amount for upland cotton cash loan repayments.

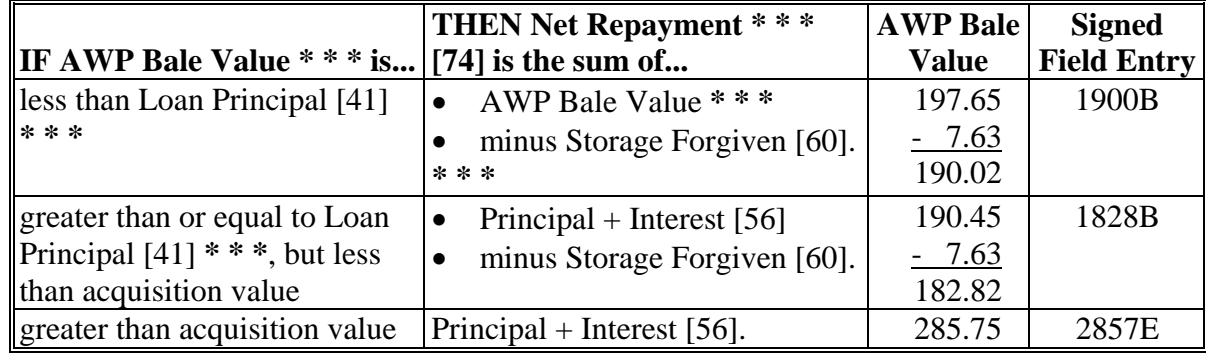

# **161 Field 74, Net Repayment \* \* \* (Continued)**

# **C "U" Calculations**

The following table provides instructions for calculating net repayment amounts for "U" transactions.

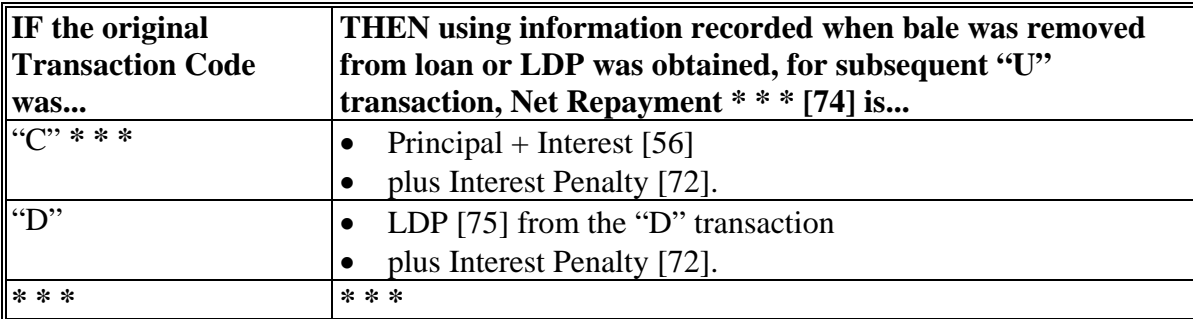

# **162 Field 75, LDP**

# **A Completion Instructions**

The following table provides instructions and information for completing Field 75. **\*--** 

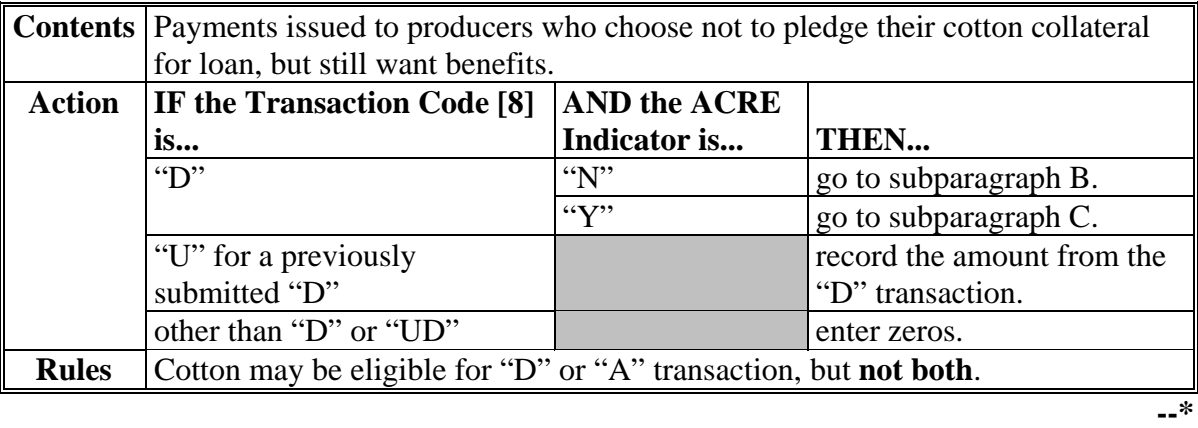

### **B Calculation**

The following table provides instructions for calculating Field 75.

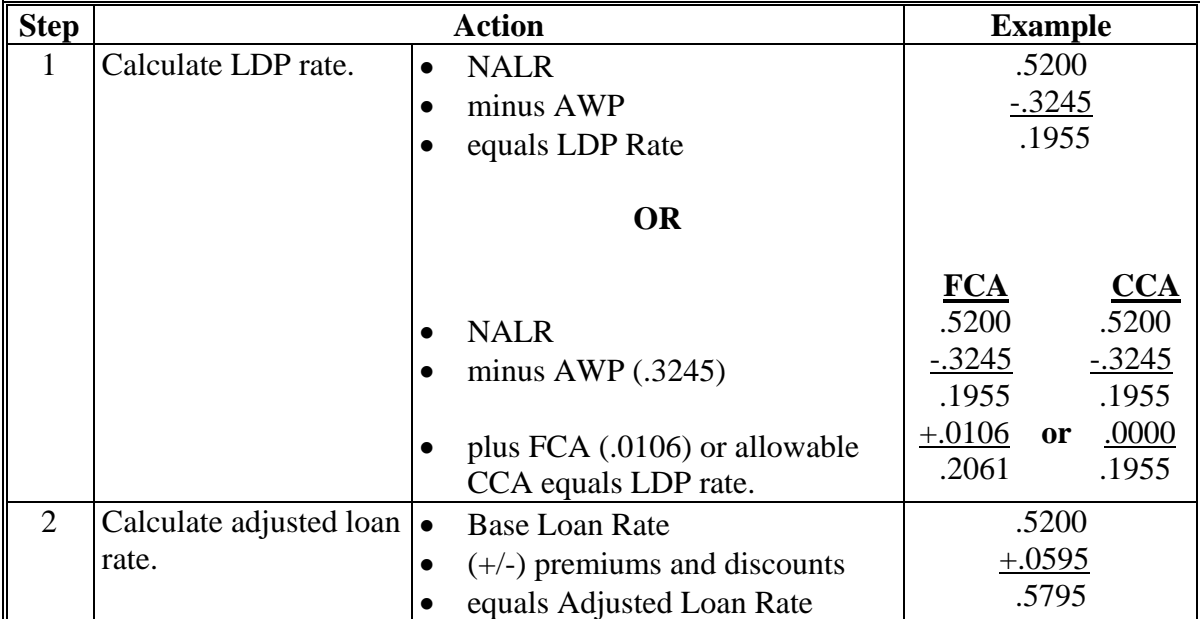

# **162 Field 75, LDP (Continued)**

# **B Calculation (Continued)**

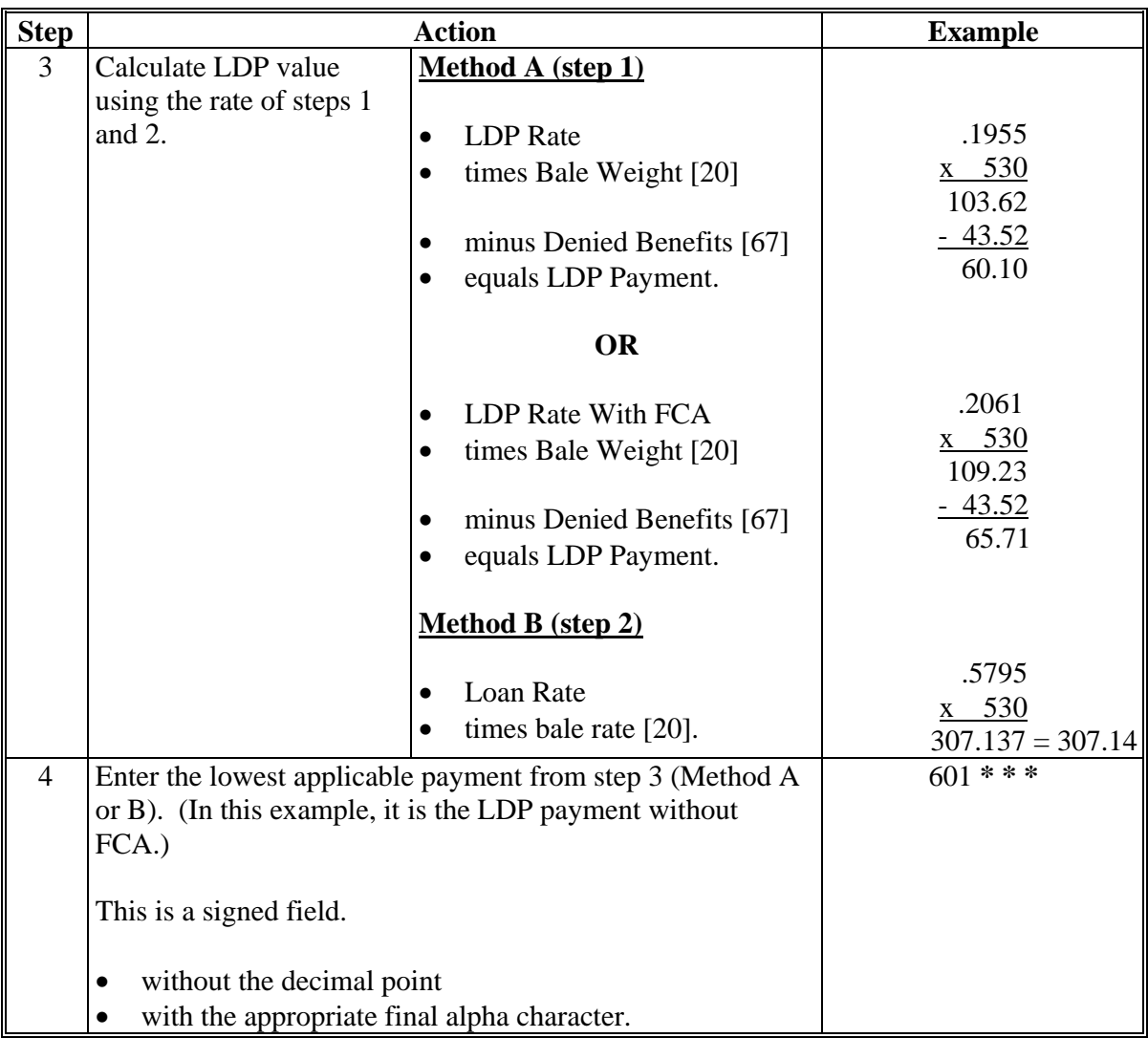

# **\*--C Calculations Affected by ACRE**

The following table provides calculations affected by ACRE.

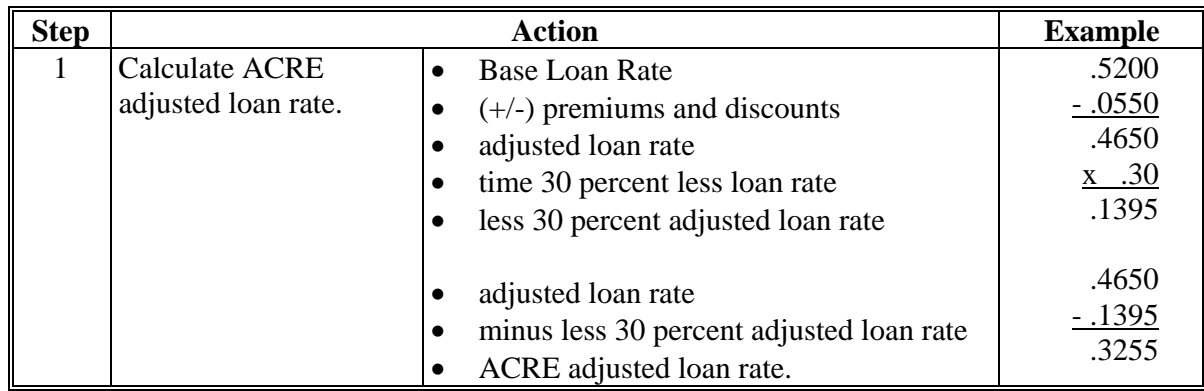

### **162 Field 75, LDP (Continued)**

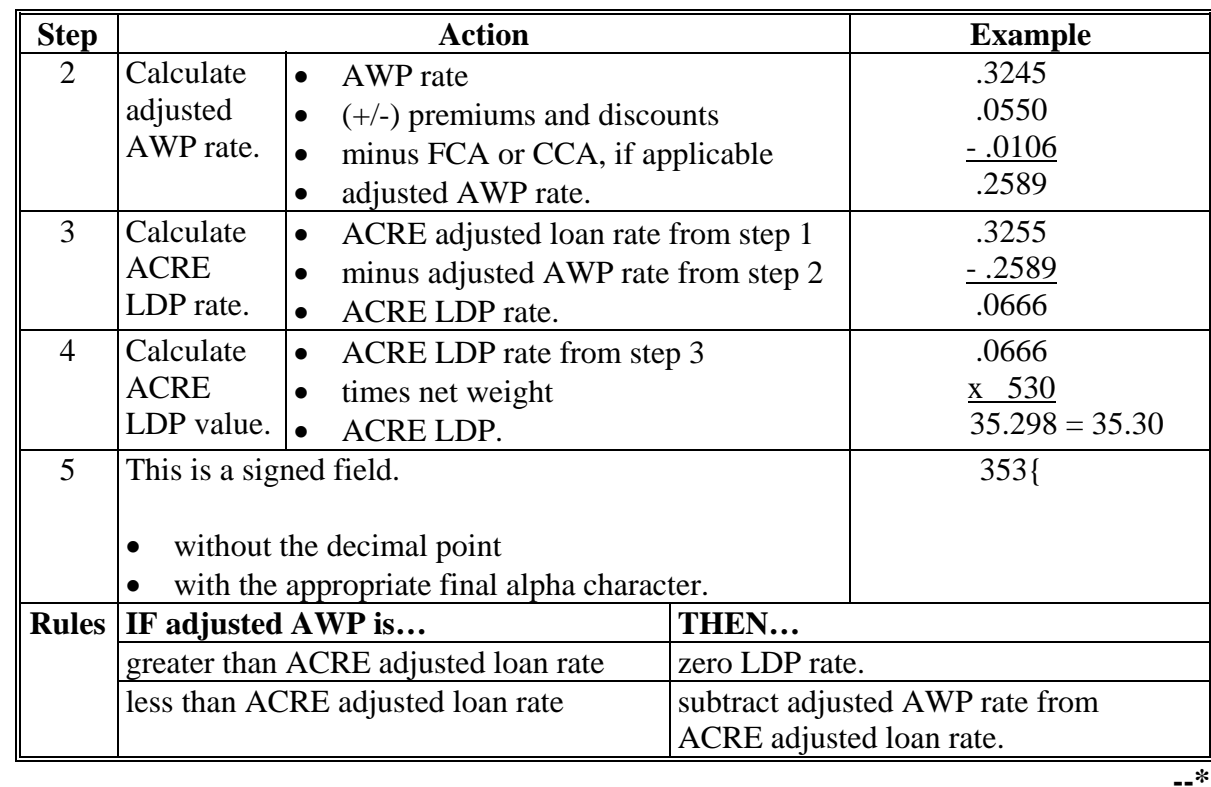

# **\*--C Calculations Affected by ACRE (Continued)**

### **163 Field 76, Reserved**

### **A Completion Instructions**

The following table provides instructions and information on how to complete Field 76.

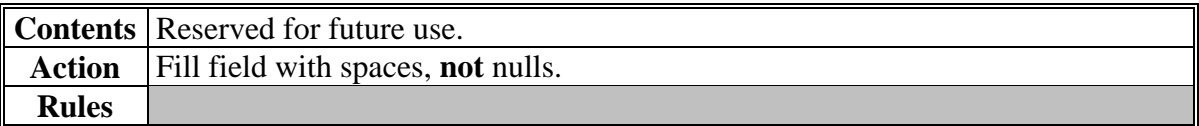

# **\*--164 Field 77, Reserved**

# **A Completion Instructions**

The following table provides instructions and information on how to complete Field 77.

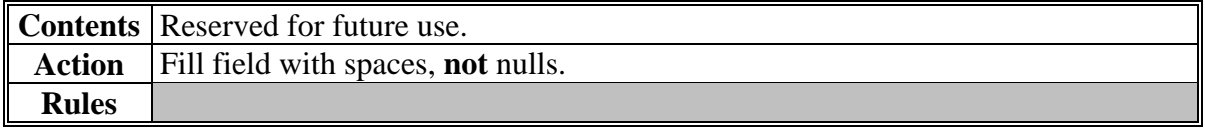

# **165 Field 78, Net Correction Amount**

# **A Completion Instructions**

The following table provides instructions and information on how to complete Field 78.

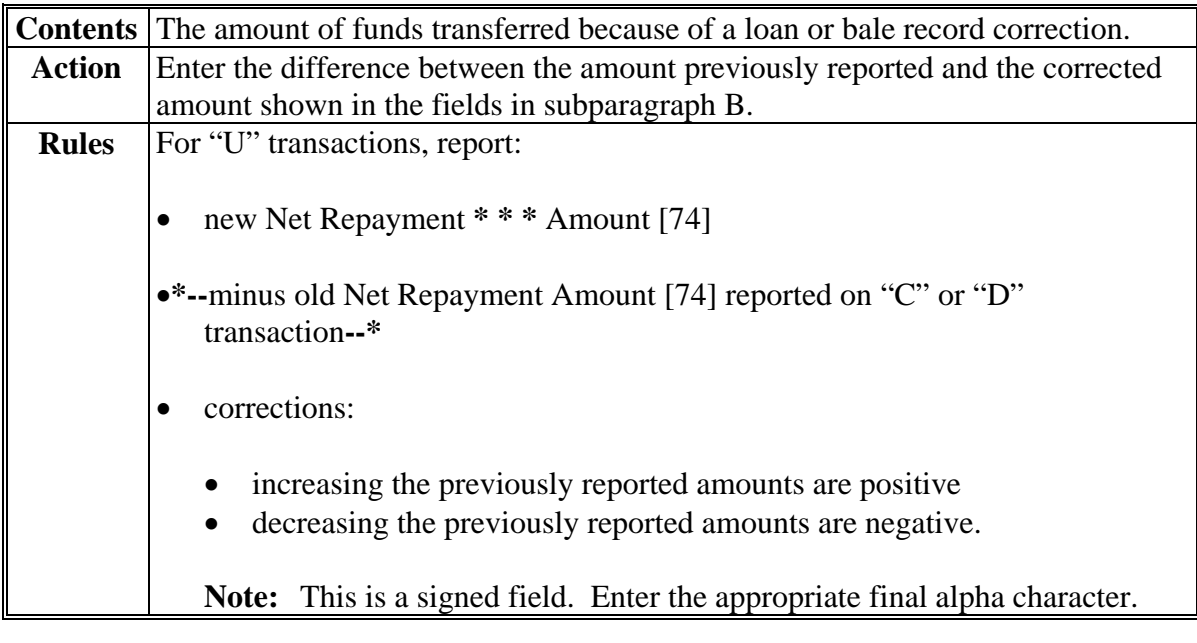

## **B Fields Related to Correction**

The following table shows the fields being corrected for each transaction code classification.

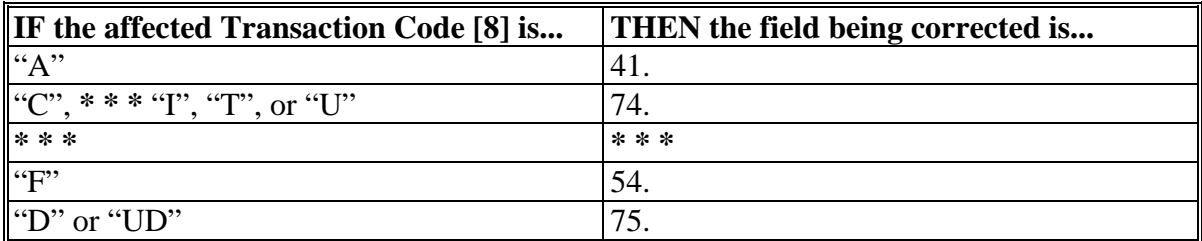

### **166 Fields 79 Through 83, Reserved**

### **A Completion Instructions**

The following table provides instructions and information on how to complete Fields 79 through 83.

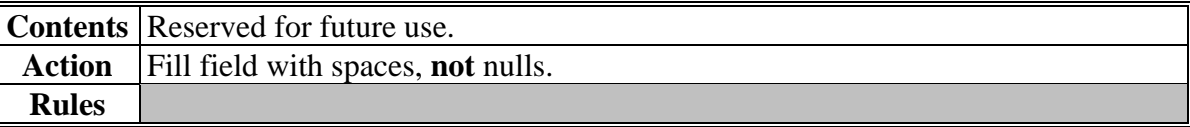

#### **167-170 (Reserved)**

### **\*--171 Field 84, Reserved**

### **A Completion Instructions**

The following table provides instructions and information on how to complete Field 84.

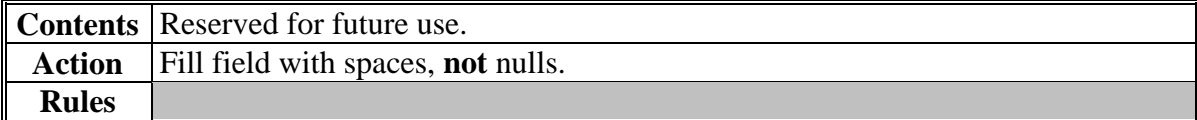

 $\mathcal{O}(\mathcal{O}(\log n))$ 

#### **\*--172 Field 85, Reserved**

#### **A Completion Instructions**

The following table provides instructions and information on how to complete Field 85.

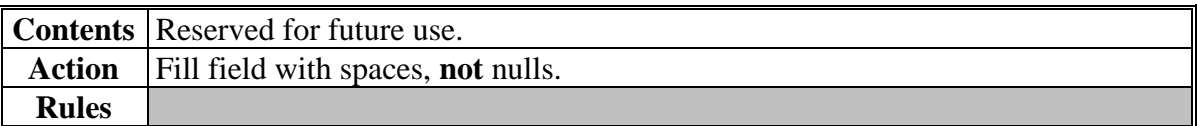

#### **173 Field 86, Reserved**

#### **A Completion Instructions**

The following table provides instructions and information on how to complete Field 86.

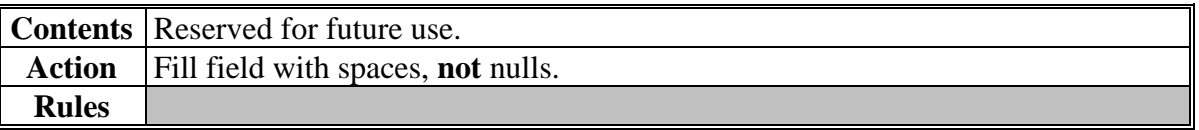

#### **174 Fields 87 Through 90, Reserved**

#### **A Completion Instructions**

The following table provides instructions and information on how to complete Fields 87 through 90.

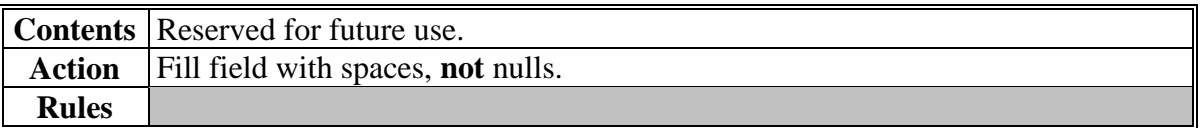

#### **175, 176 (Reserved)**

#### **177 (Withdrawn--Amend. 8)**

 $\mathcal{O}(\mathcal{O}(\log n))$ 

# **\*--178 Field 91, CCC-633 EZ Flag--\***

# **A Completion Instructions**

The following table provides instructions and information on how to complete Field 91.

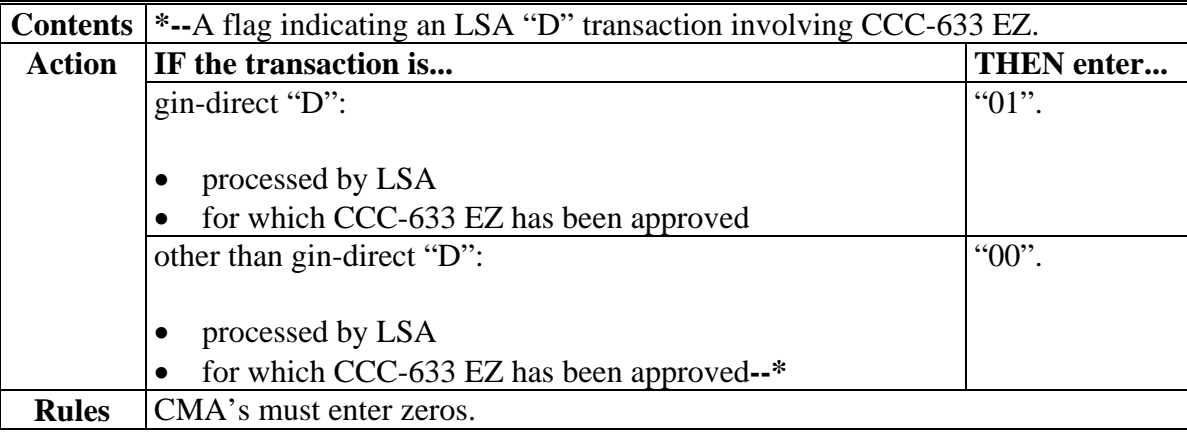

# **179 Field 92, Compression Code**

# **A Completion Instructions**

The following table provides instructions and information on how to complete Field 92.

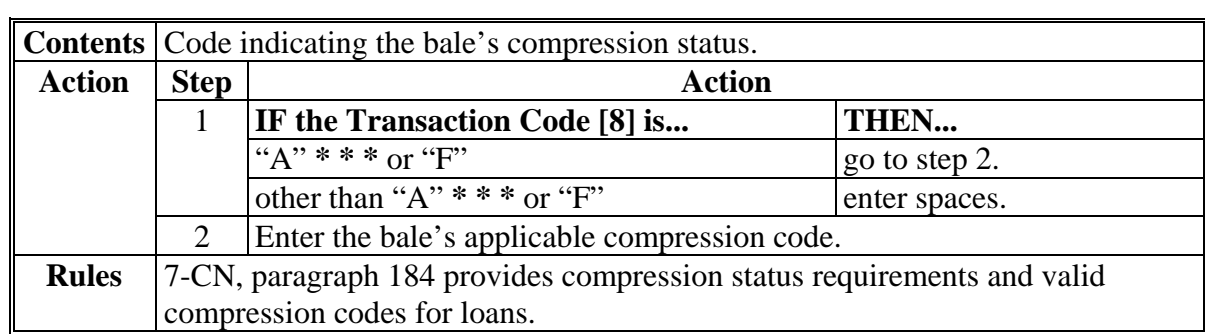

# **180 Field 93, "U" Transaction Indicator**

# **A Completion Instructions**

The following table provides instructions and information on how to complete Field 93.

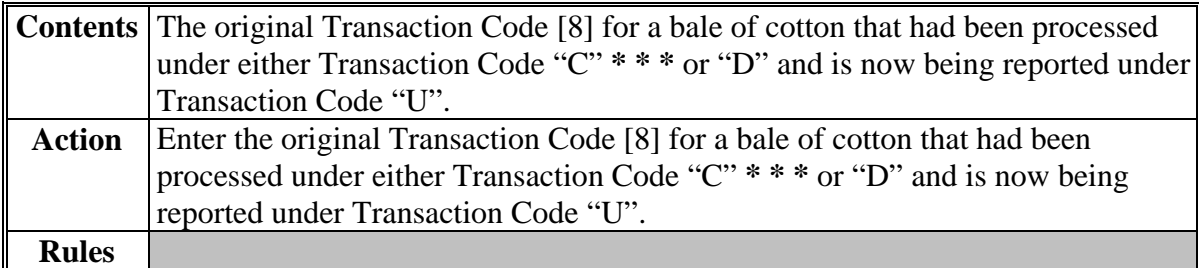

#### **181 Field 94, Reserved**

# **A Completion Instructions**

The following table provides instructions and information on how to complete Field 94.

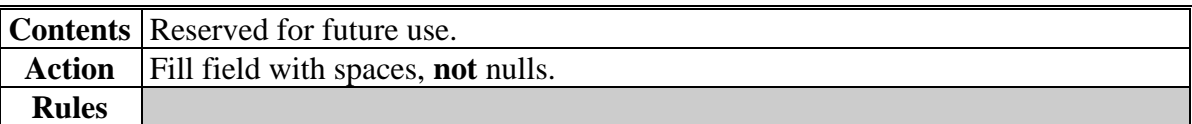

# **182 Field 95, Classing Remarks**

### **A Completion Instructions**

The following table provides instructions and information on how to complete Field 95.

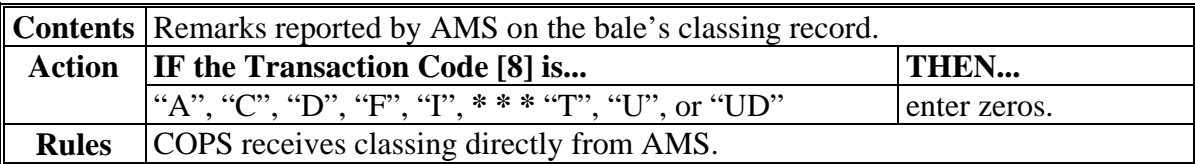

#### **183 Field 96, Uniformity**

# **A Completion Instructions**

The following table provides instructions and information on how to complete Field 96.

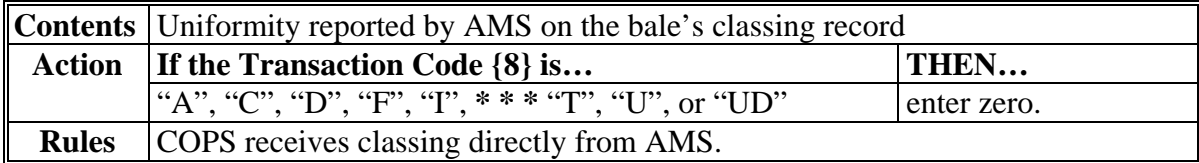

#### **184 Field 97, Transmission Number**

### **A Completion Instructions**

The following table provides instructions and information on completing Field 97.

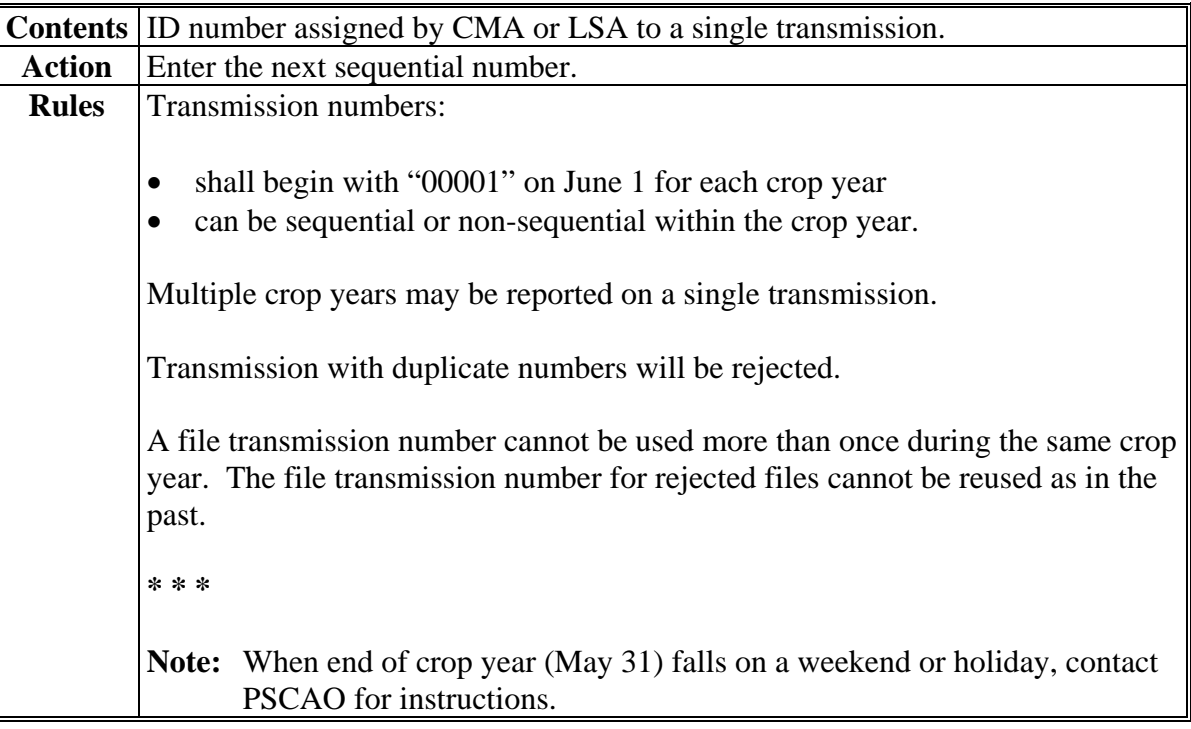

### **185 Fields 98 and 99, Reserved**

### **A Completion Instructions**

The following table provides instruction and information on how to complete Fields 98 through 99.

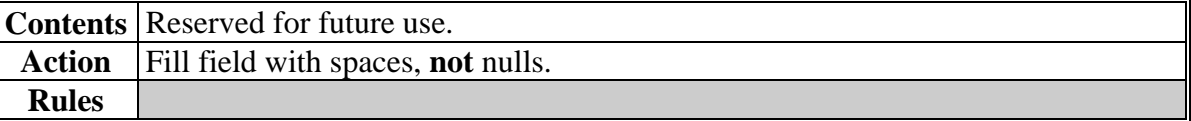

#### **186-195 (Reserved)**

**Section 4 (Reserved)** 

#### **196-215 (Reserved)**

### **Section 5 CCC-719 Trailer Record Requirements**

### **216 CCC-719 Trailer Record Descriptors**

#### **\*--A Completion Instructions**

The following table provides a summary of data requirements for CCC-719 submissions processed by ACRS. The rules in subparagraph 67 B apply.

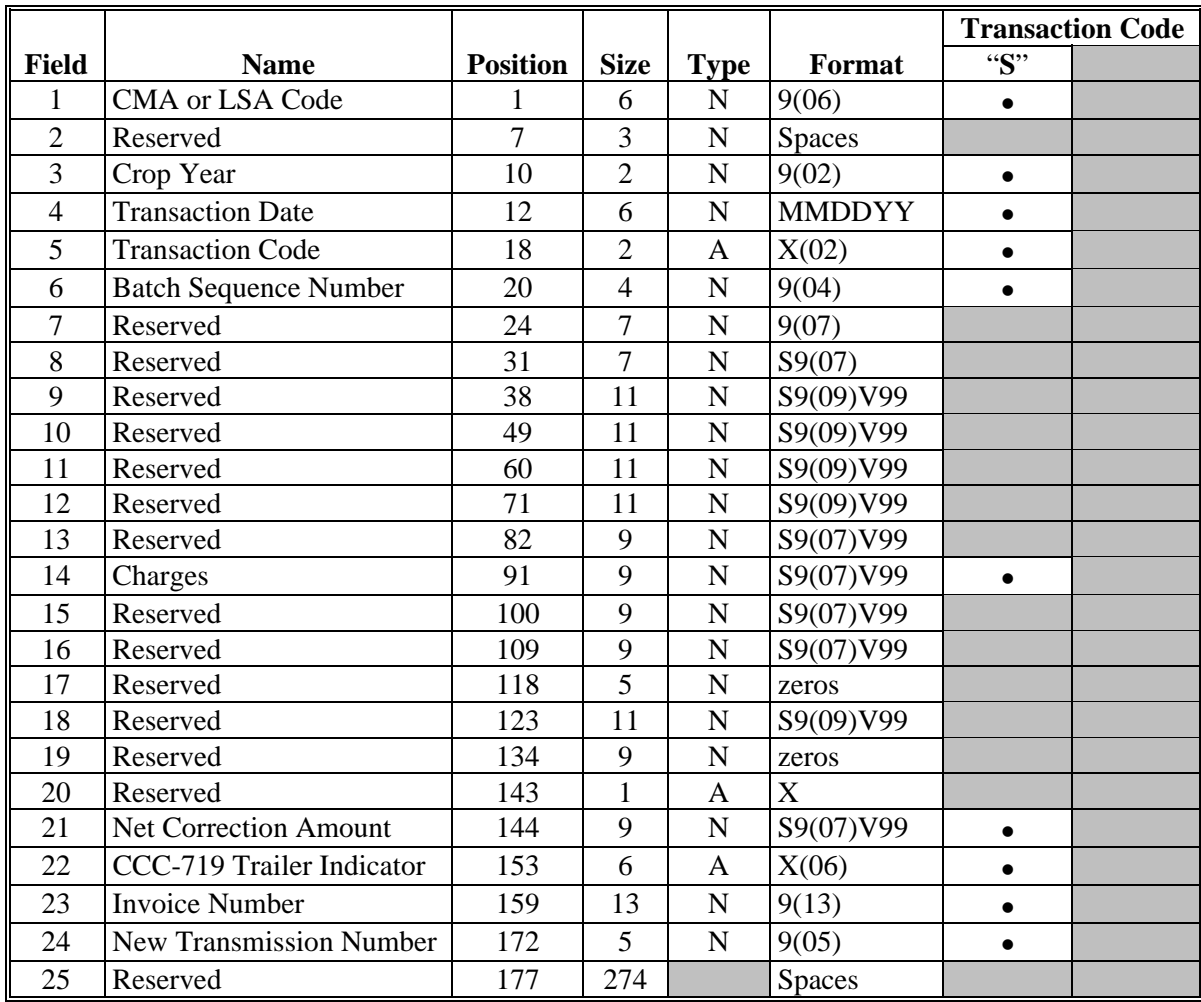

#### **B Rules**

CCC-719 trailers are **not** required in ACRS **except** for **\* \* \*** "S" transactions. When submitting CCC-719 trailers for **\* \* \*** "S" transactions, a Bale Detail Record is **required** to accompany the CCC-719 trailer. The Bale Detail Record will be processed and ACRS will generate a Transmission Report for valid bales with the authorization code and money amount to be wired. An e-mail is **required** to be sent to Diana Johnson at **diana.johnson@kcc.usda.gov** providing the transmission number, batch number, amount, and date banked for **\* \* \*** "S" transactions. On an automated "S" transaction, a CCC-719 trailer record is required for each invoice number.

#### **217 Field 1, CMA/LSA Code**

### **A Completion Instructions**

The following table provides instructions and information on how to complete Field 1.

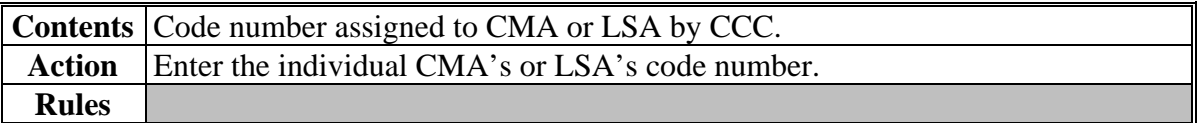

# **\*--218 Field 2, Reserved**

### **A Completion Instructions**

The following table provides instructions and information on how to complete Field 2.

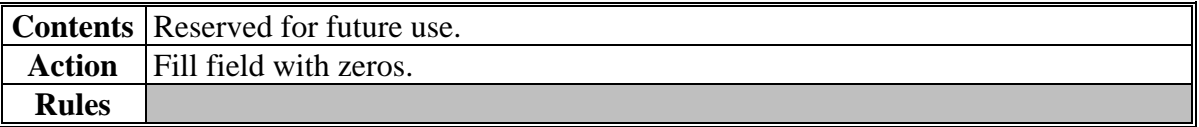

#### **219 Field 3, Crop Year**

### **A Completion Instructions**

The following table provides instructions and information on how to complete Field 3.

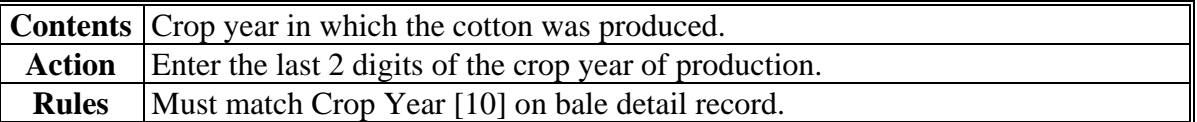

# **220 Field 4, Transaction Date**

# **A Completion Instructions**

The following table provides instructions and information on how to complete Field 4.

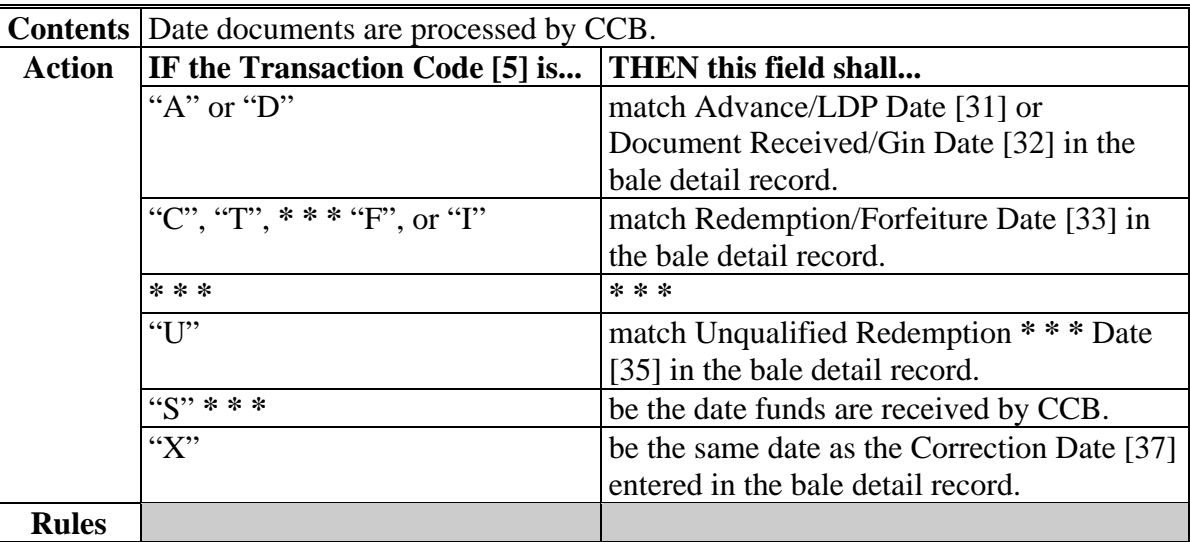

### **221 Field 5, Transaction Code**

### **A Completion Instructions**

The following table provides instructions and information on how to complete Field 5.

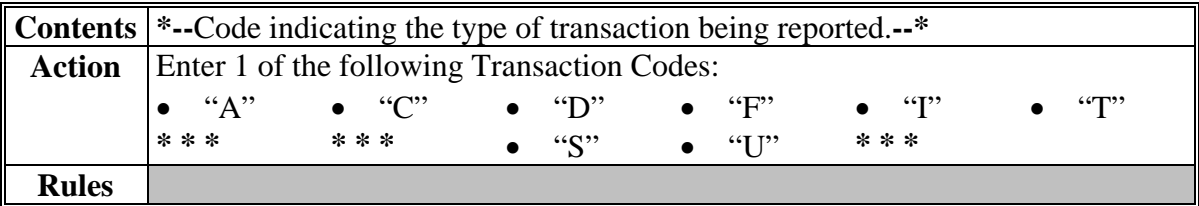

### **222 Field 6, Batch Sequence Number**

# **A Completion Instructions**

The following table provides instructions and information on how to complete Field 6.

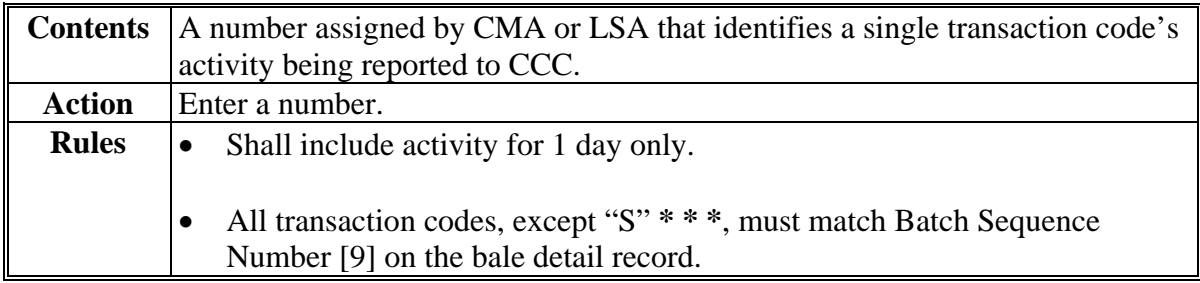

### **\*--223 Field 7, Reserved**

### **A Completion Instructions**

The following table provides instructions and information on how to complete Field 7.

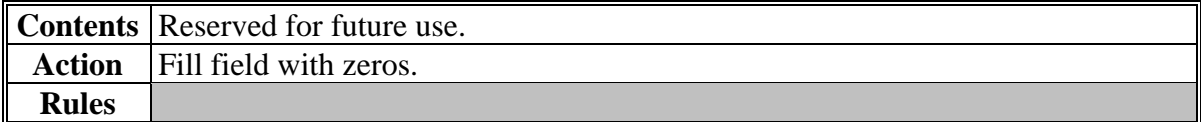

#### **\*--224 Field 8, Reserved**

#### **A Completion Instructions**

The following table provides instructions and information on how to complete Field 8.

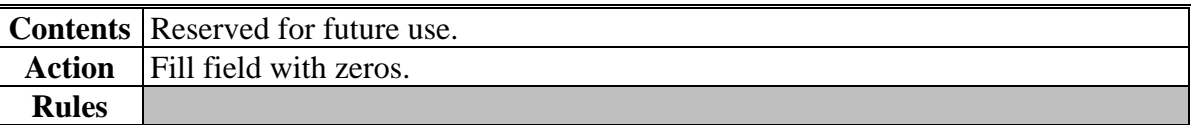

#### **225 Field 9, Reserved**

#### **A Completion Instructions**

The following table provides instructions and information on how to complete Field 9.

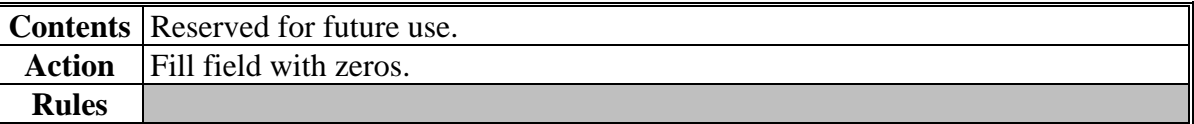

#### **226 Field 10, Reserved**

#### **A Completion Instructions**

The following table provides instructions and information on how to complete Field 10.

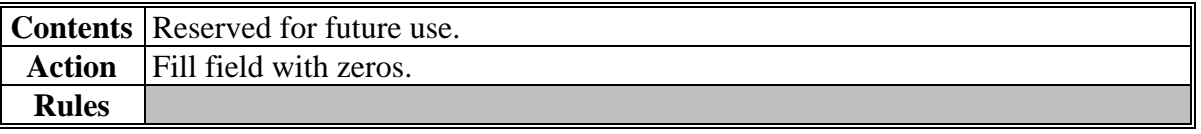

#### **227 Field 11, Reserved**

#### **A Completion Instructions**

The following table provides instructions and information on how to complete Field 11.

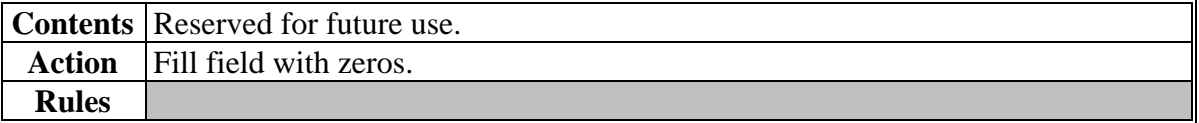

### **\*--228 Field 12, Reserved**

### **A Completion Instructions**

The following table provides instructions and information on how to complete Field 12.

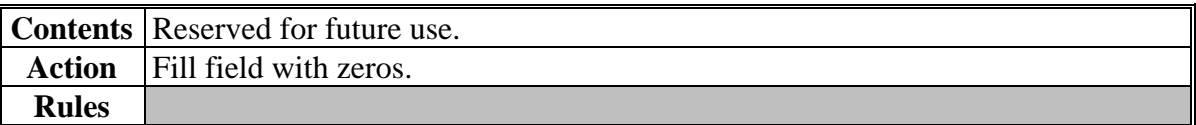

### **229 Field 13, Reserved**

### **A Completion Instructions**

The following table provides instructions and information on how to complete Field 13.

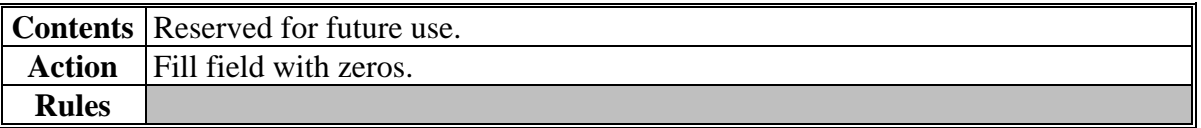

#### **230 Field 14, Charges**

### **A Completion Instructions**

The following table provides instructions and information on how to complete Field 14.

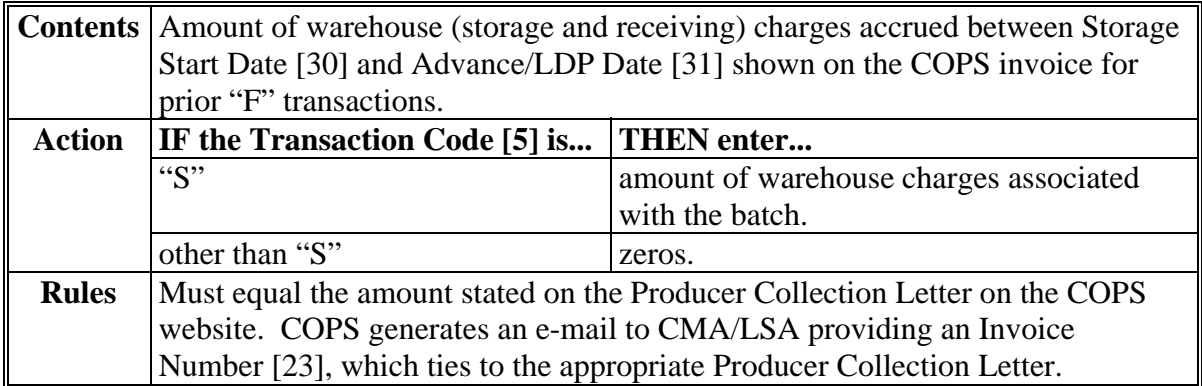

### **\*--231 Field 15, Reserved**

# **A Completion Instructions**

The following table provides instructions and information on how to complete Field 15.

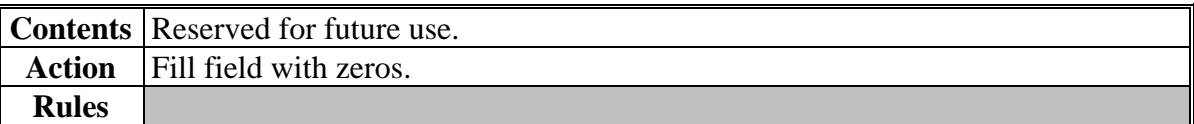

### **232 Field 16, Reserved**

### **A Completion Instructions**

The following table provides instructions and information on how to complete Field 16.

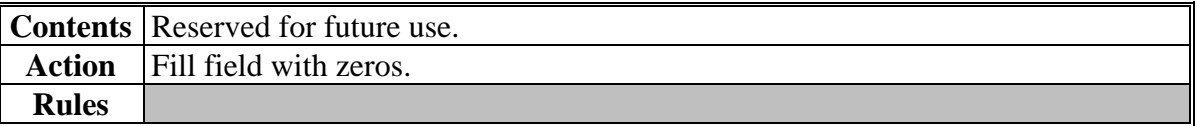

#### **233 Field 17, Reserved**

### **A Completion Instructions**

The following table provides instructions and information on how to complete Field 17.

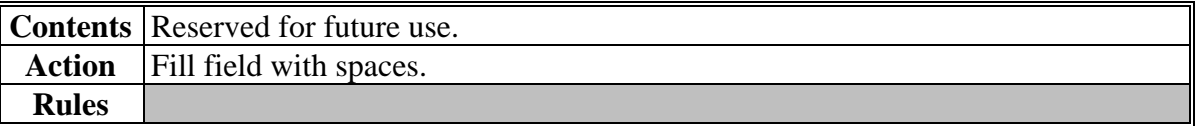

## **\*--234 Field 18, Reserved**

# **A Completion Instructions**

The following table provides instructions and information on how to complete Field 18.

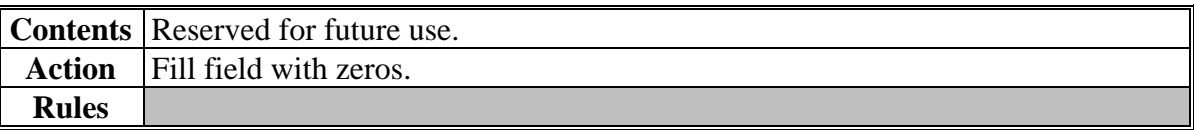

# **235 Field 19, Reserved**

# **A Completion Instructions**

The following table provides instructions and information on how to complete Field 19.

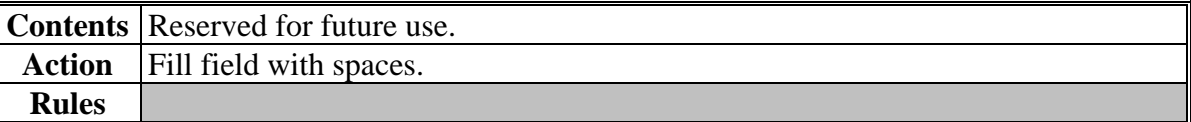

### **\*--236 Field 20, Reserved**

#### **A Completion Instructions**

The following table provides instructions and information on how to complete Field 20.

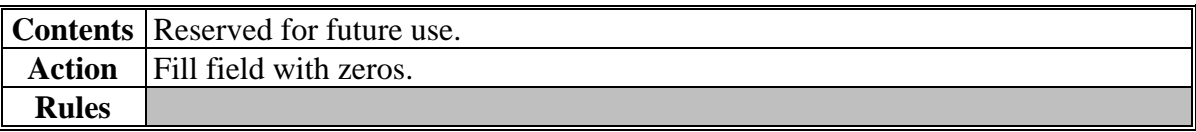

### **237 Field 21, Net Correction Amount**

### **A Completion Instructions**

The following table provides instructions and information on how to complete Field 21.

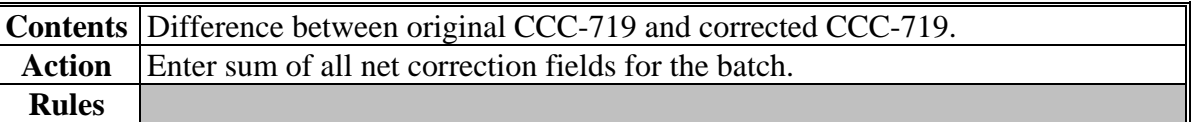

### **238 Field 22, CCC-719 Trailer Indicator**

# **A Completion Instructions**

The following table provides instructions and information on how to complete Field 22.

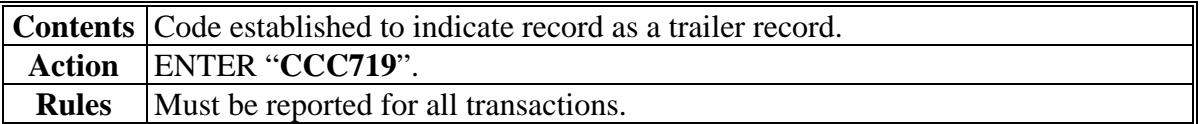

# **239 Field 23, Invoice Number**

# **A Completion Instructions**

The following table provides instructions and information on how to complete Field 23.

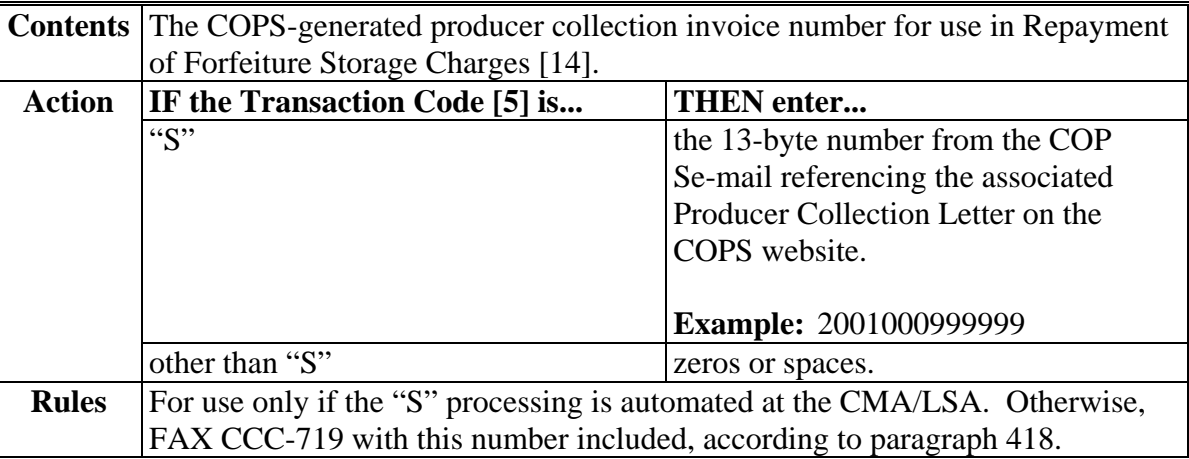

# **240 Field 24, Reserved**

# **A Completion Instructions**

The following table provides instructions and information on how to complete Field 24.

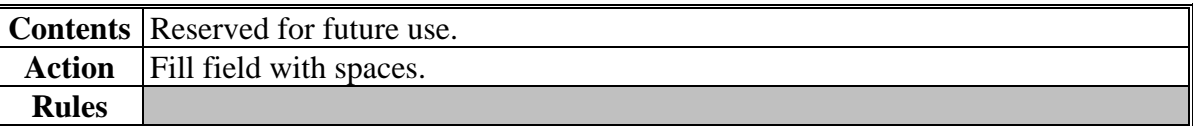

### **241-247 (Reserved)**

### **293 Supplying Special LDP's to CCC**

#### **A Overview**

Eligible cotton stored in an approved warehouse is sometimes shipped before classing data is received. This cotton is eligible for LDP although it is not covered by normal or "gin direct" LDP procedures in Section 3. This section provides instructions on how these special LDP's shall be initially supplied to CCC.

#### **B Procedures**

The following table lists the steps to complete to obtain an LDP on eligible cotton stored in an approved warehouse and shipped before classing data is available.

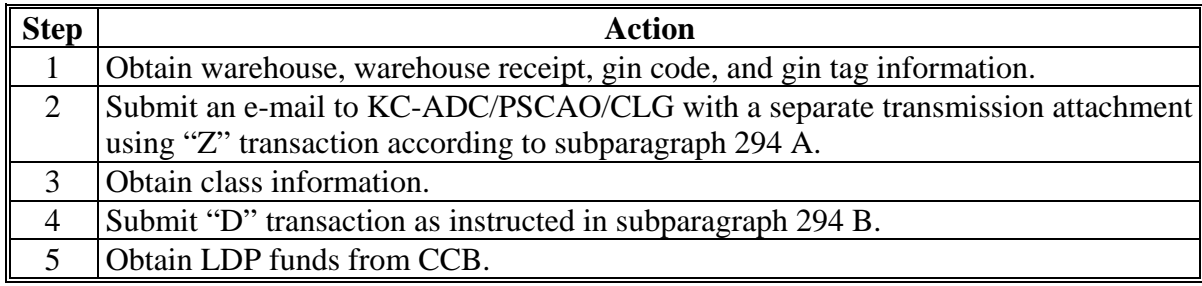

#### **C Special Instructions**

The following special instructions apply when the "D" transaction is submitted:

- Advance/LDP Date [31] shall not be before the storage start date or after the shipment date
- AWP Bale Value **\* \* \*** for the subsequent "D" transaction shall be based on AWP in effect on Advance/LDP Date [31] on this special "Z" submission
- **all** submissions must be sent to NITC using instructions in paragraph 66
- subsequent "D" transactions must be submitted within 60 calendar days.

### **294 Special LDP Processing**

#### **A "Z" Instructions**

The following table provides bale detail field instructions for "Z" records sent as e-mail **\*--**attachments to KC-ADC/PSCAO/CLG.**--\*** 

**Notes:** Position, size, type, and format instructions in Section 3 shall be followed for all fields reported on this 450-byte record.

Fields not specified in the following table shall be "reserved" on "Z" transactions.

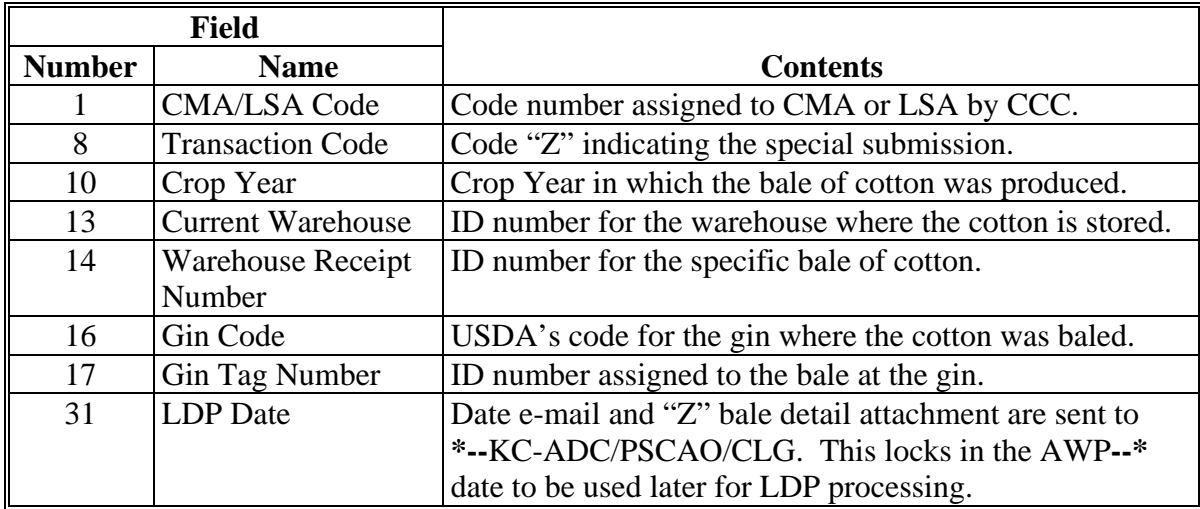

### **B Subsequent "D" Instructions**

When submitting "D" records for previously submitted "Z" transactions, prepare according to paragraph 67 with 1 addition, complete Module Number [29] by entering "Z12345678Z".

#### **295-304 (Reserved)**

### **Section 9 (Reserved)**

**305-324 (Reserved)** 

#### **Section 11 LSA IRS Trailer Record Requirements**

#### **350 IRS Trailer Record(s)**

#### **A When Required**

LSA's shall submit an IRS trailer record each time a producer:

- receives a market gain through a "C", "D", or "F" **\* \* \*** transaction
- has a change made in a market gain already reported through:
	- a correction to the "C", "D", or "F" **\* \* \*** transaction
	- repayment of all or part of the market gain by a "U" **\* \* \*** transaction
- receives storage forgiven through a "C" **\* \* \*** transaction beginning in calendar year 2008.
- **Note:** The IRS trailer shall include only valid bales. Therefore, the trailer should be transmitted after receipt of the ACRS Transmission Report, which will indicate any bales that may get rejected from the transmission.

#### **B Record Descriptor**

The following provides a summary of data requirements of fields related to the IRS trailer record.

**Notes:** The electronic rules in paragraph 66 also apply to IRS trailer record submissions.

Fields 9, 10, and 11 are repeated for each producer involved in a loan or LDP.

Up to 14 separate producers can be represented on a single IRS trailer for a given loan or LDP. If more exist, contact KC-ADC/PSCAO/CLG.

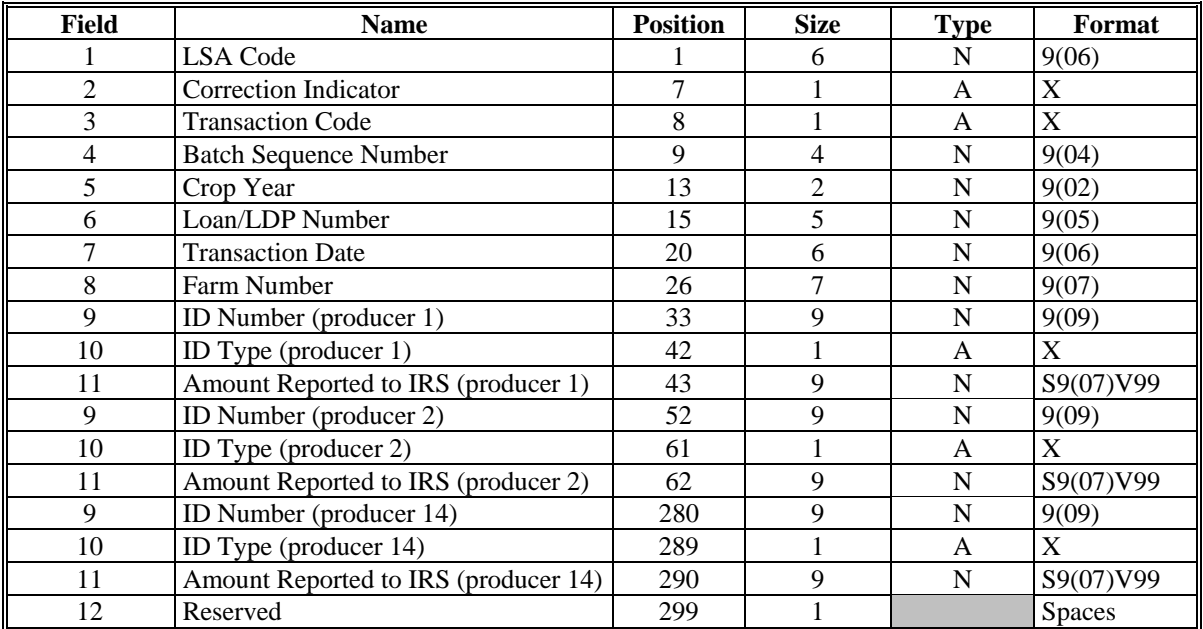

#### **350 IRS Trailer Record(s) (Continued)**

## **C Record Descriptors for Storage Forgiven**

For calendar year 2008 and subsequent years, LSA's shall submit a separate IRS trailer record each time a producer receives storage forgiven through a "C" **\* \* \*** transaction.

The record descriptor to report storage forgiven will be the same as subparagraph B with the exception of the transaction code, Field 3.

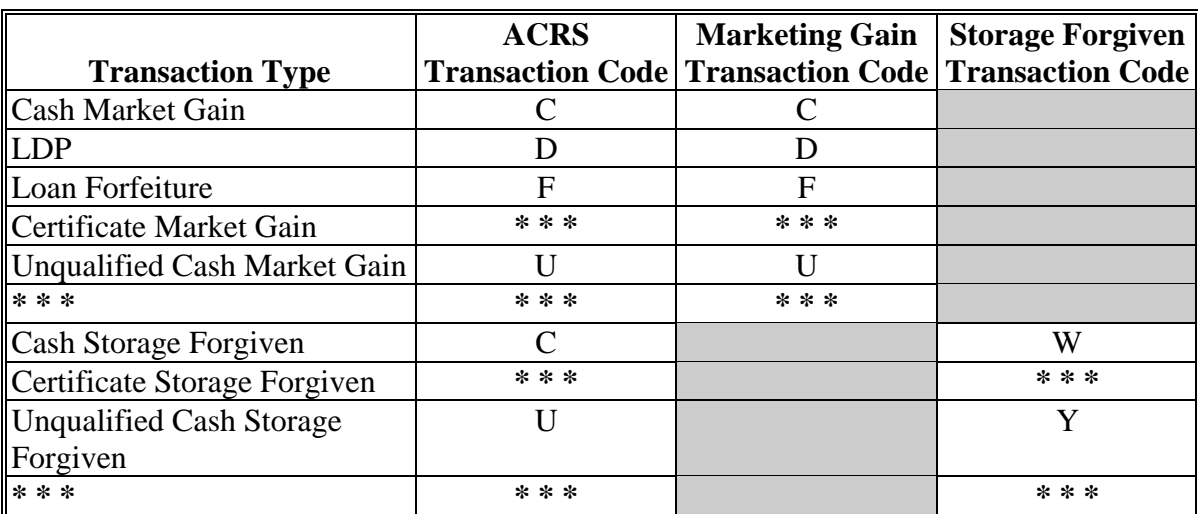

The following transaction type table applies.

# **351 Field 1, LSA Code**

# **A Completion Instructions**

The following table provides instructions and information on completing Field 1.

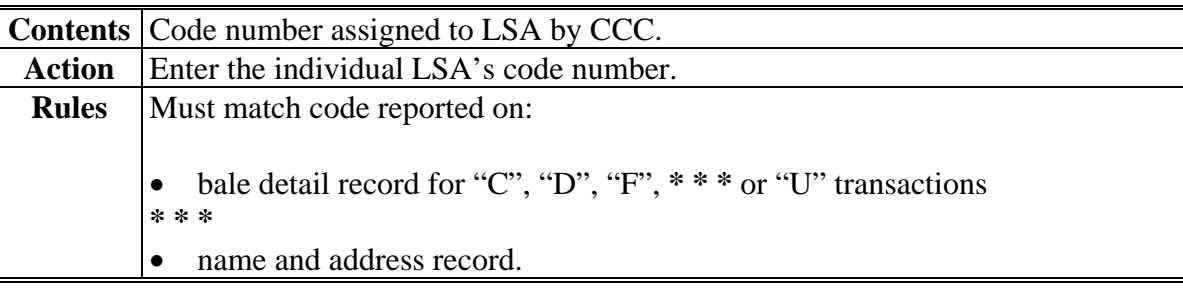

# **352 Field 2, Correction Indicator**

### **A Completion Instructions**

The following table provides instructions and information on completing Field 2.

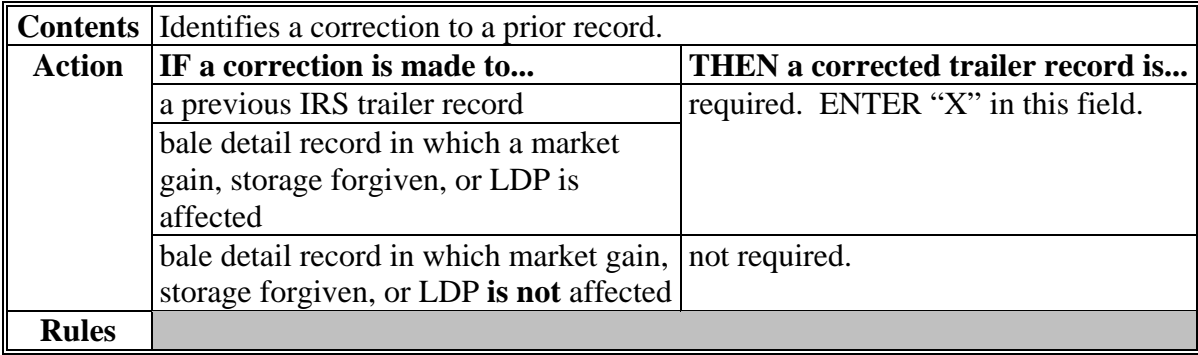

### **353 Field 3, Transaction Code**

# **A Completion Instructions for Reporting Market Gain**

The following table provides instructions and information on completing Field 3 for market gain.

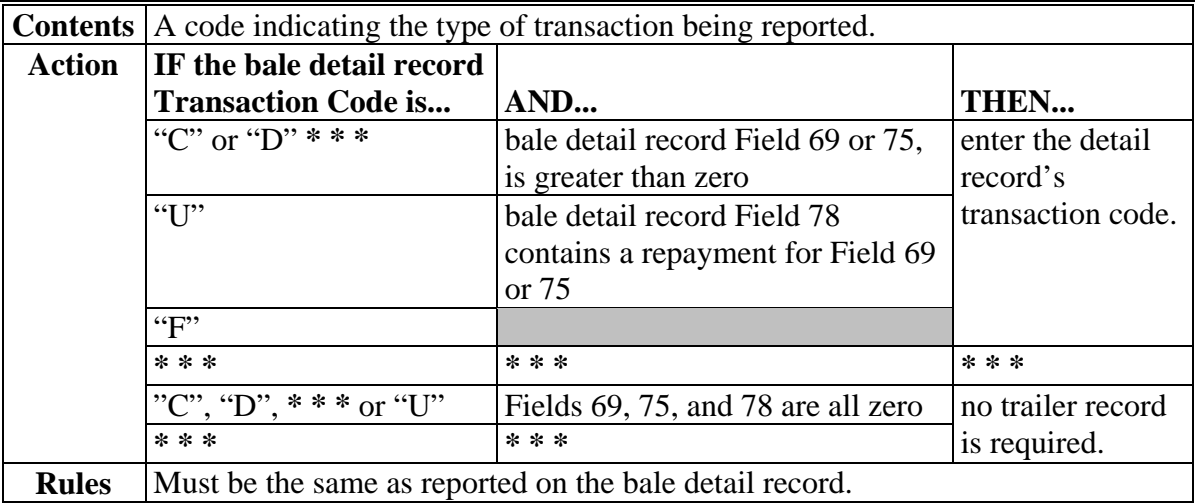

### **B Completion Instructions for Reporting Storage Forgiven**

The following table provides instructions and information on completing Field 3 for storage forgiven.

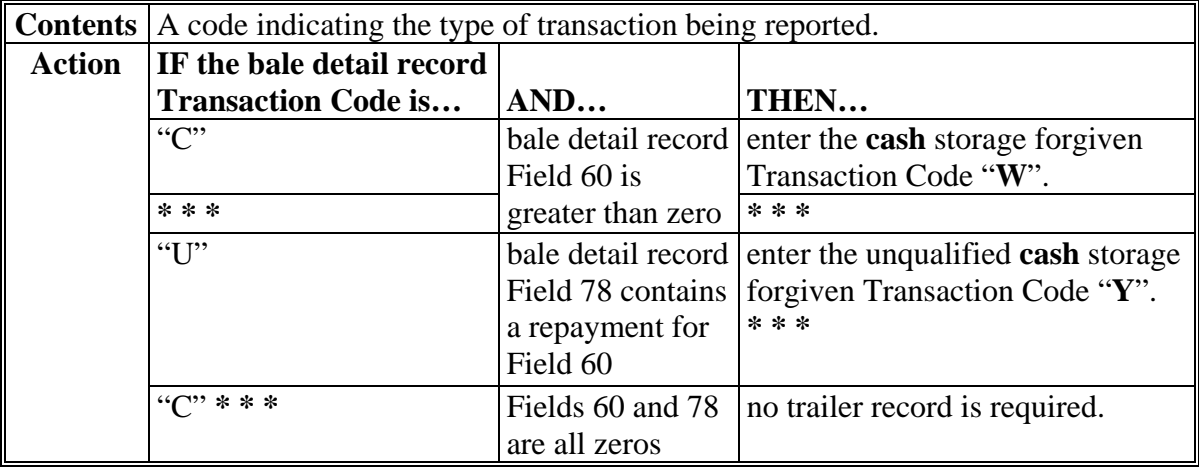
## **354 Field 4, Batch Sequence Number**

# **A Completion Instructions**

The following table provides instructions and information on completing Field 4.

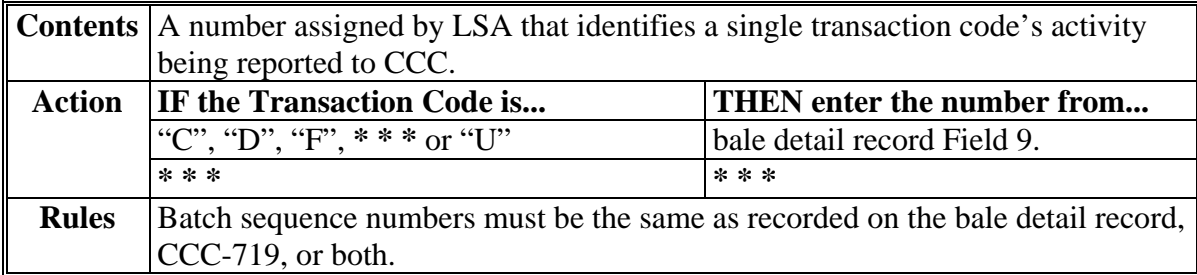

## **355 Field 5, Crop Year**

## **A Completion Instructions**

The following table provides instructions and information on completing Field 5.

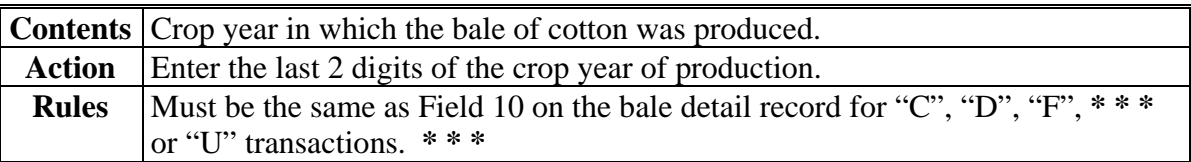

### **356 Field 6, Loan/LDP Number**

## **A Completion Instructions**

The following table provides instructions and information on completing Field 6.

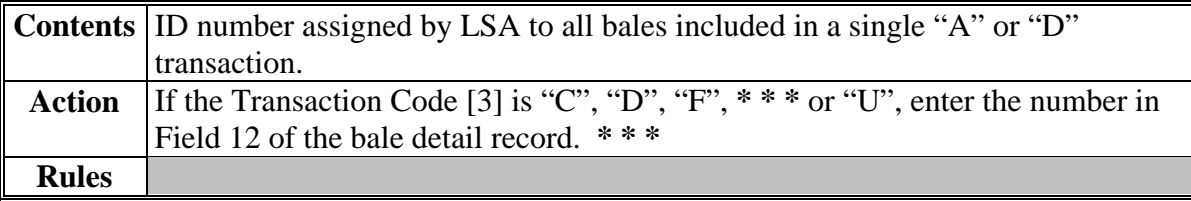

**(through 4-550)** 

### **357 Field 7, Transaction Date**

## **A Completion Instructions**

The following table provides instructions and information on completing Field 7.

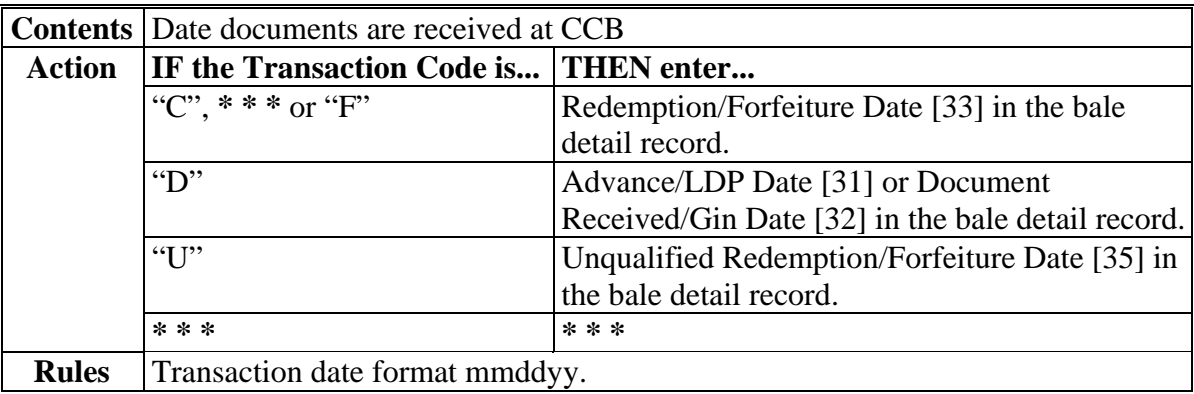

### **358 Field 8, Farm Number**

### **A Completion Instructions**

The following table provides instructions and information completing Field 8.

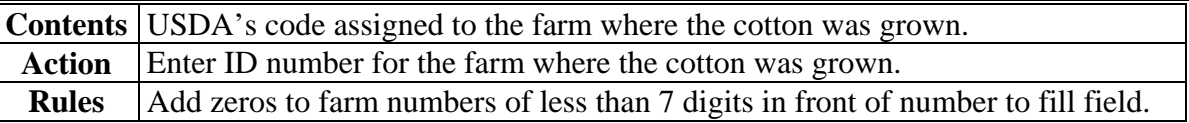

### **359 Field 9, ID Number**

## **A Completion Instructions**

The following table provides instructions and information on completing Field 9.

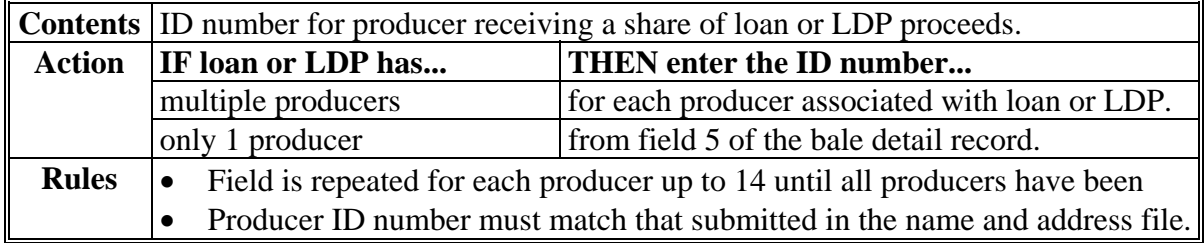

## **360 Field 10, ID Type**

# **Par. 360**

## **A Completion Instructions**

The following table provides instructions and information on completing Field 10.

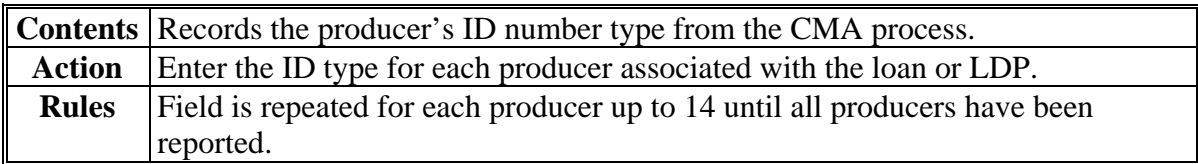

## **361 Field 11, Amount Reported to IRS**

## **A Completion Instructions for Market Gains**

The following table provides instructions and information on completing Field 11 for market gains.

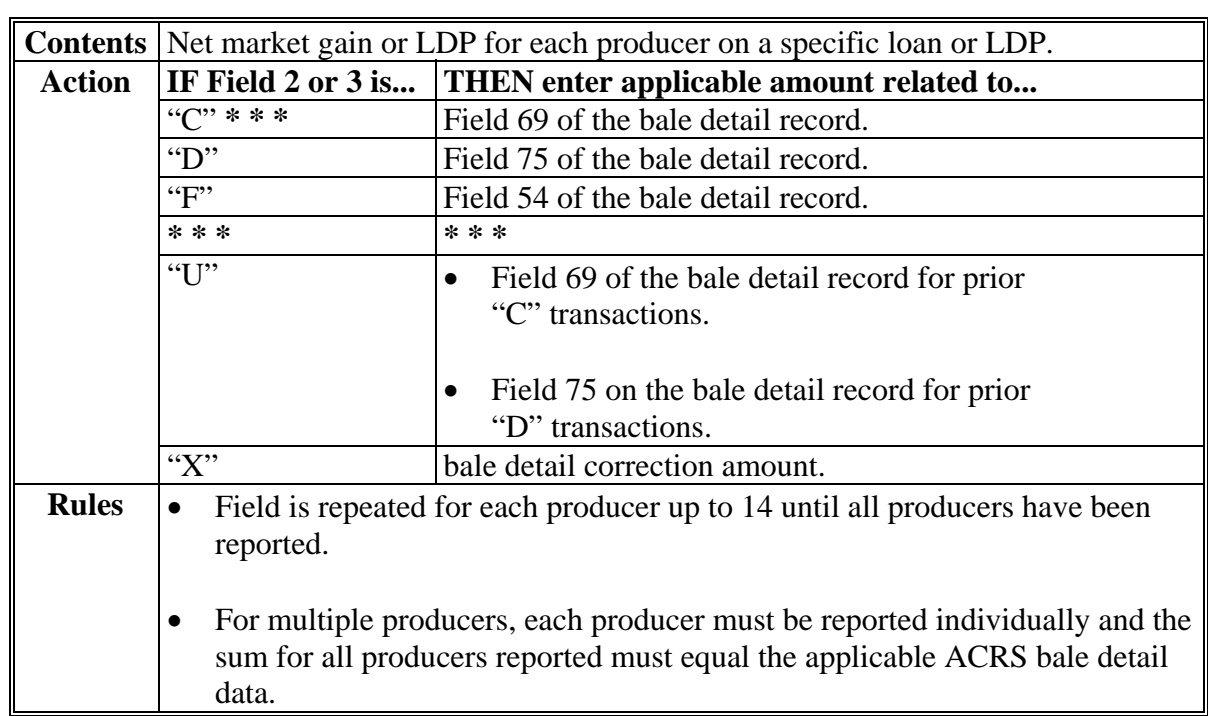

### **361 Field 11, Amount Reported to IRS (Continued)**

### **B Completion Instructions for Reporting Storage Forgiven**

The following table provides instructions and information on completing Field 11 for storage forgiven.

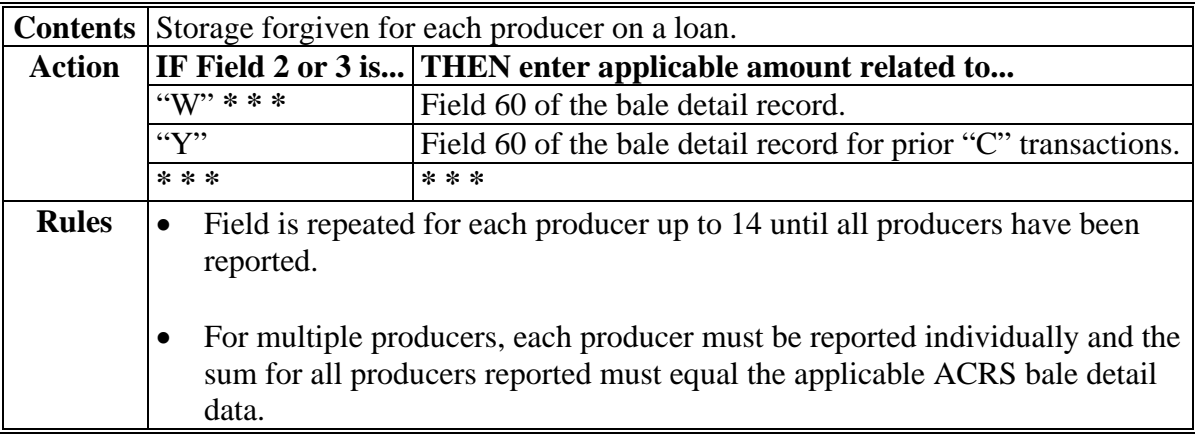

### **362 Field 12, Reserved**

### **A Completion Instructions**

The following table provides instructions and information on how to complete Field 12.

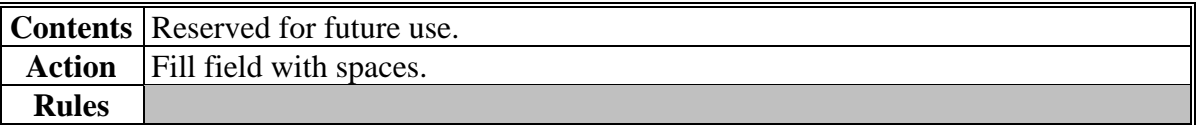

### **363-372 (Reserved)**

### **Section 12 (Reserved)**

**373-392 (Reserved)** 

### **Section 13 (Withdrawn--Amend. 4)**

- **393-398 (Withdrawn--Amend. 4)**
- **399-417 (Reserved)**

 $\mathcal{O}(\mathcal{O}(\log n))$ 

### **Part 5 Document Submissions**

## **418 Overview**

## **A Purpose**

This part describes how CMA's and LSA's submit ACRS-related documents to CCC.

### **B FAX Numbers**

 **\*--**CMA's and LSA's shall FAX "S" CCC-719's to Diana Johnson, KCFO, FAD, CLIB at 816-926-1945.**--\*** 

## **419 ACRS Procedures**

## **A Overview**

The following table provides ACRS procedures for CMA's, LSA's, ACRS, and CCB's. These procedures apply to all transaction codes, except as specified.

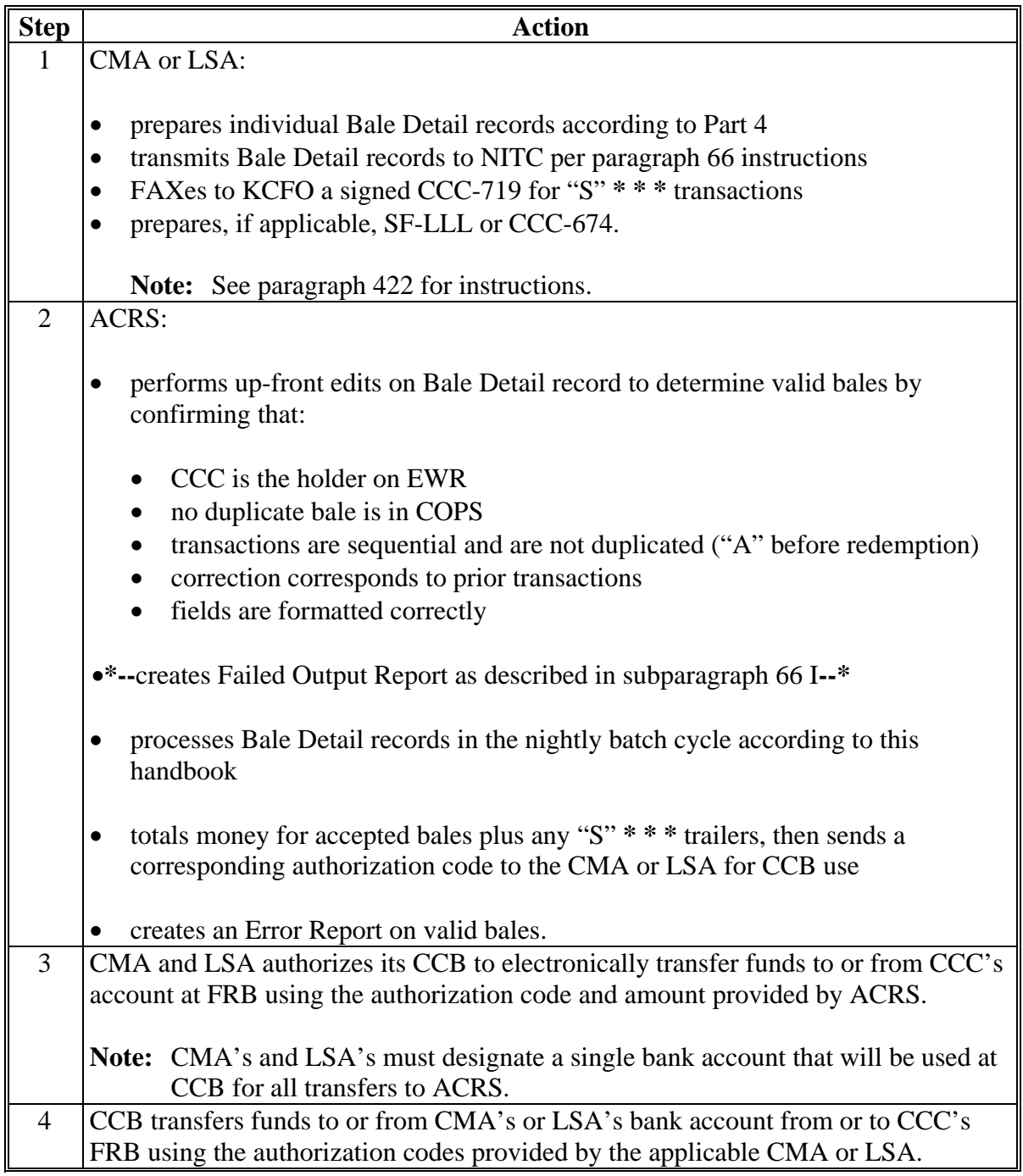

## **B Signature Authorizations Required**

CMA's and LSA's shall provide CCB's and KC-ADC/PSCAO/CLG sample signatures of officials authorized to certify CCC-719's.

## **420 Formatting and Transmitting CCC-719's**

## **A Rules**

CCC-719 trailers are not required in ACRS. CCC-719 trailers transmitted with a Bale Detail Record for any transaction **except \* \* \*** "S" are not used. The Bale Detail Record will be processed and ACRS will generate for valid bales a Transmission Report with the authorization code and money amount to be wired.

## **420.5 (Withdrawn--Amend. 8)**

## **421 (Withdrawn--Amend. 2)**

 $\mathcal{O}(\mathcal{O}(\log n))$ 

## **424 Loan Advances, Transaction Code "A"**

## **A Submissions**

The following table provides instructions for CMA's and LSA's to follow when preparing and submitting loan advance records.

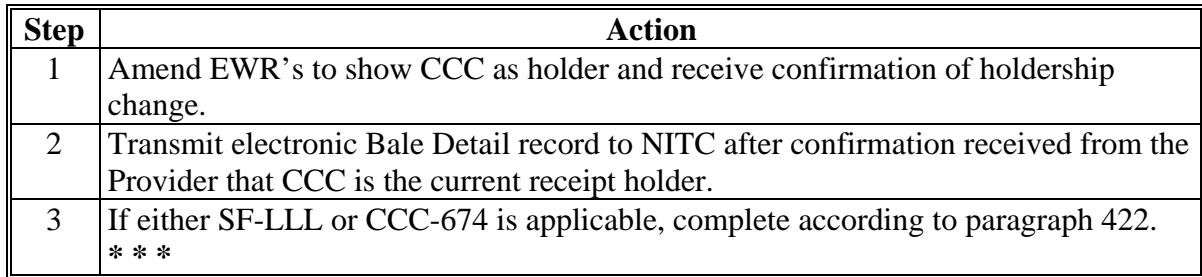

### **425 Cash \* \* \* Redemptions, Transaction Code "C" \* \* \***

### **A Submissions**

The following table provides instructions for CMA's and LSA's to follow when preparing and submitting cash **\* \* \*** redemption records.

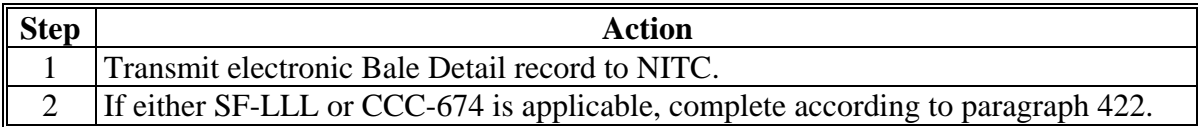

#### **426 (Withdrawn--Amend. 6)**

### **427 Trust Redemptions, Transaction Code "T"**

### **A Policies**

The following policies apply to "T" transactions:

- used to correct the receipt errors
- principal plus interest and all charges associated with a bale shall be paid to CCC
- bales removed from ACRS records with Transaction Code "T" are eligible for further loan and LDP activity
- CCC will automatically release the corresponding EWR to CMA or LSA.

### **B Submissions**

 **\*--**CMA's and LSA's shall prepare and submit trust redemption records and transmit**--\*** electronic Bale Detail record to NITC.

**\* \* \*** 

### **428 (Withdrawn--Amend. 17)**

### **429 Forfeitures, Transaction Code "F"**

### **A Submissions**

On the maturity date (last day of the maturity month), transmit the electronic Bale Detail record to NITC. If the month end falls on a weekend or holiday, the transmission can be sent the preceding Friday or following Monday, but the Redemption/Forfeiture Date [33] must equal the maturity date.

## **432 Unqualified Bales After Loan Removal, Transaction Code "U"**

## **A Policies**

The following policies apply to "U" transactions.

- A "U" transaction shall be completed upon discovery that bales of cotton were ineligible for loan or LDP benefits, for any reason, for bales:
	- under loan through ACRS, which have already been removed from ACRS by Transaction Code "C" **\* \* \***
	- processed by CMA under Transaction Code "D".

Note: See subparagraph B for repayment amount policies.

 Bales whose records on ACRS are updated with Transaction Code "U" are **not** eligible for any further loan or LDP activity.

**\* \* \*** 

### **B Repayment Policies**

Pay CCC for "U" transactions according to the following table.

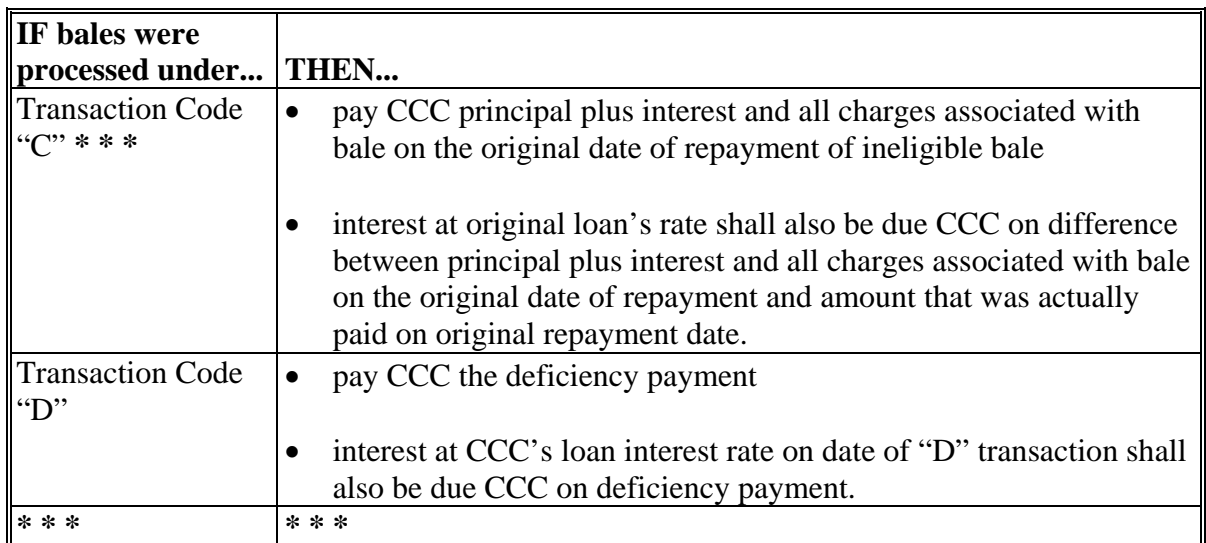

### **433 Loan Forfeiture Charges, Transaction Code "S"**

### **A Introduction**

Loan forfeiture charges are any unpaid storage charges for the time period before the cotton was pledged for loan. They occur when loan bales have been forfeited. COPS will send the applicable CMA or LSA an e-mail notification that a statement of charges due is on the COPS web site.

### **B Timing of Payment**

Payment shall be made within 3 workdays of when:

- CMA's receive the e-mail from COPS
- LSA's receive payment from producers.

#### **C Submissions**

The following table provides instructions for CMA's and LSA's to follow when preparing and submitting loan forfeiture warehouse repayment records.

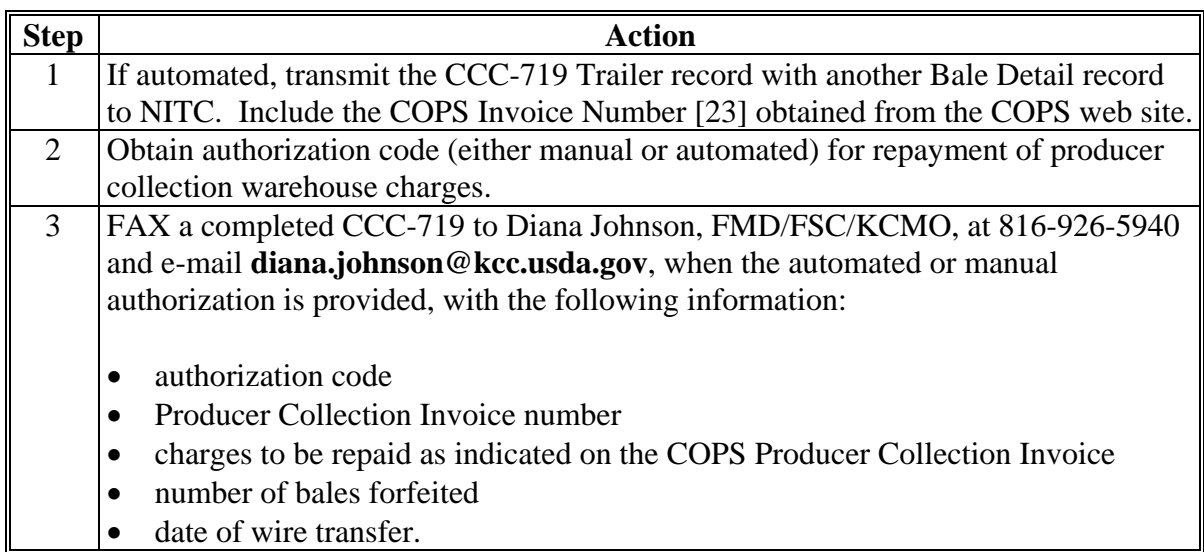

### **434 (Withdrawn--Amend. 17)**

**Note:** LSA's should refer to 1-CMA for additional information on how to collect these funds from producers.

## **Reports, Forms, Abbreviations, and Redelegations of Authority**

## **Reports**

This table lists all required reports of this handbook.

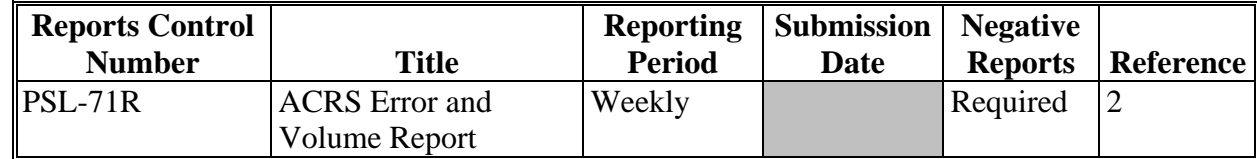

## **Forms**

This table lists all forms referenced in this handbook.

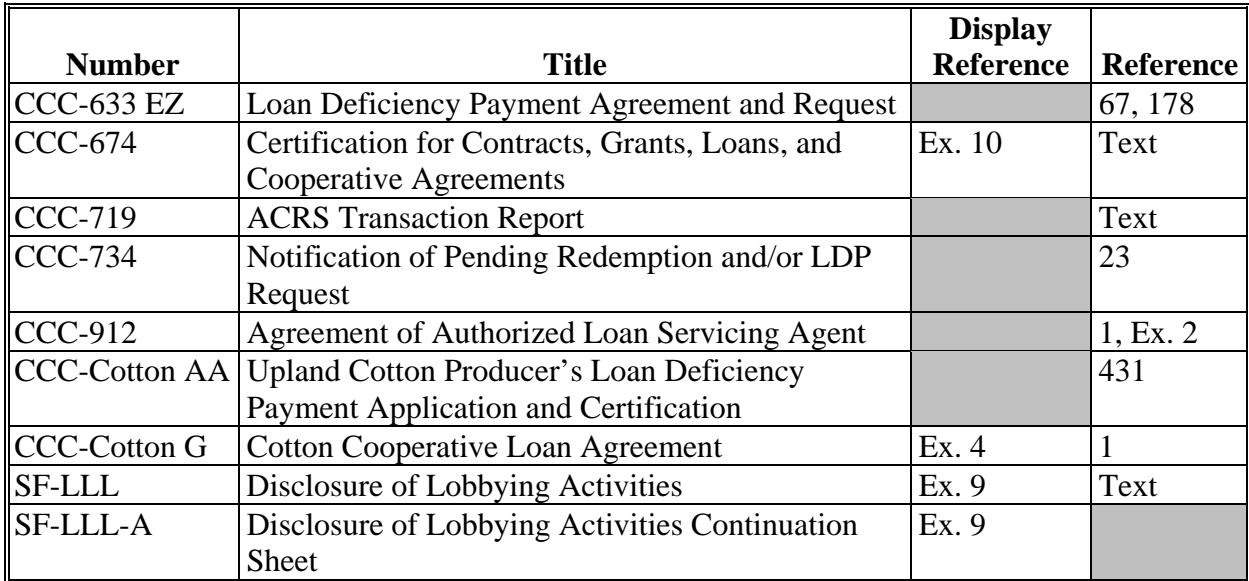

## **Reports, Forms, Abbreviations, and Redelegations of Authority (Continued)**

# **Abbreviations**

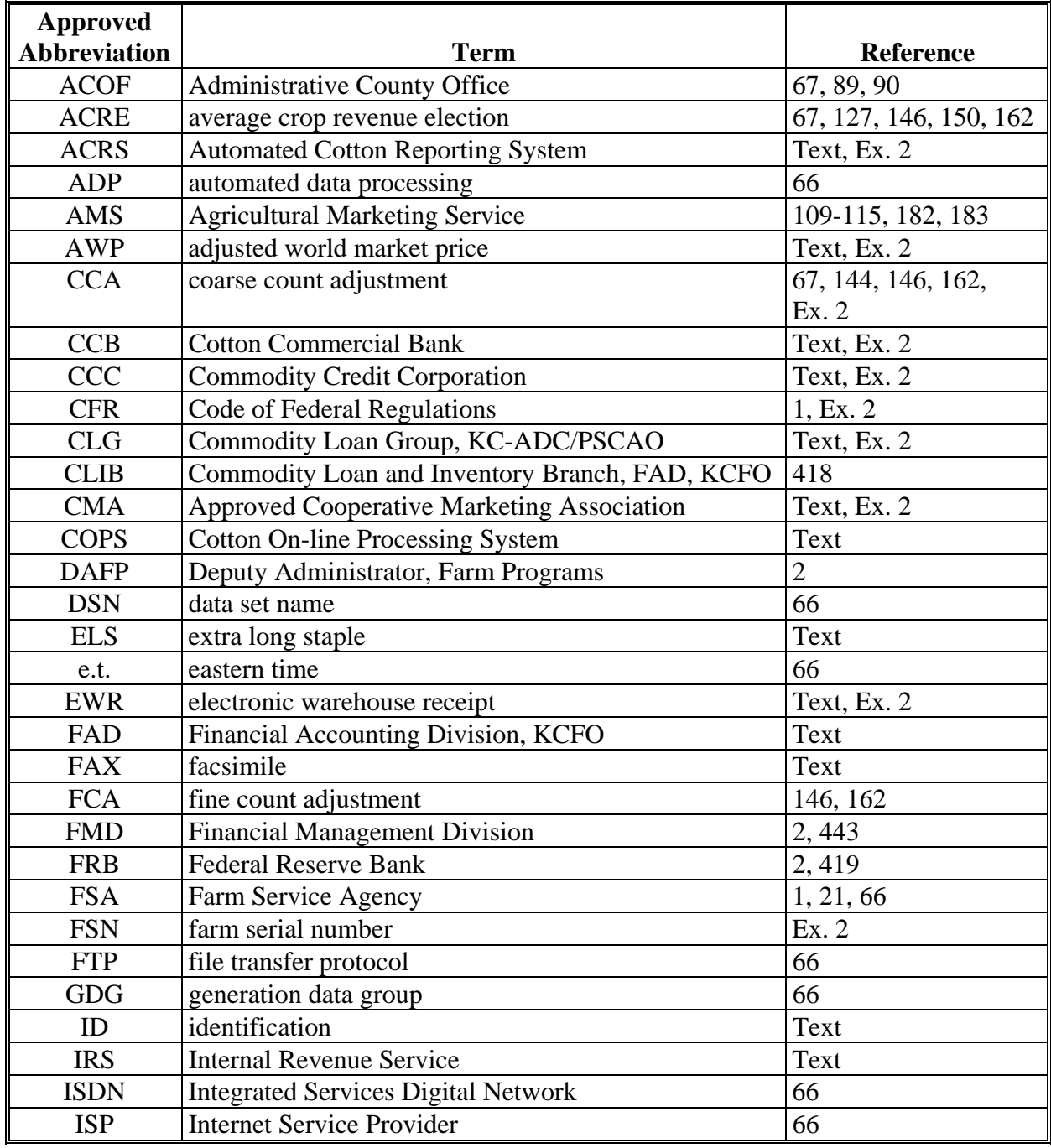

This table lists all abbreviations used in this handbook.

## **Reports, Forms, Abbreviations, and Redelegations of Authority (Continued)**

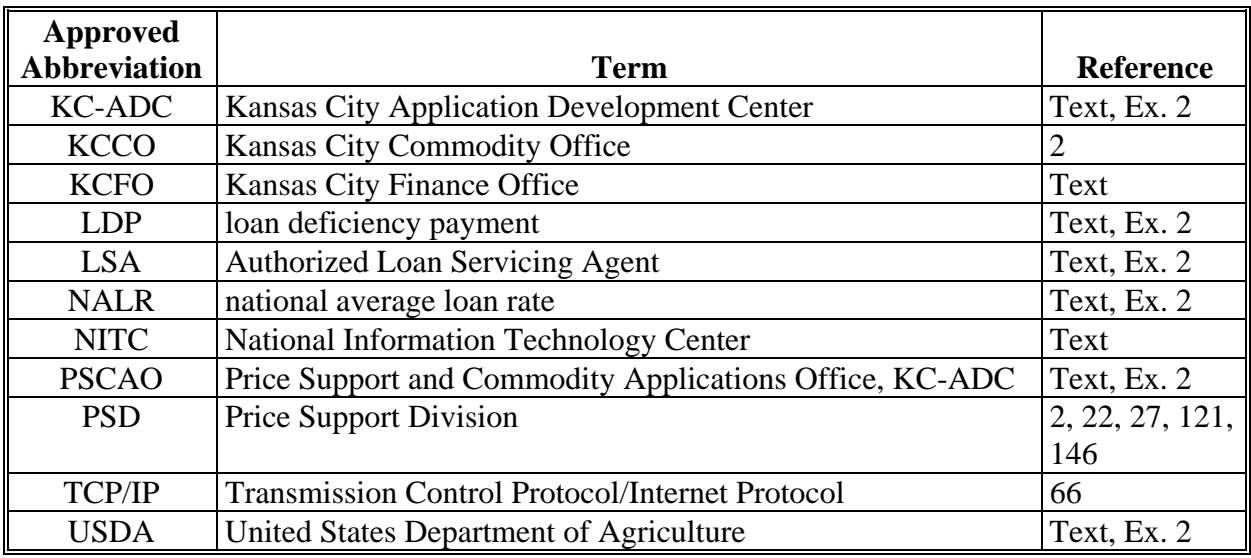

## **Abbreviations (Continued)**

## **Redelegations of Authority**

None

### **Transaction Codes**

This table lists all transaction codes used in this handbook.

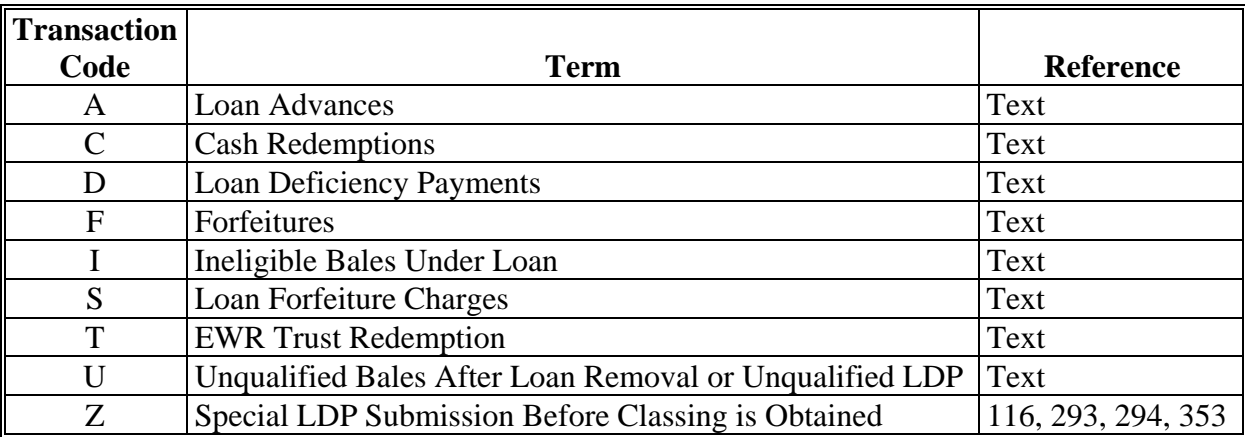

 $\mathcal{O}(\mathcal{O}(\log n))$ 

### **Definitions of Terms Used in This Handbook**

### **Acquisition Value**

Acquisition value is the sum of accrued unpaid storage charges for the loan period plus Principal + Interest [56].

## **Administrative County Office (ACOF)**

An administrative County Office is the County Office where the FSN records are maintained.

### **Adjusted Loan Rate**

Adjusted loan rate is the loan rate per pound of cotton established by USDA, plus or minus premiums and discounts and location differentials.

### **Adjusted World Market Price (AWP)**

Adjusted world market price is the prevailing world market price for upland cotton adjusted to reflect an average U.S. quality and location.

### **Approved Cooperative Marketing Association (CMA)**

Approved cooperative marketing association is a cooperative approved by CCC to participate in the Cotton Loan and LDP Program for its members according to 7 CFR Part 1425.

### **Authorization Code**

Authorization Code is a 14-digit date/time stamp provided to CMA's and LSA's acknowledging receipt of a transmission in ACRS. It is required to wire transfer cotton price support funds and repayments.

### **Authorized Loan Servicing Agent (LSA)**

Authorized loan servicing agent is an entity approved by CCC to act as its agent in rendering service to producers for Cotton A loans and LDP's under the CCC Cotton Loan and LDP Program according to CCC-912.

### **Bale Error Report**

 **\*--**Bale error report is a report generated by KC-ADC/PSCAO/CLG for CMA's and LSA's that**--\*** lists incorrect individual bale records.

### **CMA Process**

The CMA process is an automated system to provide CMA's and LSA's producer eligibility and payment limitation. 1-CMA provides procedures related to the CMA process.

## **Coarse Count Adjustment (CCA)**

Coarse count adjustment is the adjustment factor used to adjust prices of certain grades of upland cotton to a Northern European price basis.

## **Color Grade, Staple, Micronaire, Strength, Leaf, Uniformity, Remarks, and Other**

Color Grade, staple, micronaire, strength, leaf, uniformity, remarks, and other are quality factors shown on a Cotton Classification Memorandum Form 1 and Cotton Classification Memorandum Form A3 or electronic media prepared by a USDA board of cotton examiners.

## **Component Member**

Component member is a member of a general partnership or joint venture.

## **Compression Charge**

Compression charge is the charge for compressing cotton bales.

## **Cotton Commercial Bank (CCB)**

Cotton Commercial Bank is a bank serving as CCC's agent for handling and servicing CCC cotton loans, redemptions, and other transactions for CMA's and LSA's.

## **Crop Year**

A crop year begins on June 1 and ends on May 31 of the following year.

## **Electronic Warehouse Receipt (EWR)**

Electronic warehouse receipt is a receipt electronically filed in a central filing system by an approved provider as provided in an executed "Farm Service Agency Provider Agreement to Electronically File and Maintain Cotton Warehouse Receipts".

## **Electronic Warehouse Receipt (EWR) Provider**

EWR provider is an entity that has entered into a "Farm Service Agency Provider Agreement to Electronically File and Maintain Cotton Warehouse Receipts".

### **\* \* \***

## **Gin Direct**

Gin direct is cotton under a contract that specifies that the control of the cotton is transferred to the buyer or mill immediately after the cotton is removed from the gin box. Producers who have these contracts and do not receive an advance payment are eligible for LDP's according to 7-CN, Part 5.

### **Definitions of Terms Used in This Handbook (Continued)**

## **Market Gain**

Market gain occurs when the AWP bale value is less than the net loan principal and is that difference.

## **National Average Loan Rate (NALR)**

National average loan rate is the announced CCC loan rate for a commodity for a crop year. This rate must be adjusted to reflect the quality and location of a commodity pledged as collateral for a CCC loan.

#### **\* \* \***

### **Preliminary Forgiven**

Preliminary forgiven is the total amount of all forgiven fields (storage, interest, and principal).

### **Principal Producer**

Principal producer is the producer who receives the largest share of the proceeds from the bale of cotton, or any 1 of the producers who all receive equal shares of the proceeds from the bale of cotton.

#### **Program Interest Rate**

Program interest rate is CCC's interest rate in effect on the Advance/LDP Date [31] adjusted for any applicable January 1 rate changes.

### **Reasonable Out-of-Pocket Expenses**

Reasonable out-of-pocket expenses are expenses that are above normal day-to-day costs of doing business.

## **Rejected Bales**

Rejected bales are not processed into ACRS. They occur when:

- CCC is not the holder on EWR
- duplicate gin tag or warehouse receipt has received benefits
- field formatting is incorrect.

### **Rejected Transmissions**

Rejected transmissions are entire transmissions returned to CMA's and LSA's because of a duplicate transmission number.

### **Reporting Periods**

Reporting periods start with the opening of business each Friday and end at the close of business each Thursday.

### **Tare Weight**

Tare weight is the weight of bale bindings and ties in whole pounds.

#### **Transmission**

 **\*--**Transmission is an electronic communication of loan data reported to KC-ADC/PSCAO/CLG**--\*** through NITC.

### **Warehouse Receipt Number**

Warehouse receipt number is a number assigned by the storing warehouse identifying the specific bale of cotton. The warehouse receipt must comply with 7 CFR 1427.19.

**Exhibit 9 (Par. 422)** 

## **SF-LLL, Disclosure of Lobbying Activities, and SF-LLL-A, Disclosure of Lobbying Activities Continuation Sheet**

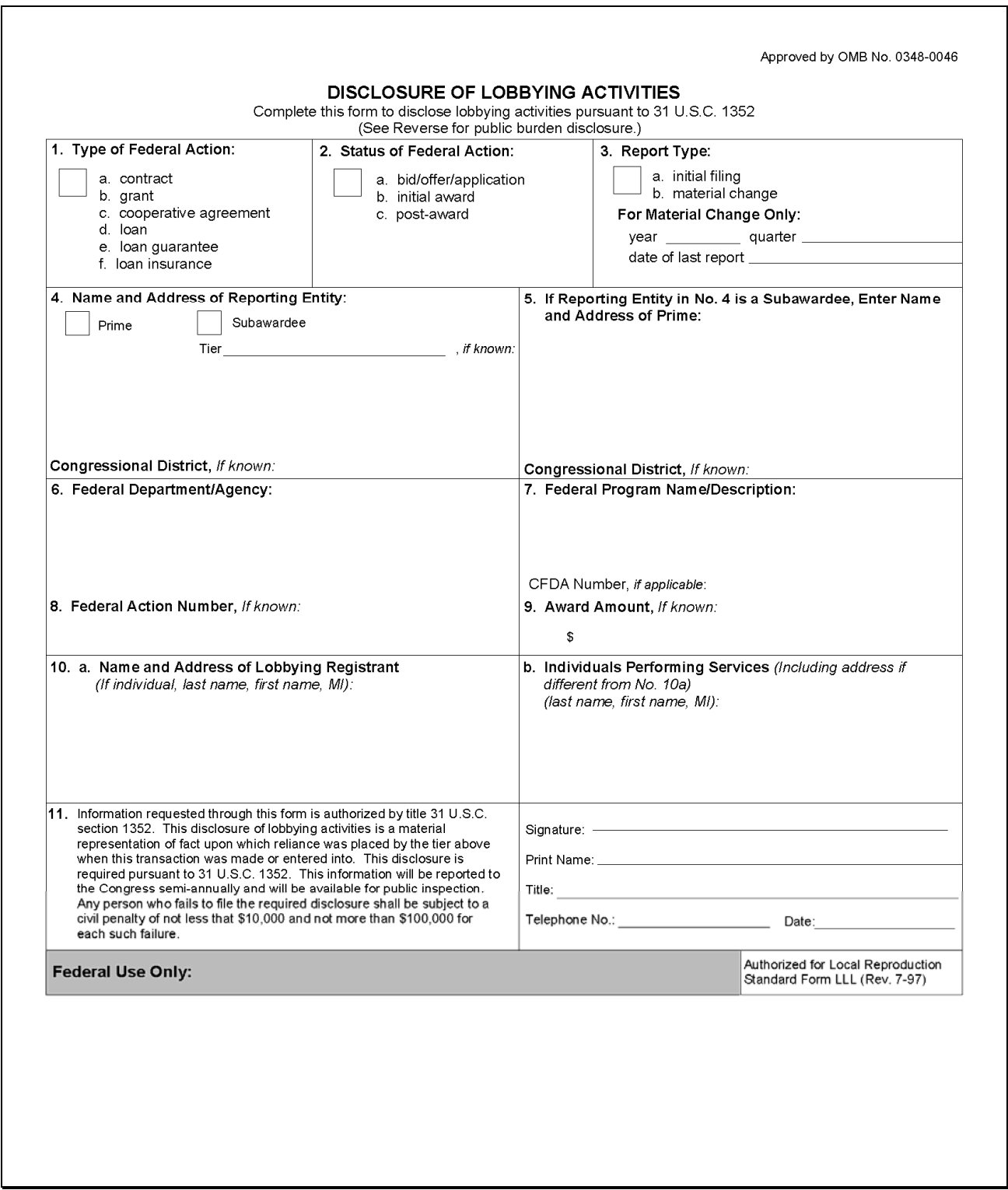

## **SF-LLL, Disclosure of Lobbying Activities, and SF-LLL-A, Disclosure of Lobbying Activities Continuation Sheet (Continued)**

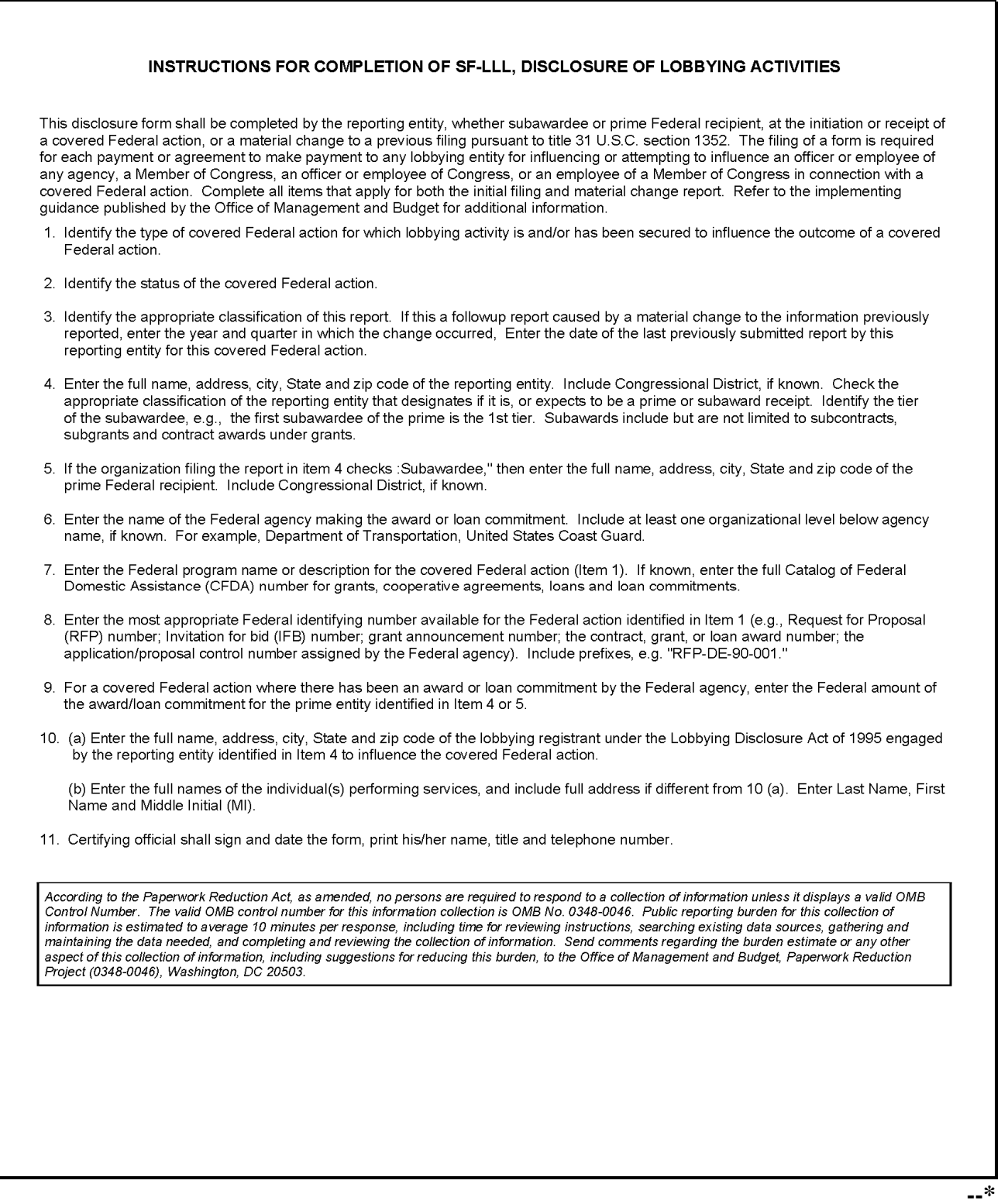

**Exhibit 9 (Par. 422)** 

## **SF-LLL, Disclosure of Lobbying Activities, and SF-LLL-A, Disclosure of Lobbying Activities Continuation Sheet (Continued)**

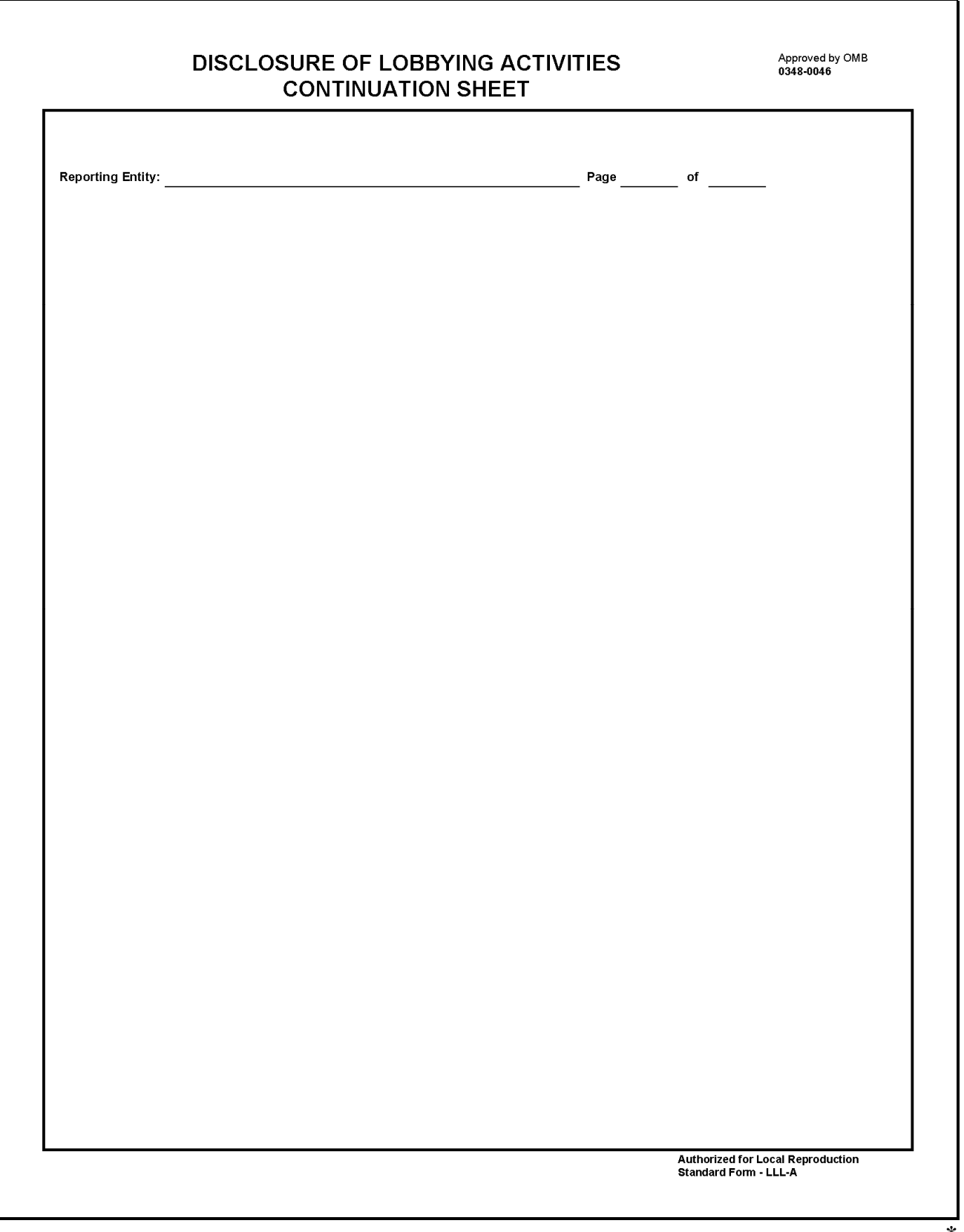

 $\mathcal{O}(\mathcal{O}(\log n))$ 

## **CCC-674, Certification for Contracts, Grants, Loans, and Cooperative Agreements**

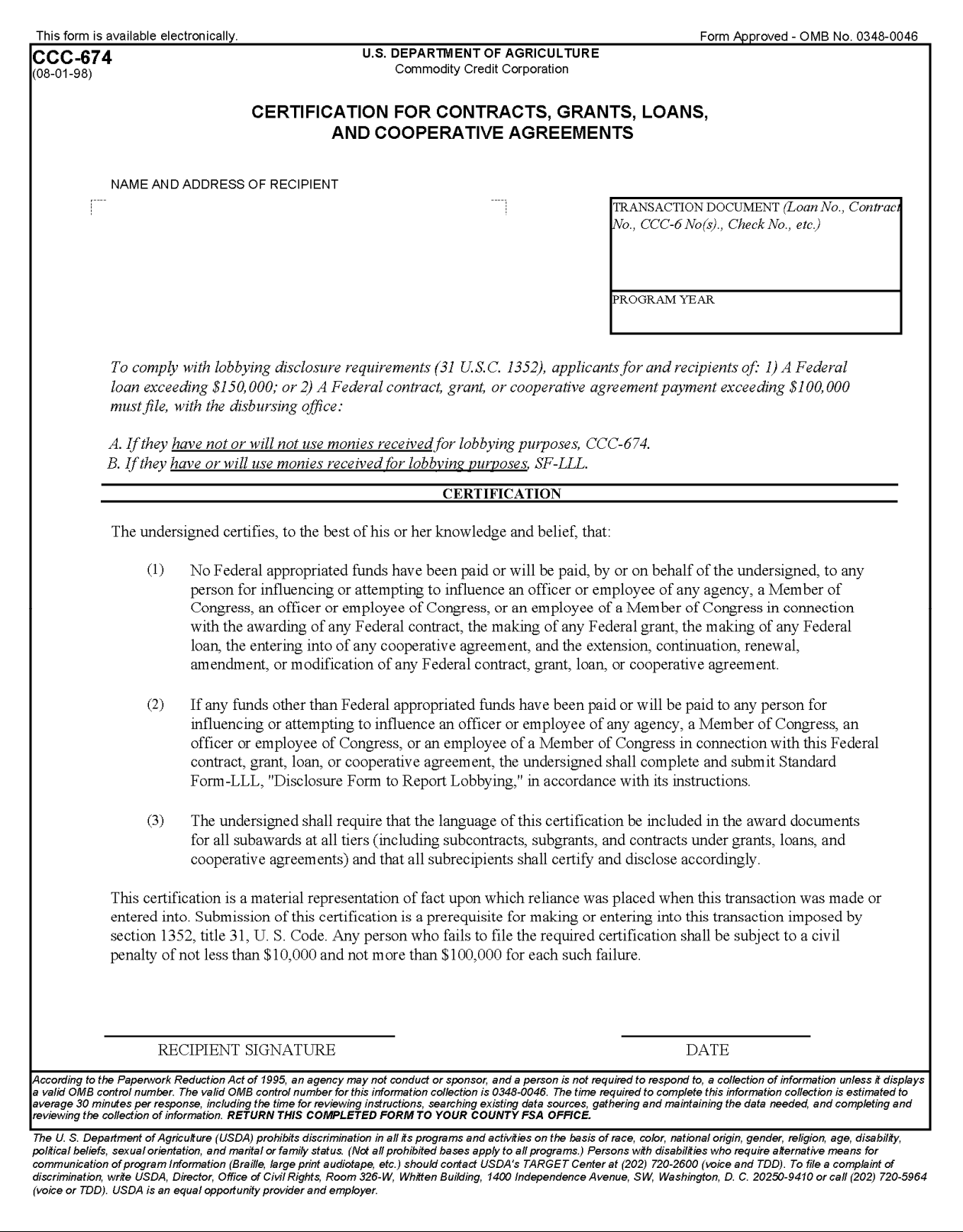

 $\mathcal{O}(\mathcal{O}(\log n))$